## **Clear Air Products Clear Air Products**

#### **Miguel A. Martinez Agencia Estatal de Meteorología (AEMET), SPAIN**

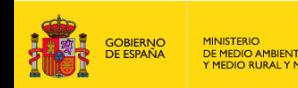

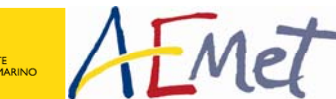

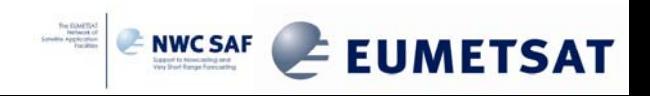

### **Index**

¾ Summary of NWC SAF physical retrieval product

- ¾ PGE13 training and validation dataset. New bias correction and FG regressions for PGE13 SPhR 2010 version
- ¾Case studies
- $\blacktriangleright$ **Conclusions**

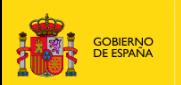

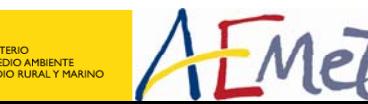

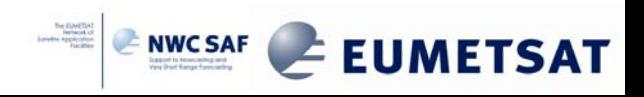

## **NWC SAF Physical retrieval Product**

- $\triangleright$  The main objective of NWC SAF is to produce Software packages for MSG and Polar satellite. In the case of NCWSAF/MSG package the purpose of the NWC SAF algorithms is to derive each parameter at pixel by pixel scale every 15 minutes over a region selected by user.
- ¾ During the 11th Meeting (February 2007), the NWC SAF Steering Group proposed to the AEMET Project Team to focus the work during the SAF CDOP on implementing a physical retrieval approach.
- ¾ Through two NWC SAF Visiting Scientist Activities (VSA), Dr. Jun Li from CIMSS of University of Wisconsin-Madison provided the physical retrieval code (physical iterative approach with regression as first guess).
- $\triangleright$  In March 2009 took place in Darmstadt the Product Consolidation Review (PCR) of the PGE13 SEVIRI Physical Retrieval (SPhR) product. It was authorized the distribution of PGE13 SPhR to beta users as a patch to 2009 NWCSAF/MSG version. In July was distributed to ZAMG and CM-SAF.
- $\triangleright$  The SEVIRI Physical retrieval (SPhR) is included as PGE13 from version 2010.

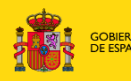

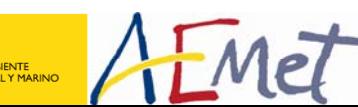

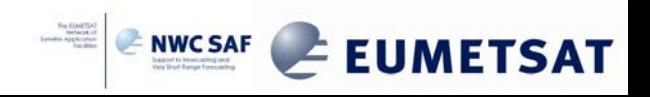

#### **Summary of NWC SAF physical retrieval product**

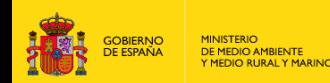

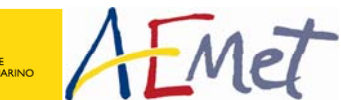

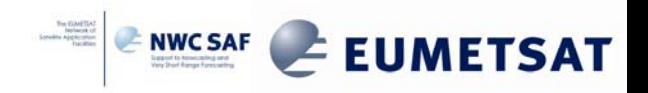

## **NWC SAF Physical retrieval (PGE13 SPhR)**

- ¾ The PGE13 SPhR algorithm is an optimal estimation algorithm with some improvements over the classical approach:
	- Use of non linear regression to built First Guess.
	- Use of a regularization parameter (also called smoothing factor) introduced for convergence and solution stability.
	- Use of EOFs to reduce the dimension of matrix and reduce the computation time.

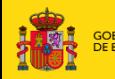

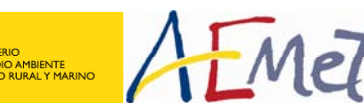

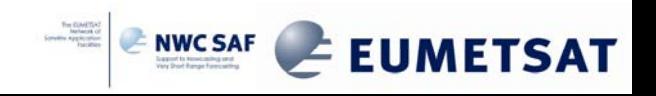

#### **Non linear regression**

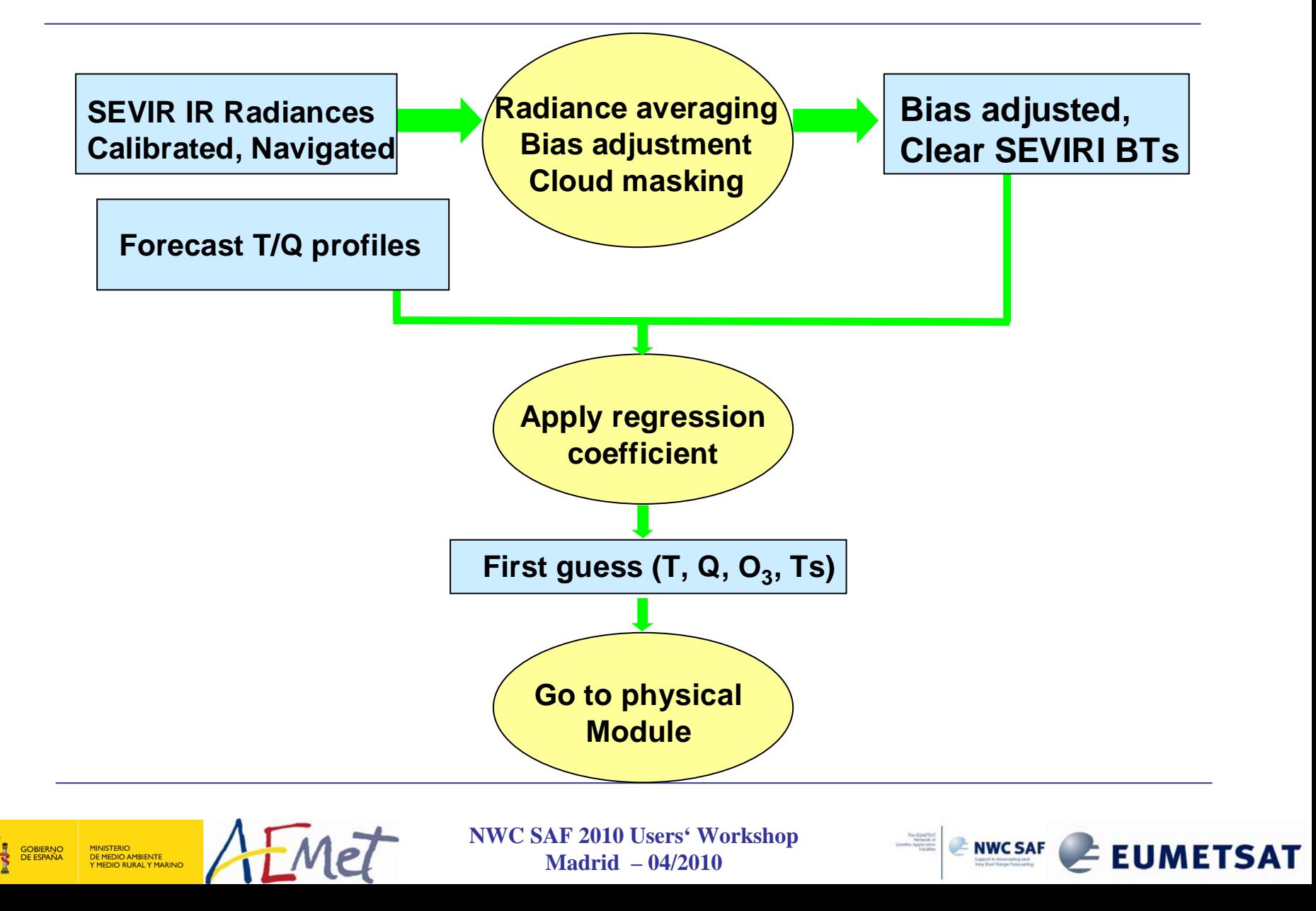

## **Minimization of cost function**

**Measurements Background Background Error**  $J(X)=[Y^m-F(X)]^T E^{-1}[Y^m-F(X)]+[X-X^b]^T \mathcal{P}^{1}[X-X^b]$ **Regularization parameter is introduced to balance the Measurement ErrorForward Model**

**contributions from background and satellite observations in solution. It is adjusted dynamically in the iterations (Li and Huang 1999; Li et al. 2000)**

**With Quasi-Newton Iteration**

$$
\delta X_{n+1} = (F_n^{\,T} \cdot E^{-1} \cdot F_n^{\,T} + \gamma B^{-1})^{-1} \cdot F_n^{\,T} \cdot E^{-1} \cdot (\delta Y_n^{\,T} + F_n^{\,T} \cdot \delta X_n^{\,T})
$$

**RTTOV-9.3 used for forward model (F) and Jacobian calculations (F')**

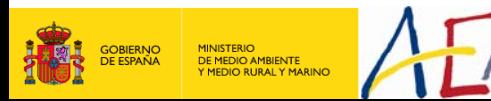

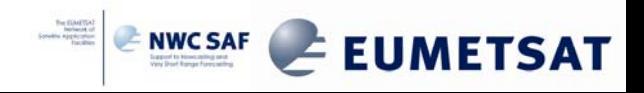

## **EOFs representation**

¾Since there are correlations among atmospheric variables, only a limited number of variables are needed to explain the vertical structure variation of an atmospheric profile (Smith, 1976).

 $X - X^b = \Phi A$ Using profile eigenvectors (2 for T, 3 for q, and 1 for Ts)  $A$  =  $(\alpha_{_1},\,\alpha_{_2},...,\,\alpha_{_M}$   $)$  $\begin{bmatrix} \text{wectors (2 for T, 3 for q, and 1 for Ts)} \ \Phi_T & 0 & 0 \ 0 & \Phi_q & 0 \ 0 & 0 & \Phi_{T_s} \end{bmatrix}$ Iteration form:

$$
A_{n+1} = (\widetilde{F}_n^T \cdot E^{-1} \cdot \widetilde{F}_n^T + \gamma B^{-1})^{-1} \cdot \widetilde{F}_n^T \cdot E^{-1} \cdot (\delta Y_n + \widetilde{F}_n^T \cdot A_n)
$$
  

$$
A_0 = 0 \qquad \widetilde{F} = F \cdot \Phi
$$

¾This allow reduce CPU time and speed up the process due to reduce dimension on matrix.

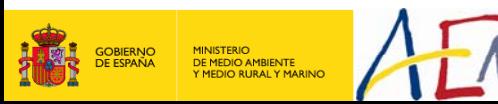

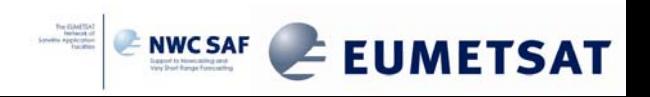

#### **Flowchart of algorithm**

#### **Use of PGE01 CMa to determine if pixel is clear. Only over clear pixel.**

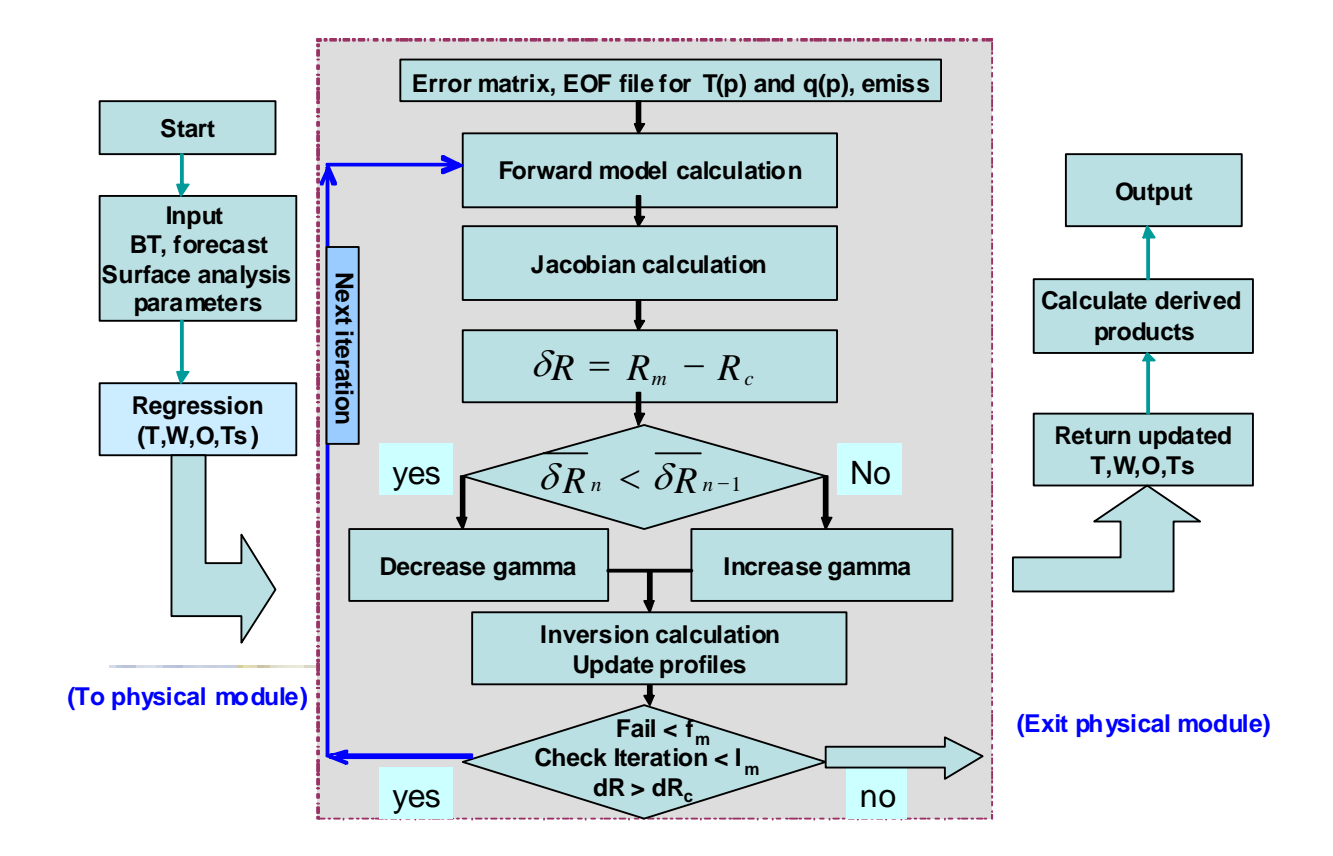

#### **RTTOV-9.3 used for forward model and Jacobian calculations.**

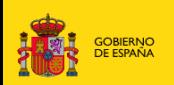

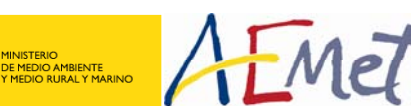

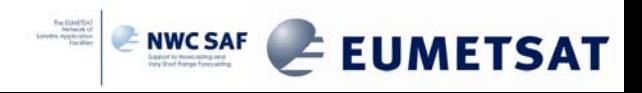

### **PGE13 SPhR inputs and outputs scheme**

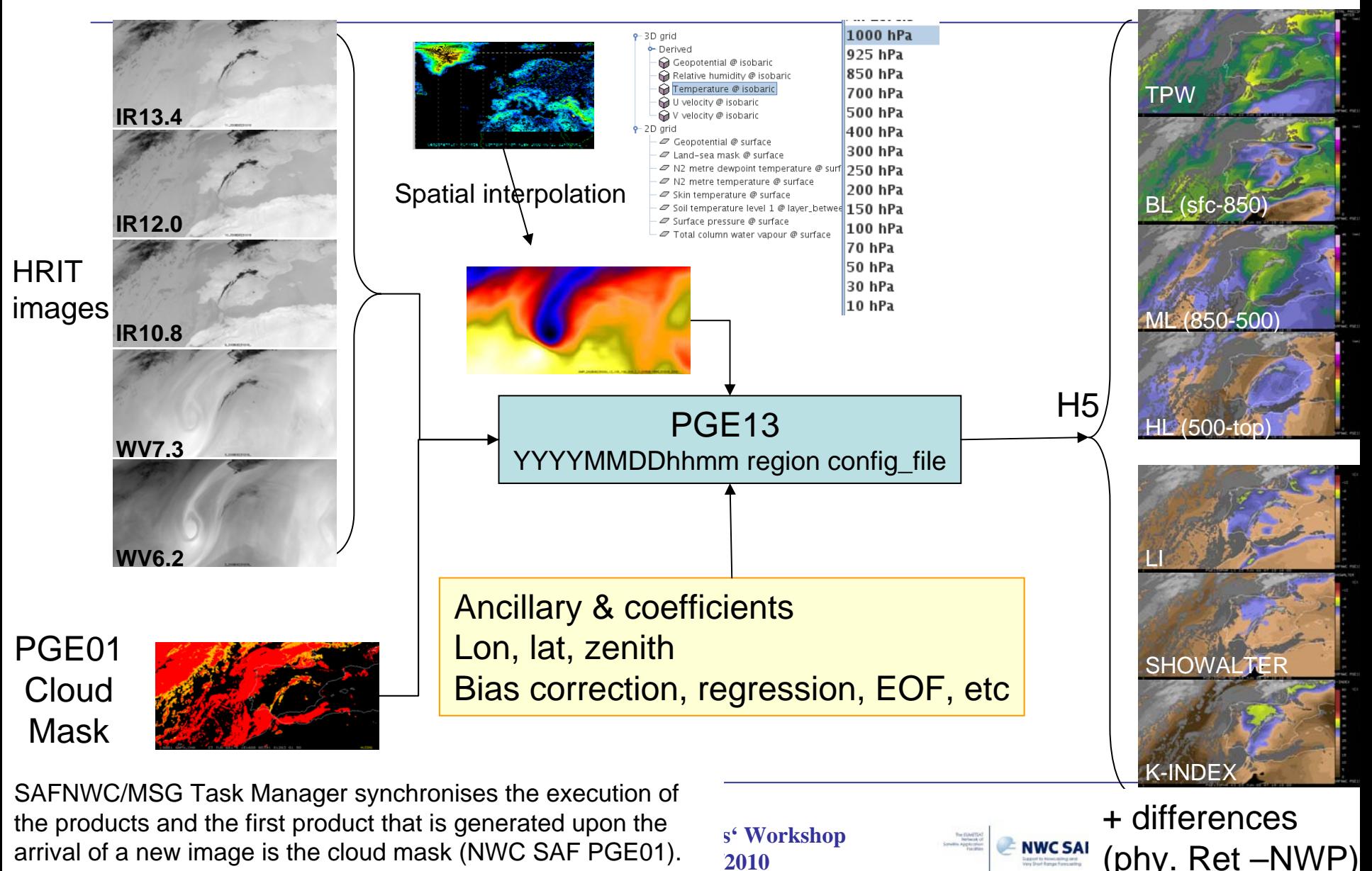

 $\blacksquare$ 

## **INPUT description: Background NWP data**

- ¾NWP GRIB file  $+0$  to  $+24$  hours forecast are needed.
- ¾ **Background NWP are spatial, temporal and vertically interpolated to get NWP data collocated with SEVIRI data at 43 RTTOV levels.**
- ¾ **In real time operational mode, NWC SAF package has predefined tools (coordinated by Task Manager daemon) to make automatically the spatial remapping to the predetermined regions once the NWP GRIB files are receipted. Temporal and vertical interpolation is made inside PGE13 only at clear air FOR.**
- $\blacktriangleright$  The same NWP GRIB files that are actually used for PGE01- 03 can be used; hence, any user that is running SAFNWC/MSG package could be able to run PGE13. Users can use their own model and choice for the NWP supply.

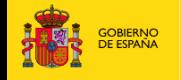

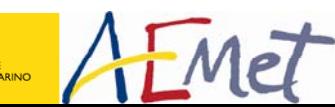

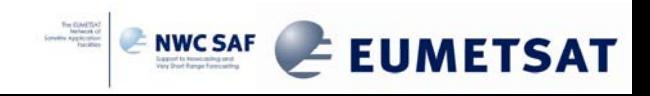

## **FOR (Field of Regards)**

- ¾A window of 3x3 have been considered as default.
- ¾ **The size of FOR (MxM) is one parameter in the configuration file** 
	- The users can select the size of FOR (MxM size of the window) depending on the size of the region to process and the machine characteristics.

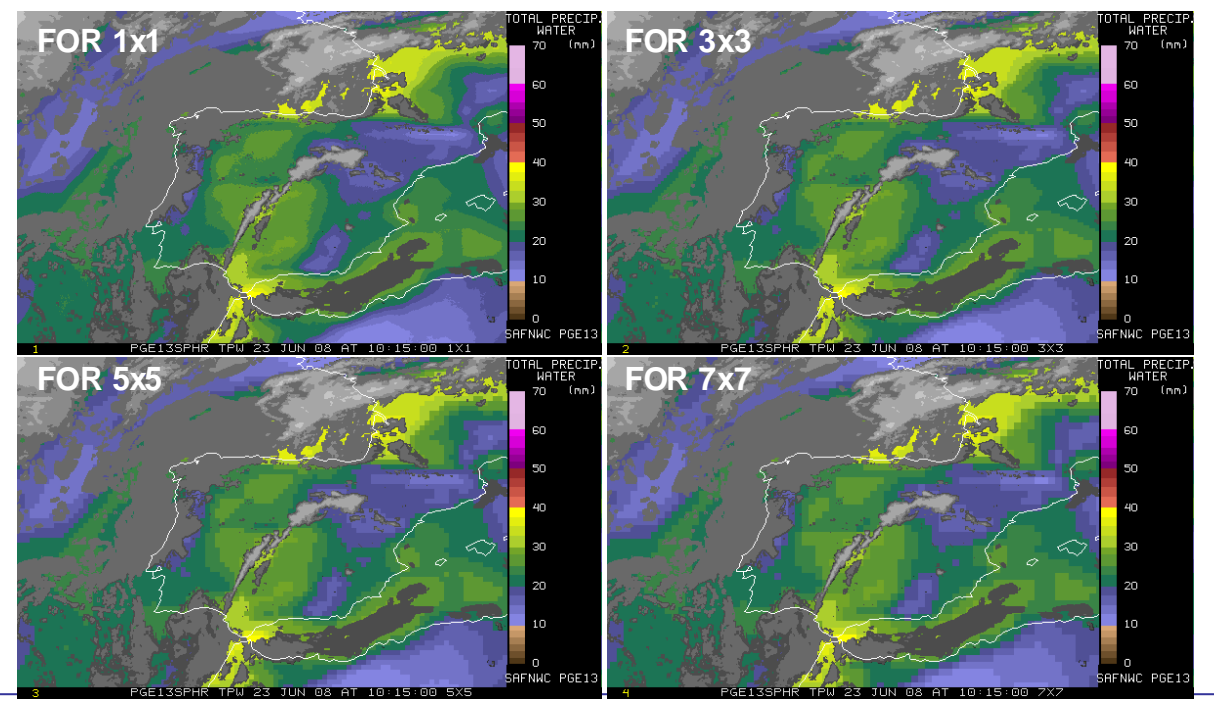

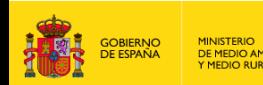

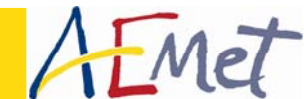

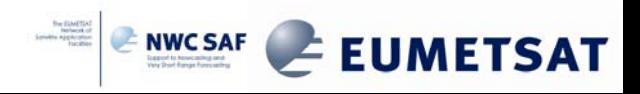

## **FOR methods: MEAN or warmest@IR10.8**

 $\triangleright$  Two methods to calculate the FOR brightness temperatures have been implemented: (1) Mean of all clear pixels inside the FOR (2) The IR10.8 warmest clear pixel inside the FOR

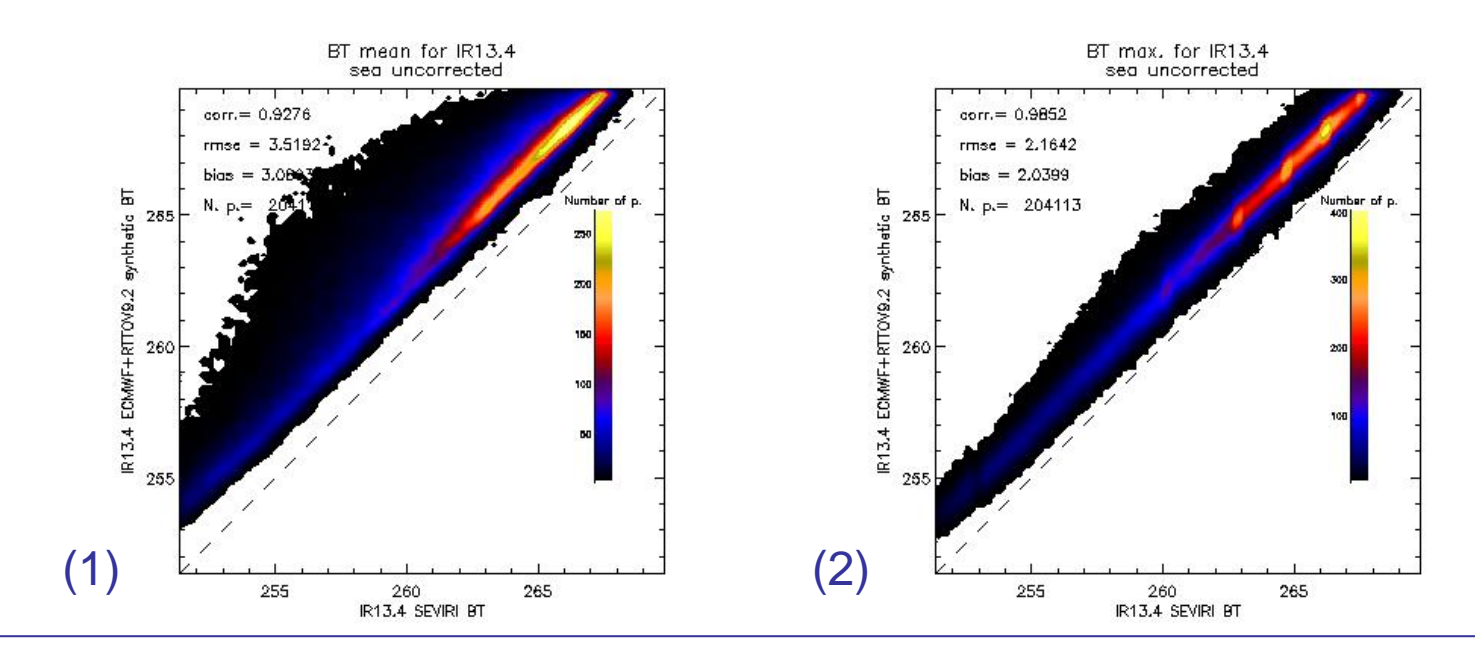

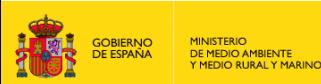

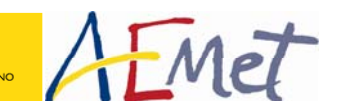

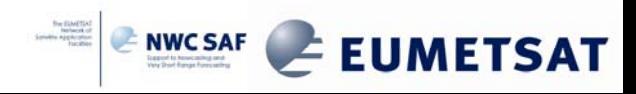

#### **PGE13 SPhR OUTPUTS: HDF-5 main outputs (1/2)**

- $\frac{1}{2}$  The following fields are calculated for clear pixels:
	- 1. SPhR\_TPW: Total precipitable water from the retrieved profiles of temperature and humidity in mm.
	- 2. Precipitable water in three layers LPW from the retrieved profiles of temperature and humidity in mm:
		- 1. **SPhR\_BL**: Surface Pressure 850 hPa,
		- 2.  $SPhR_ML: 850 500$  hPa,
		- 3. SPhR\_HL: 500 TOP
	- 3. SPhR\_LI: Lifted Index from the retrieved profiles of temperature and humidity in ºC
	- 4. SPhR\_SHOWALTER: Showalter Index from the retrieved profiles of temperature and humidity in ºC
	- 5. SPhR\_KI: K-Index from the retrieved profiles of temperature and humidity in ºC

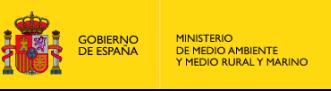

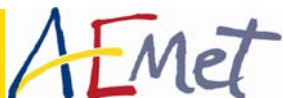

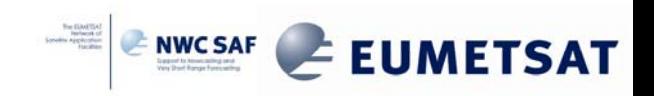

#### **PGE13 SPhR OUTPUTS: HDF-5 main outputs (2/2)**

The following fields are calculated for clear pixels:

- 6. SPhR\_DIFFTPW: Difference between TPW from retrieved profile and TPW from NWP profiles in mm
- 7. SPhR\_DIFFBL, SPhR\_DIFFML, SPhR\_DIFFHL: Difference between LPWs from retrieved profile and LPWs from NWP profiles in mm
- 8. SPhR\_DIFFLI, SPhR\_DIFFKI, SPhR\_DIFFSHW: Difference between instability indexes from retrieved profile and instability indexes from NWP profiles
- 9. Quality Flags: SPhR\_QUALITY, SPhR\_SFLAG fields. 10.Configurable IR channel BT degraded to 7 bits only in cloudy pixels

Together with the parameters calculated directly from the retrieved profile, it was considered adequate at Madrid Workshop to provide as other outputs the differences between the parameter obtained with the retrieved profile and the same parameter obtained with the NWP model profile as additional outputs

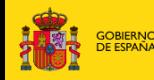

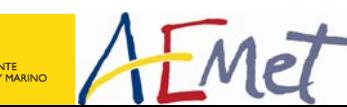

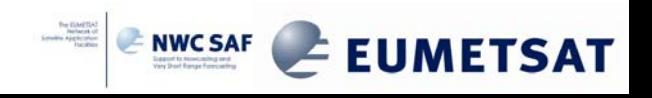

#### **PGE13 SPhR optional OUTPUTS: binary files with the profiles at the different steps of physical retrieval algorithm**

- ¾ As an **optional output**, the intermediate retrieved profiles of temperature and humidity resulting from the physical retrieval module and the profiles from the NWP model interpolated at 43 RTTOV levels may be written as another output on binary format.
- ¾ The users can activate it in the ASCII configuration file one option so that a binary files will be written in the \$SAFNWC/tmp directory. This allows users to debug their local implementation, to get access to the retrieved temperature and humidity profiles and to compare them with the background NWP profiles.

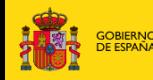

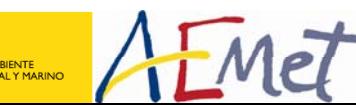

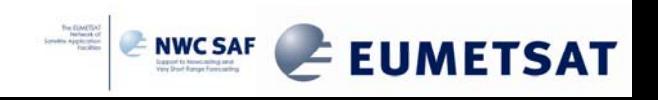

#### **PGE13 outputs: optional binary files description**

#### Binary files for the example of 20080623 at 1200 on Region 2200x1019

**Float [2200,1019,15] T (K) and humidity (Relative humidity) background NWP in AEMET @15 pressure levels** \$SAFNWC/tmp/PGE13 nwp\_t 200806231200\_C0509\_1856\_S1019\_2200 \$SAFNWC/tmp/PGE13 nwp q 200806231200 C0509 1856 S1019 2200

**Float [2200,1019] fields with Surface Pressure and Skin temperature from background NWP (ECMWF in AEMET)**

\$SAFNWC/tmp/PGE13\_nwp\_sp\_\_\_\_\_\_200806231200\_C0509\_1856\_S1019\_2200 \$SAFNWC/tmp/PGE13\_nwp\_sk\_\_\_\_\_\_200806231200\_C0509\_1856\_S1019\_2200

**Float [43+43+43+4, 2200,1019] T (K), q (ppmv), Ozono, T2m, q2m, Psfc and SKT spatial, temporal and vertically interpolated @43 RTTOV levels at clear air FOR positions from ECMWF background NWP** \$SAFNWC/tmp/PGE13\_background\_\_200806231200\_C0509\_1856\_S1019\_2200

**Float [43, 2200,1019] T (K) and q (ppmv) spatial, temporal and vertically interpolated after regression (FG) step** \$SAFNWC/tmp/PGE13 fq 200806231200 C0509 1856 S1019 2200

**Float [43+43+1 , 2200,1019] Temperature (K), q (ppmv) and SKT from the iterations** \$SAFNWC/tmp/PGE13\_retr\_iter\_1\_200806231200\_C0509\_1856\_S1019\_2200 \$SAFNWC/tmp/PGE13\_retr\_iter\_2\_200806231200\_C0509\_1856\_S1019\_2200 \$SAFNWC/tmp/PGE13\_retr\_iter\_3\_200806231200\_C0509\_1856\_S1019\_2200

**Float [43, 2200,1019] T (K) and q (ppmv) spatial, temporal and vertically interpolated @43 RTTOV levels used for TPW, LPW and instalility indexes calcultations to write H5 outputs**

\$SAFNWC/tmp/PGE13\_end\_prof\_\_\_\_200806231200\_C0509\_1856\_S1019\_2200

**Float [5, 2200,1019] with the Retrieved BT**

\$SAFNWC/tmp/PGE13 retr\_bt 200806231200\_C0509\_1856\_S1019\_2200

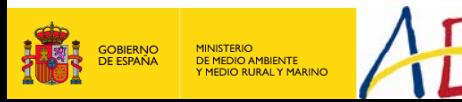

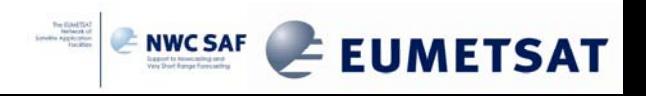

### **PGE13 validation and training dataset**

Writing of binary files has been used for BT bias correction at the version 2010, for training of the 2010 FG regression generation and for validation of the PGE13 version 2010.

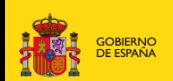

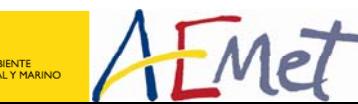

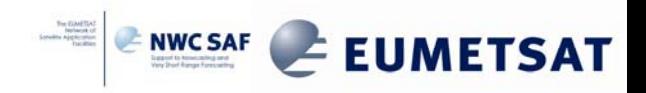

## **PGE13 SPhR training and validation dataset**

- ¾ To build a training and validation dataset with the MSG data, ECMWF NWP model and RAOB profiles is an important task.
- $\triangleright$  This task is based in reprocessing two years at 0 UTC and 12 UTC with PGE13 only over a list of points (RAOB positions and a grid of 1ºx1º). Binary files allows to create a dataset of (T, q) profiles collocated with SEVIRI radiances, etc. Collocated data from 2008/01 to 2009/12:
	- 1. SEVIRI
	- 2. ECMWF
		- 1. analysis and T+12 forecast
		- 2. 00 and 12 UTC
		- 3. 15 fixed pressure levels or 91 hybrid levels interpolated to the 43 RTTOV pressure levels
	- 3. RAOB observation from Wyoming University

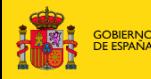

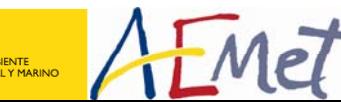

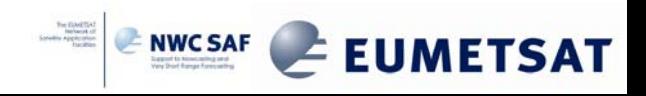

#### **PGE13 validation and training dataset**

#### Bias BT correction

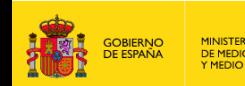

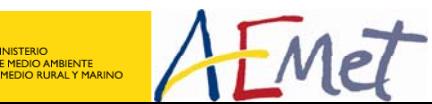

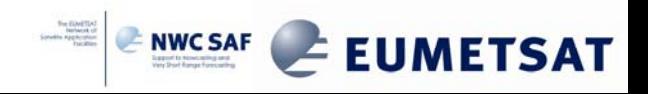

#### **Bias BT correction: Generation of dataset period using period November 2007 to December 2009**

PGE13 executed with options: •FOR of 25x25•BTs from [warmest@IR10.8](mailto:warmest@IR10.8) •00 and 12 UTC for period November 2007 to December 2009 •Background NWP from the ECMWF analysis

*Spatial distribution of the number of observations*

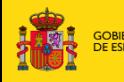

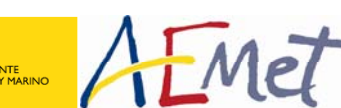

**NWC SAF 2010 Users' Workshop Madrid – 04/2010**

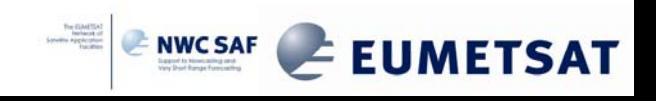

 $N.p. =$ 

1480

1233

986

740

493

246

### **Bias correction coefficients for MSG/2**

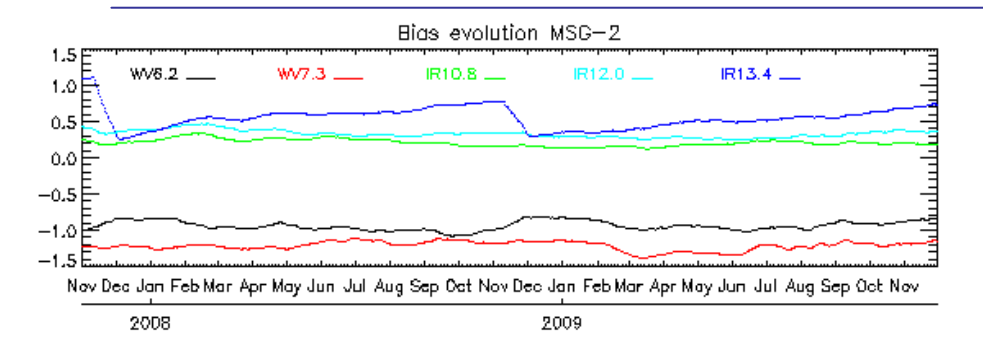

#### Evolution of the bias correction between BT\_SEVIRI and synthetic BT\_RTTOV.

Differences between a mean value before and after the bias correction calculated for a "moving" window of one month for five SEVIRI channels.

After inspection of the evolution of the bias and after the analysis of the spatial distribution of the error only pixels over sea for period 2009/01 to 2009/12 has been used to calculate It will be the default values in *"safnwc\_pge13\_msg2.cfm"*.

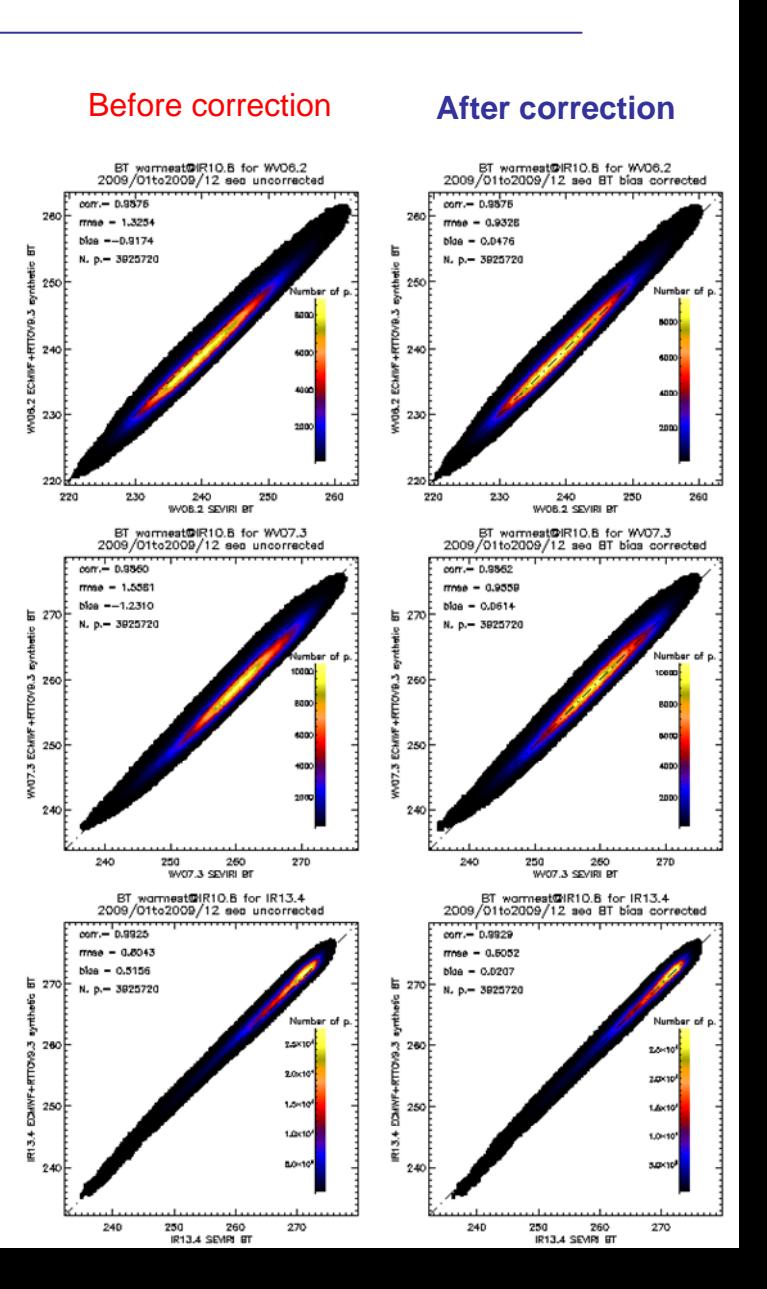

## **FG training dataset**

FG regression coefficient file for 2010 generation

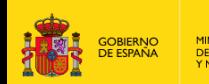

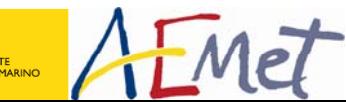

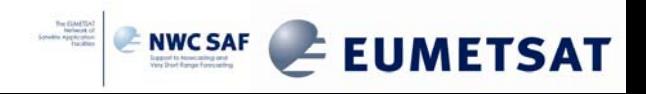

#### **Creation of FG regression dataset for one image**

Points of the FG regression and validation dataset. Grid network of 1º x 1º plus Radiosonde Stations (red crosses).

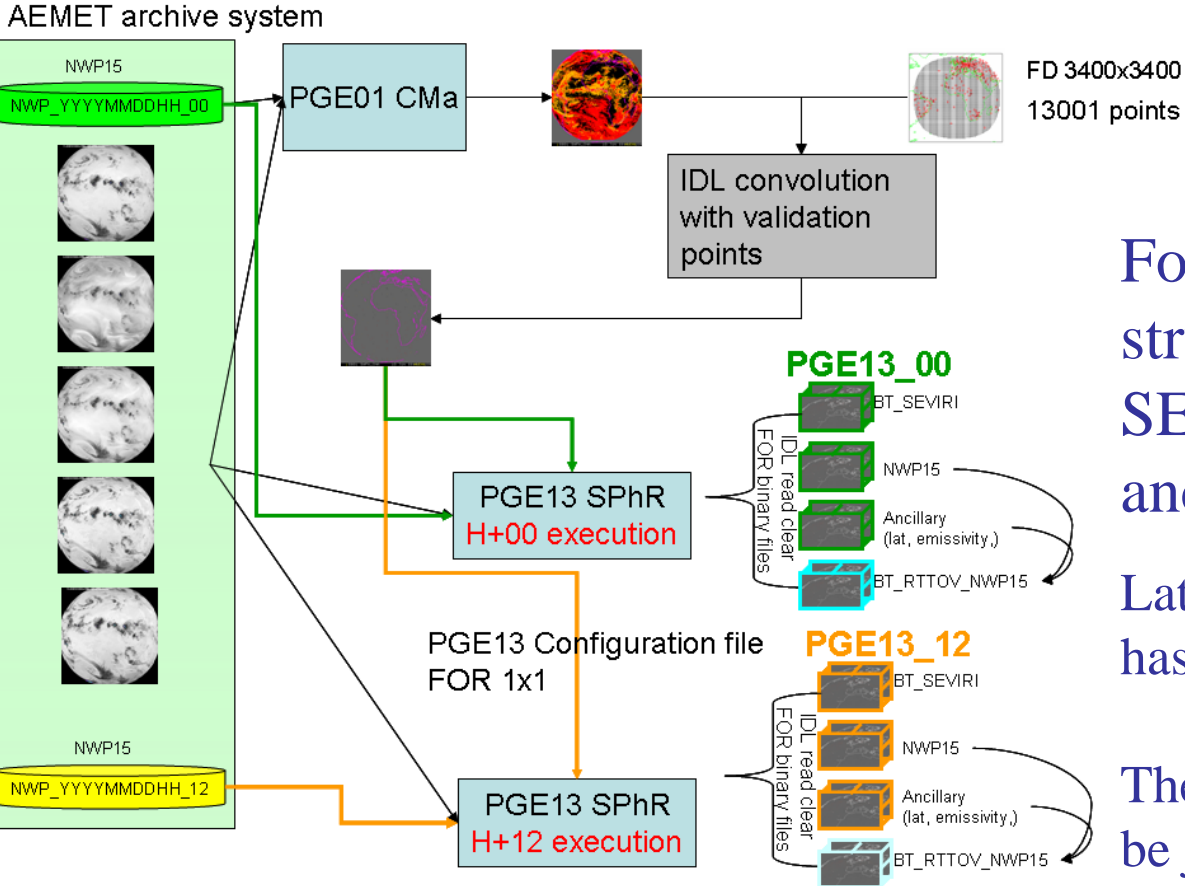

# FD 3400x3400 region

For every clear pixels one structure with collocated SEVIRI, NWP data and ancillary data are written.

Later collocated 91 hybrid profiles has been added

Then are joined by month; they can be joined easily for wider period

## **2010 FG regression generation**

¾ Due to the PC memory constraints only 1 out 6 observation for period 2009/01 to 2009/12 has been used to train the FG regressions.

 $\sum\limits_{l=1}^r A_j\cdot Tb_j+\sum\limits_{i=1}^r B_j\cdot Tb_j^2 \left/250+C\cdot p_{_S}+D\cdot latitude+E\cdot p_{_{land}}+\sum\limits_{l=1}^r F_{_{l}l}\cdot T_{_{l}}+\sum\limits_{l=1}^r G_{_{wl}}\cdot \log(q_{_l})+H_{_{0}}\right)$  $Z = \sum A_i \cdot Tb_j + \sum B_i \cdot Tb_i^2/250 + C \cdot p_s + D \cdot latitude + E \cdot p_{land} + \sum F_d \cdot T_l + \sum G_{wl} \cdot log(q_i) + H$ *ntemp l nq l*  $S_s$  *land* **l**  $\mu$  *land* **l**  $\mu$  **l**  $\mu$  **l**  $\mu$  **l**  $\mu$  **l**  $\mu$  **l**  $\mu$  **l**  $\mu$  **l**  $\mu$  **l**  $\mu$  **l**  $\mu$  **l**  $\mu$  **l**  $\mu$  **l**  $\mu$  **l**  $\mu$  **l**  $\mu$  **l**  $\mu$  **l**  $\mu$  **l**  $\mu$  **l**  $\mu$  **l**  $\mu$  **l**  $\mu$  **l** *N j N j*  $\sum_{j=1}^n A_j\cdot Tb_j + \sum_{j=1}^n B_j\cdot Tb_j^2 \big/ 250 + C\cdot p_{_S} + D\cdot latitude + E\cdot p_{_land} + \sum_{l=1}^n F_{_{l}l}\cdot T_{_l} + \sum_{l=1}^n G_{_{wl}l}\cdot \log(q_{_l}) +$ Where:

- *Z* is: T or q at the 43 RTTOV pressure levels or Skin temperature

-**Tb** is the SEVIRI bias corrected brightness temperature

In training is RTTOV BT from NWP(T+0) for each zenith angle (every degree) -*T* and *q* are background NWP forecast temperature and specific humidity profile at the 43 RTTOV pressure levels respectively

-**Ps** is the surface pressure

¾Due to some levels when are interpolated to the 43 pressure levels are linear combination when interpolated for low number of fixed pressure levels problem: NWP(T+12)=NWP(T+00)+(hybrid(T+12)-hybrid(T+00))

The coefficient file contains 76 regression coefficients for every parameter. Each regression corresponds to one local zenith angle ranging from 0 to 75 degrees

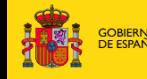

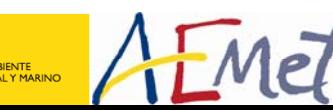

**NWC SAF 2010 Users' Workshop Madrid – 04/2010**

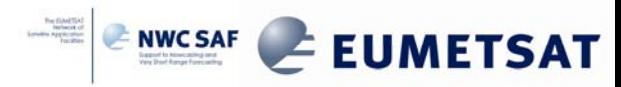

1000 hPa 925 hPa **850 hPa** 700 hPa 500 hPa 400 hPa 300 hPa 250 hPa 200 hPa 150 hPa 100 hPa 70 hPa **50 hPa** 30 hPa **10 hPa** 

## **PGE13 validation dataset**

The 5 out of 6 observations of 2009 not used to build the training dataset has been used.

Separated validations for sea, land and with RAOB observations.

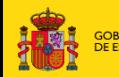

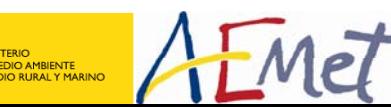

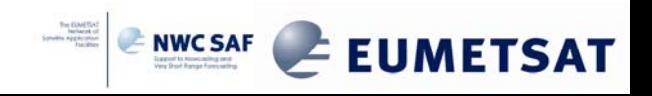

#### **Reprocessing with the new FG regression and bias correction as 2010 version**

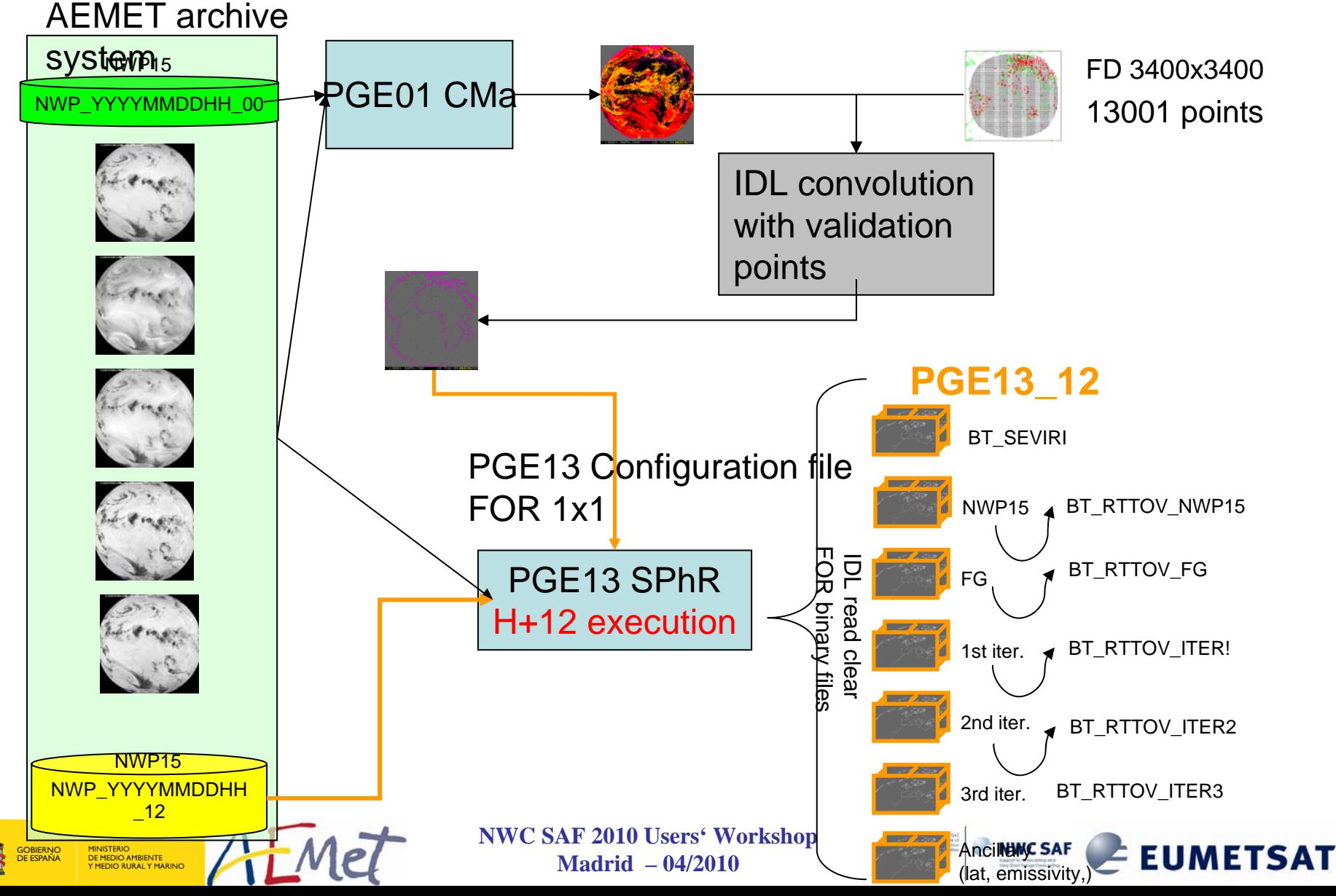

#### **Analysis of the distance between SEVIRI BTs and RTTOV BTs at different steps of the algorithm**

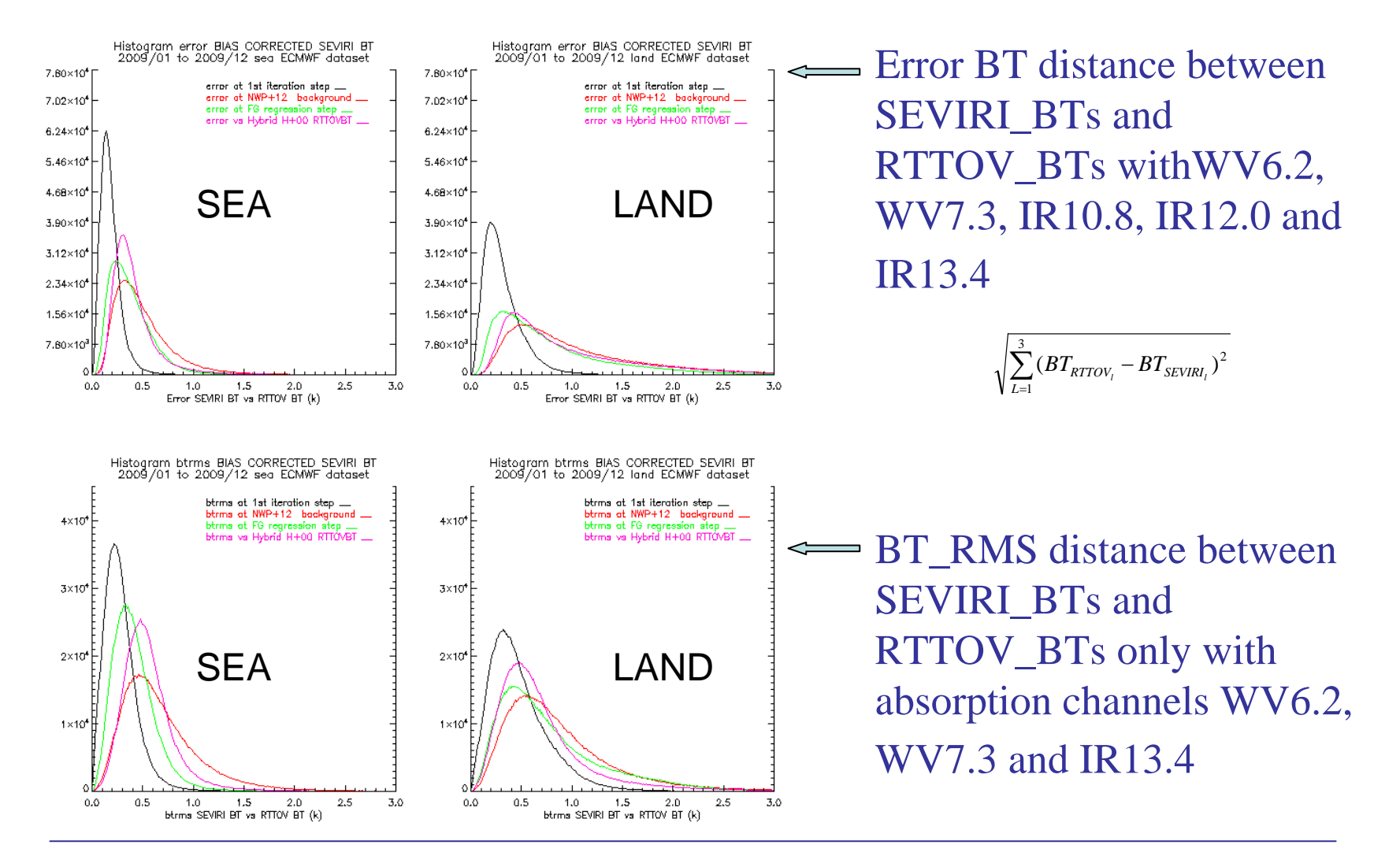

**PGE13 validation dataset over all 5 out of 6 pixels in period 2009/01 to 2009/12.** 

ML

DE ESPAÑA

DE MEDIO AMBIENTE Y MEDIO RURAL Y MARINO **Madrid – 04/2010**

**NWC SAF** 

**= EUMETSAT** 

#### **Analysis of the distance between SEVIRI BTs and RTTOV BTs at different steps of the algorithm**

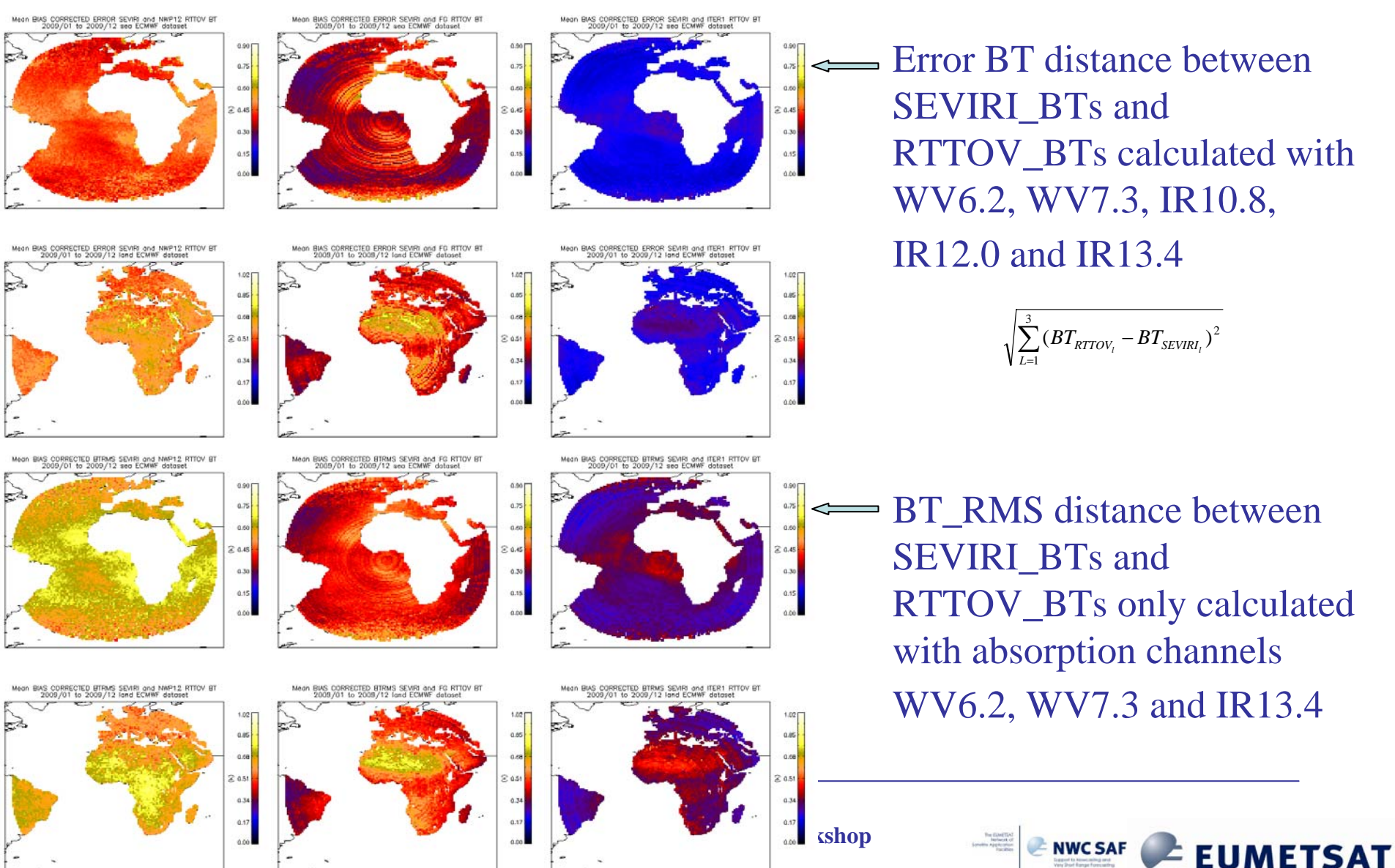

**Madrid – 04/2010**

#### **SEA: Vertical profile of rmse and bias analysis**

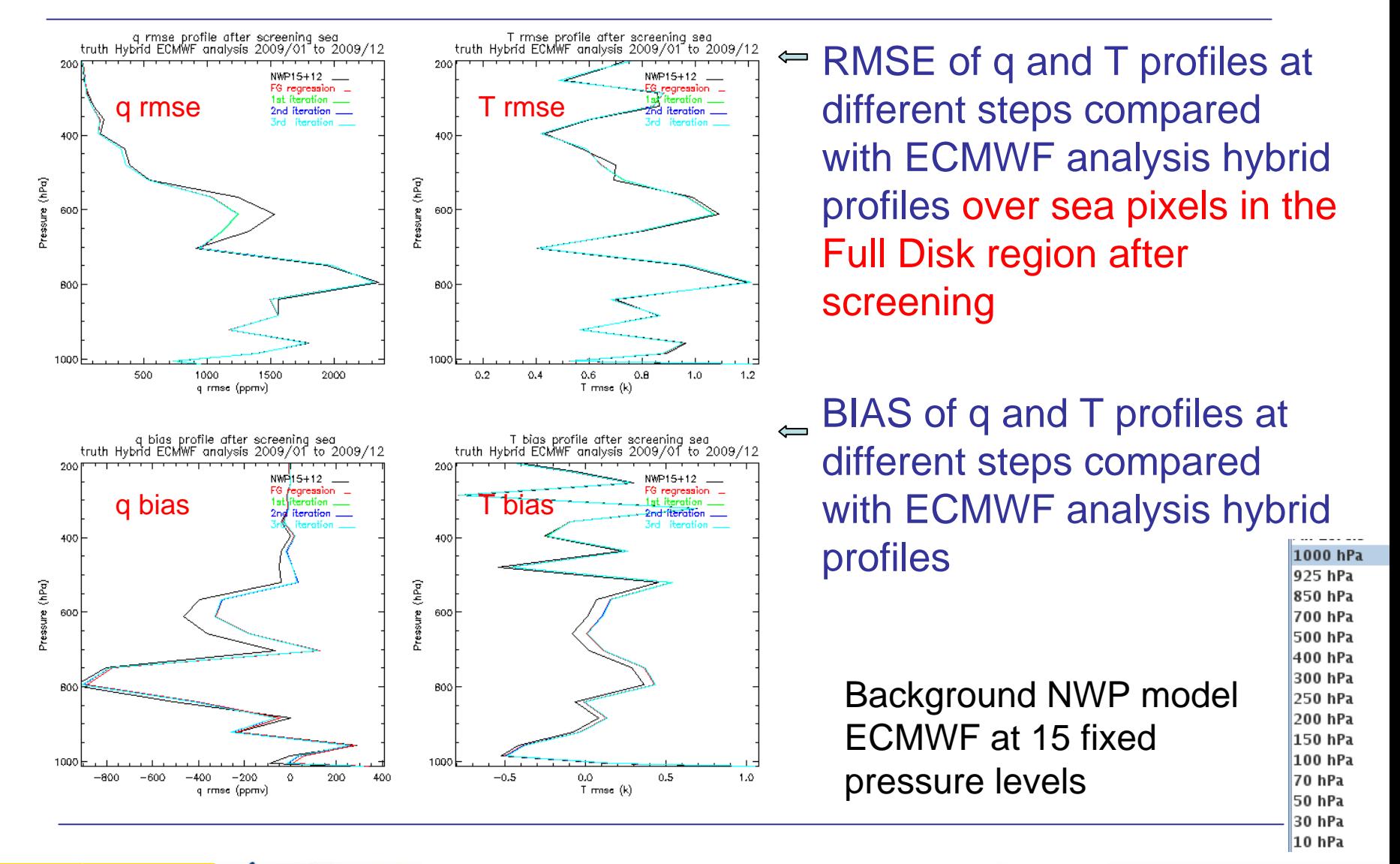

**DE MEDIO AMBIENTE MEDIO RURAL Y MARINO** 

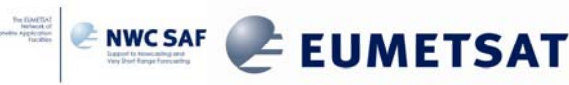

#### **SEA**

#### **Statistical summary after screening**

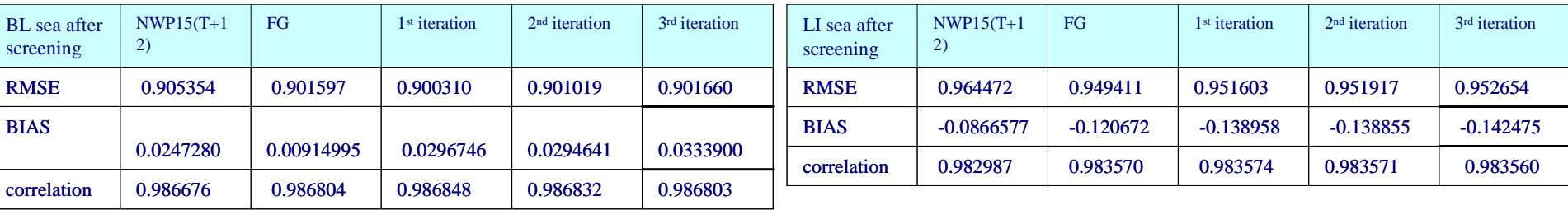

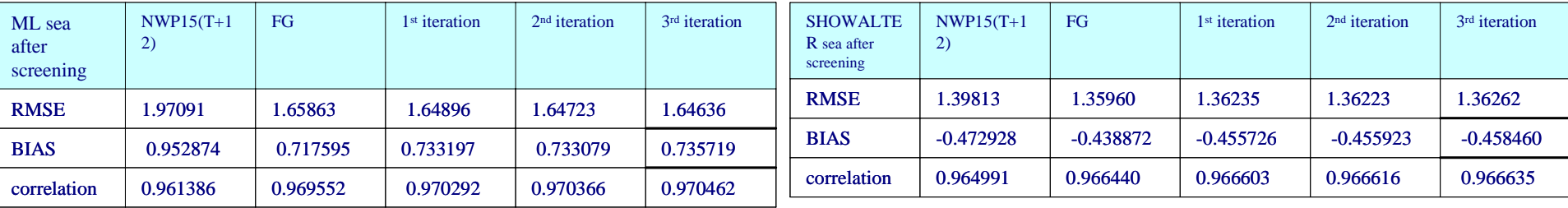

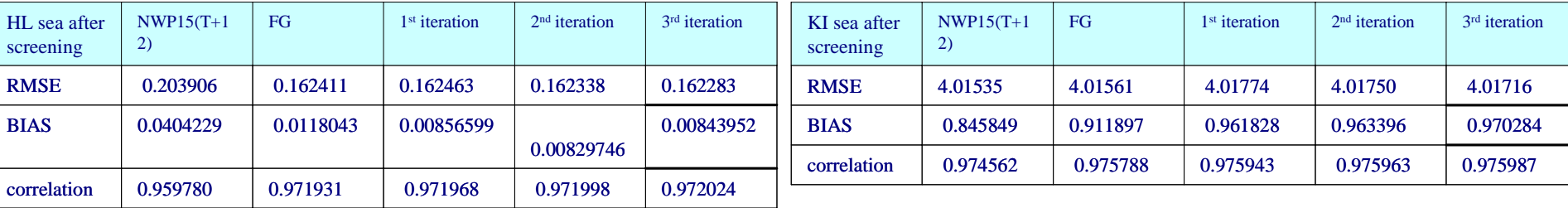

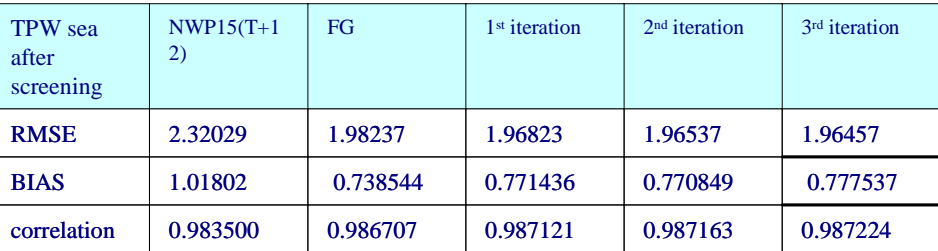

#### 1,140,378 pixels

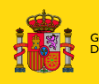

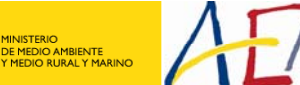

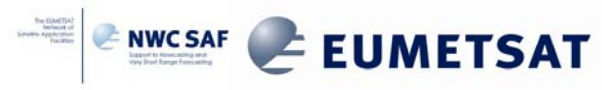

#### **SEA pixels: LPW and TPW 2D histograms for period January 2009 to December 2009 (5 out 6 pixels)**

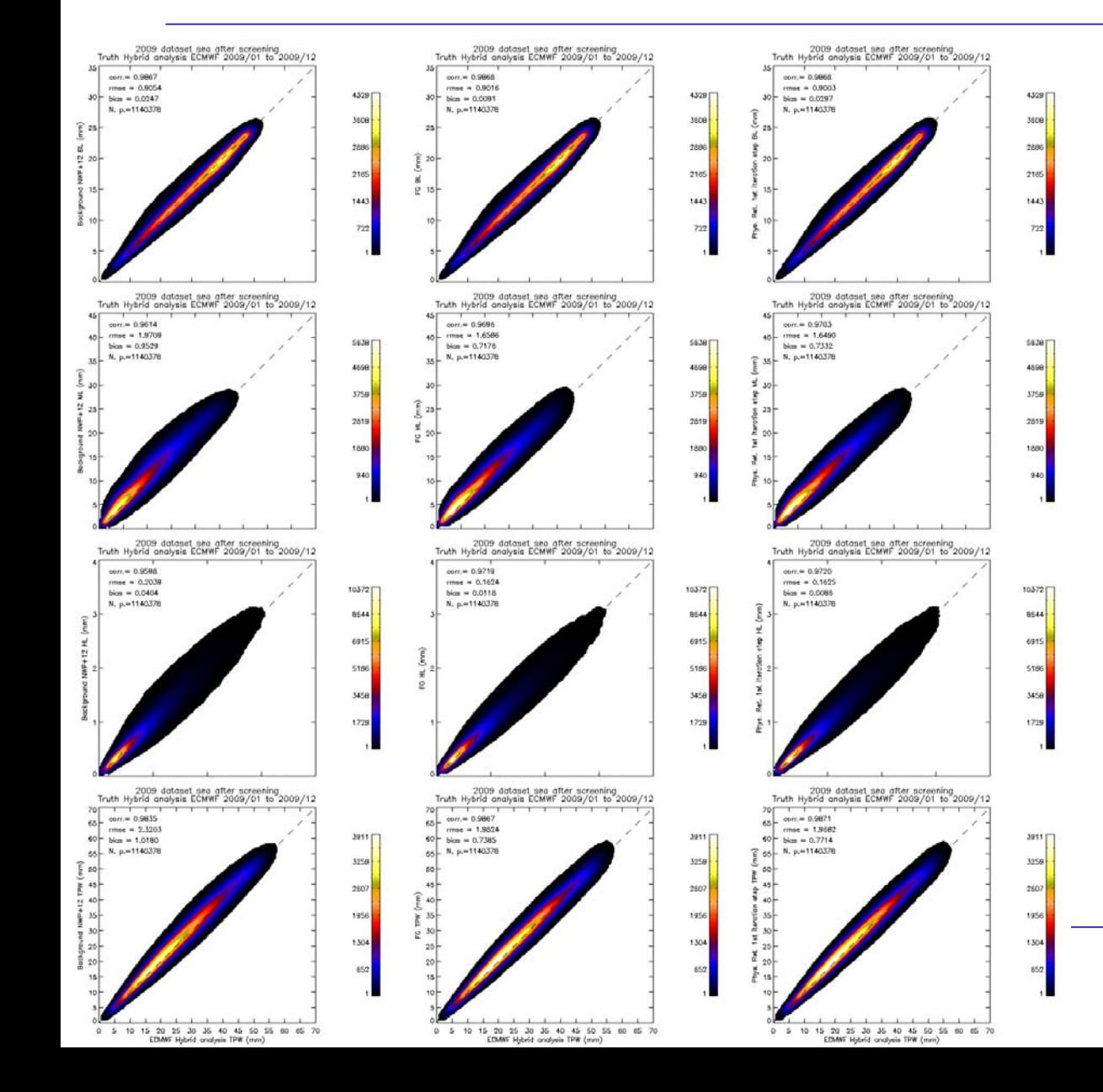

BL 2D histograms over sea validation points

#### ML 2D histograms over sea validation points

#### HL 2D histograms over sea validation points

#### TPW 2D histograms over sea validation points

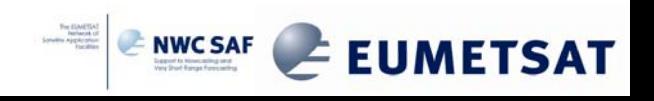

#### **SEA pixels: Instability indices 2D histograms for period January 2009 to December 2009 (5 out 6 pixels)**

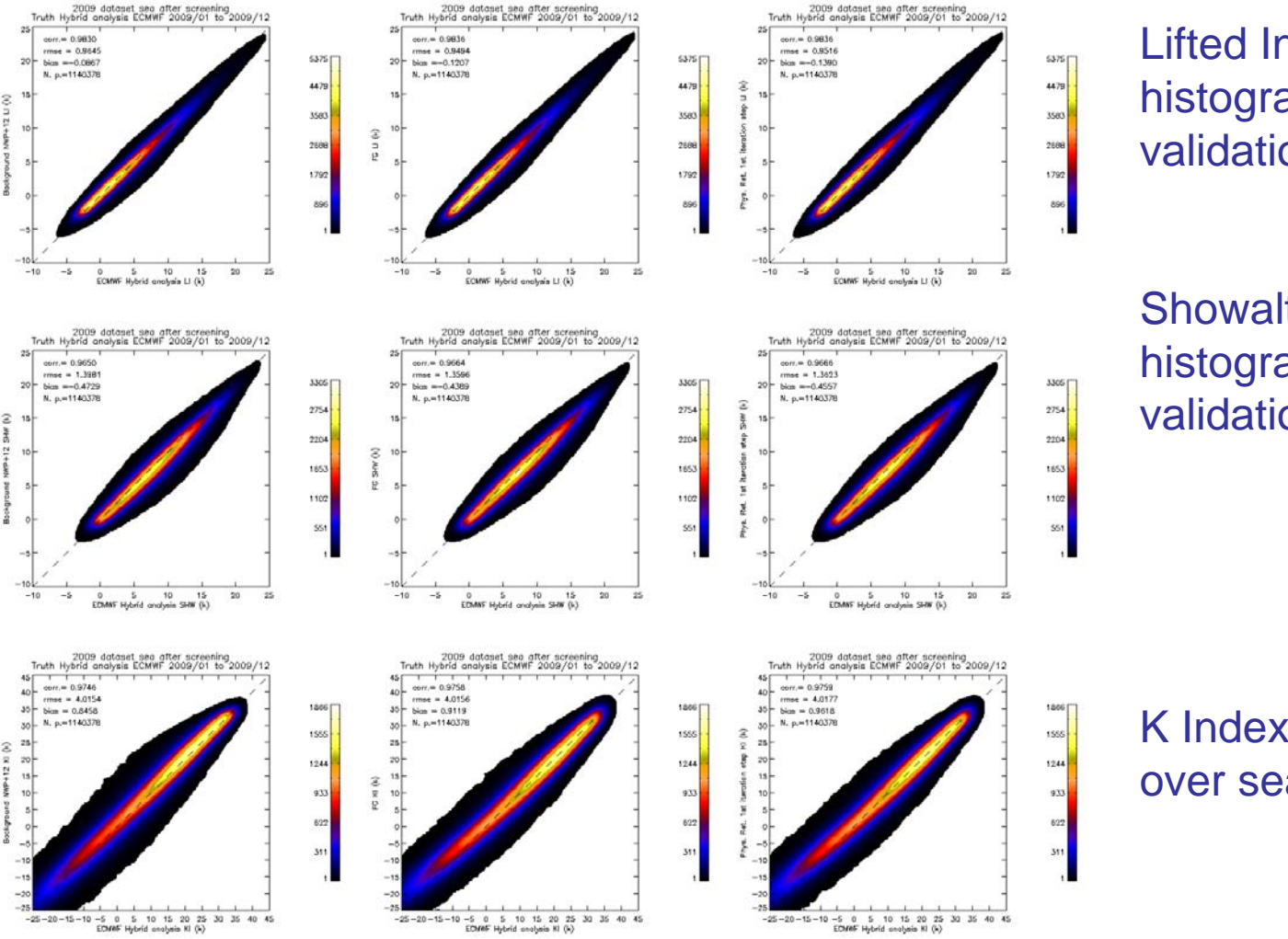

Lifted Index (LI) 2D histograms over sea validation points

Showalter Index 2D histograms over sea validation points

K Index (KI) 2D histograms over sea validation points

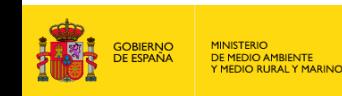

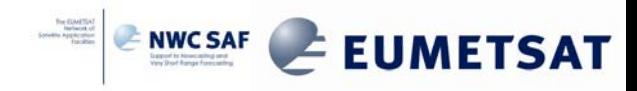

#### **RMSE SEA LPW and TPW**

Spatial distribution of the BL, ML, HL and TPW rmse over sea validation points in period January 2009 to December 2009 for 5 out 6 pixels dataset.

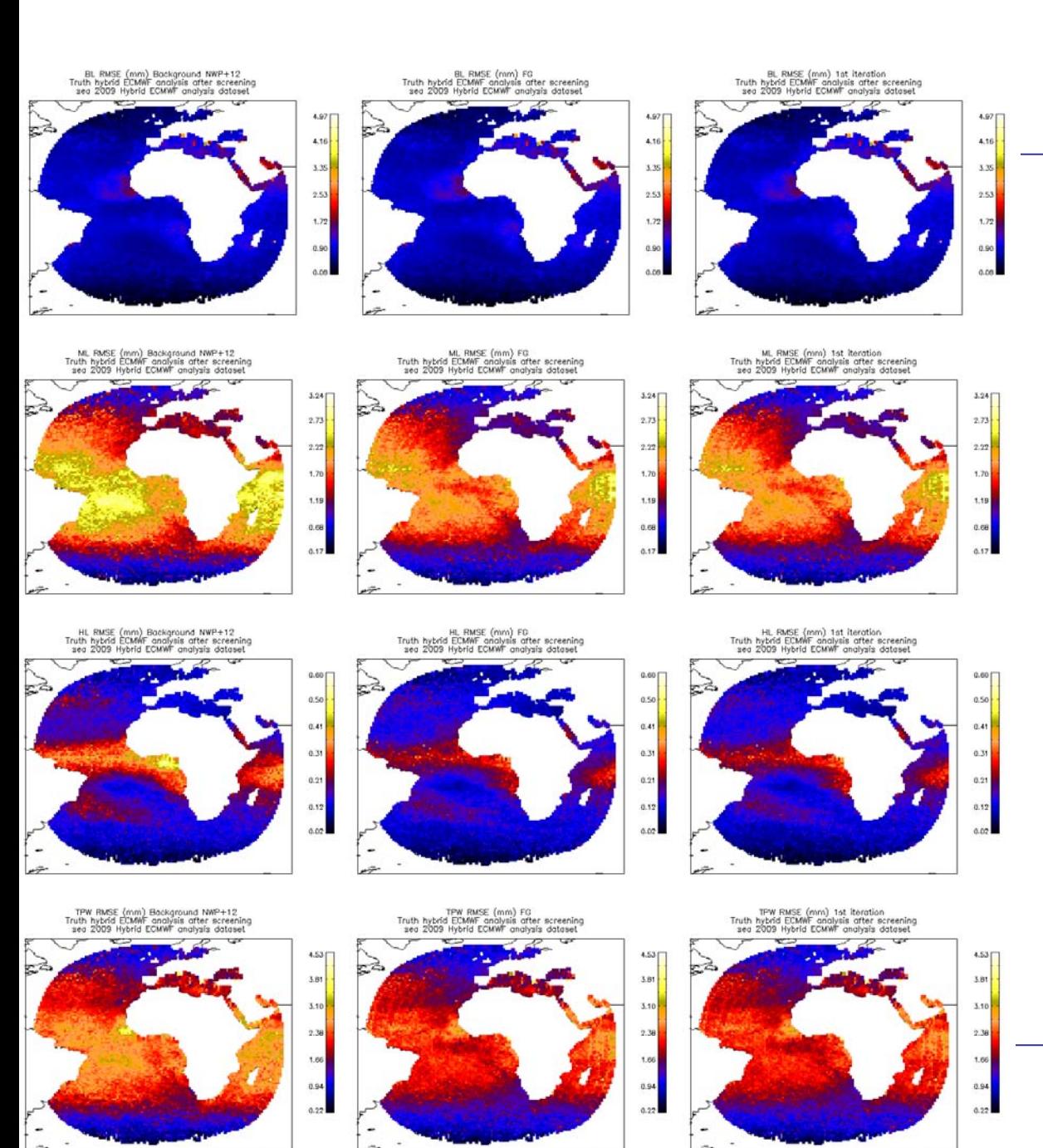

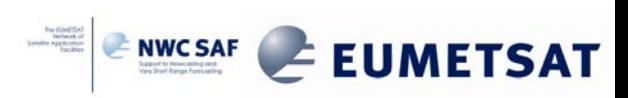

#### **RMSE SEAInstability indexes**

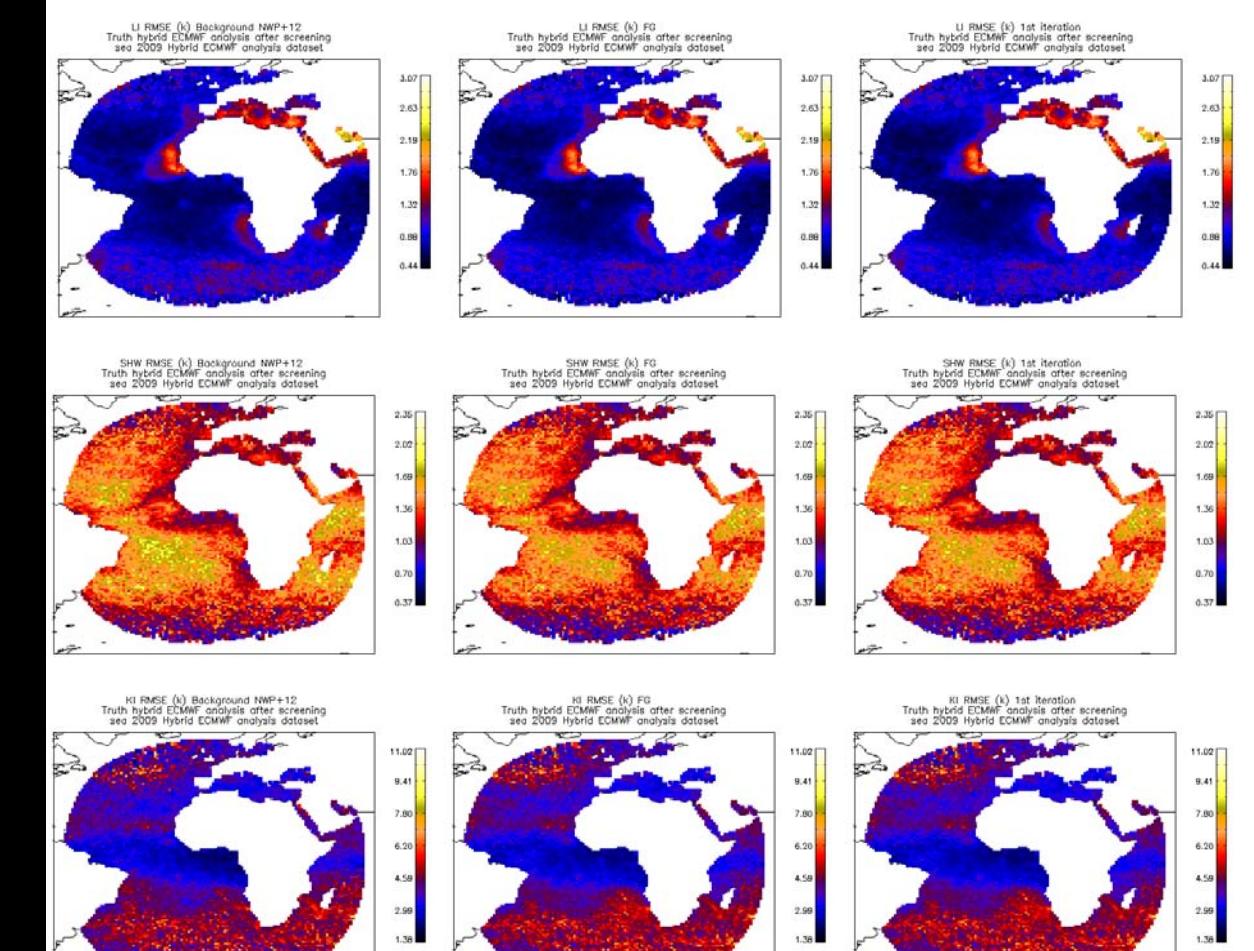

Spatial distribution of the instability parameters rmse over sea validation points in period January 2009 to December 2009 for 5 out 6 pixels dataset.

**MINISTERIC** DE MEDIO AMBIENTE Y MEDIO RURAL Y MARINO

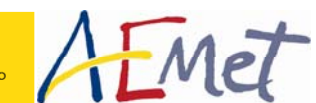

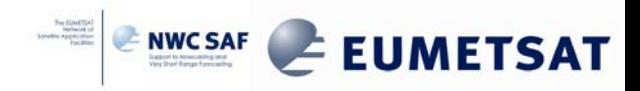

### **PGE13 validation land**

It has been made over the Full Disk and only over Europe (land with latitude  $> 40^{\circ}$ )

One screening to reject pixels with differences with large error between SEVIRI BT and RTTOV BT has been made before. The statistical tables without screening are available in the Validation Report

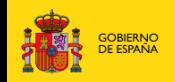

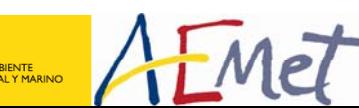

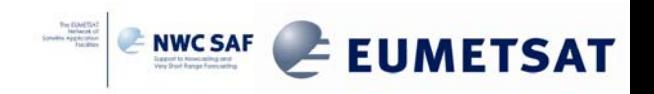
### **LAND: Vertical profile of rmse and bias analysis**

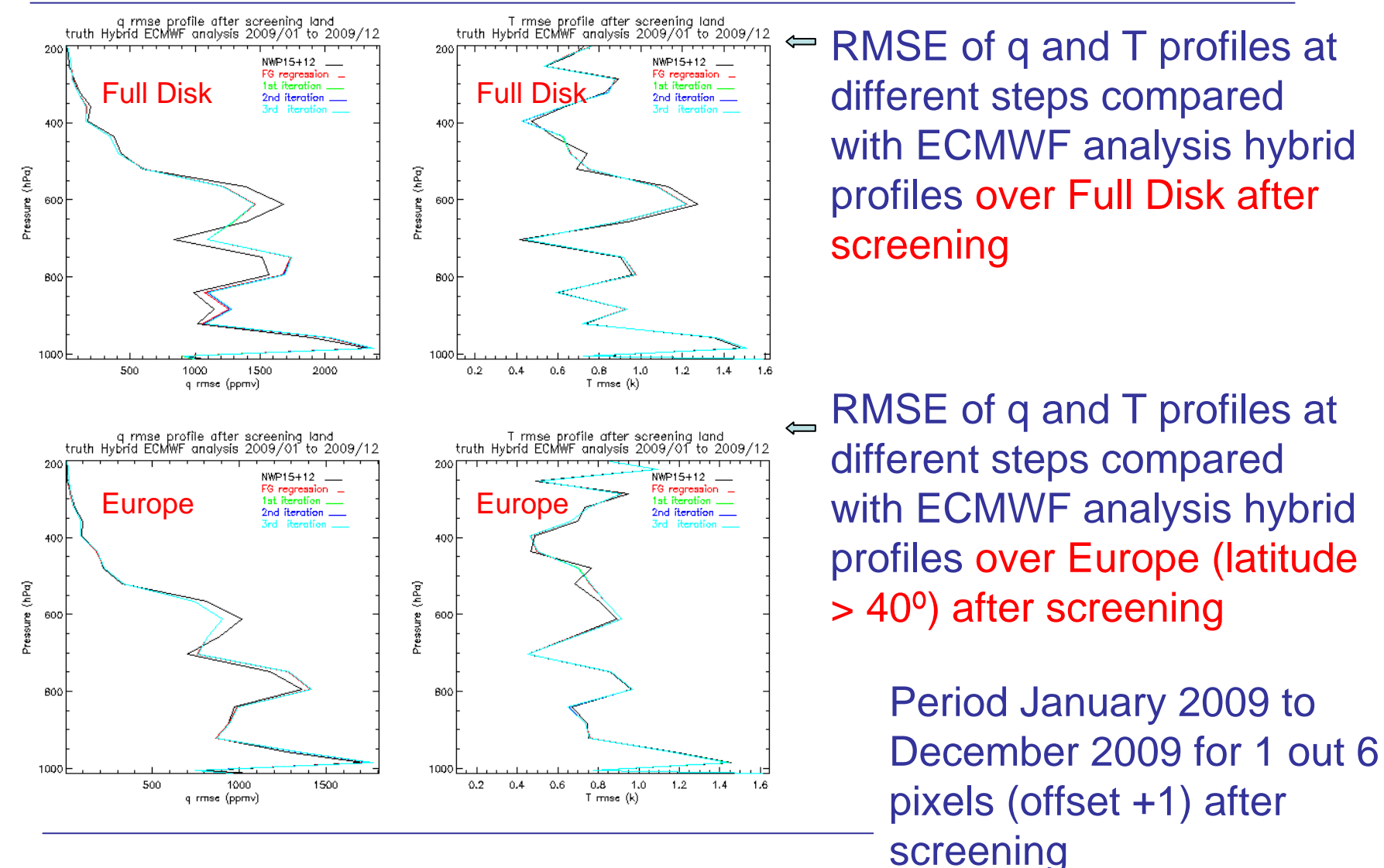

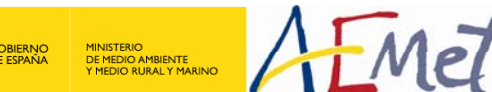

**NWC SAF 2010 Users' Workshop Madrid – 04/2010**

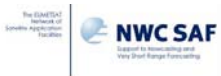

**EUMETSAT** 

#### **LAND statistical summary after screening for the Full Disk region**

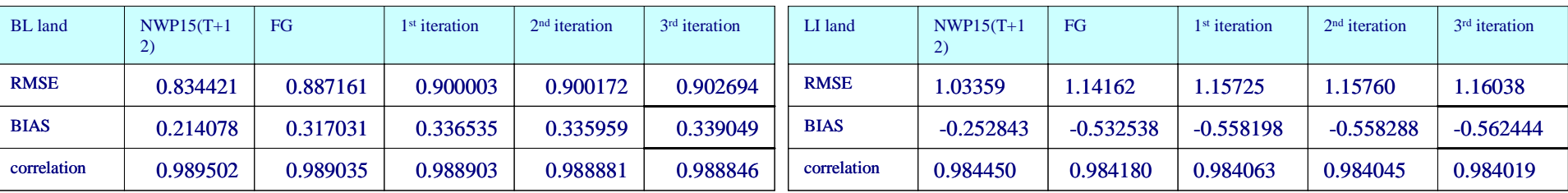

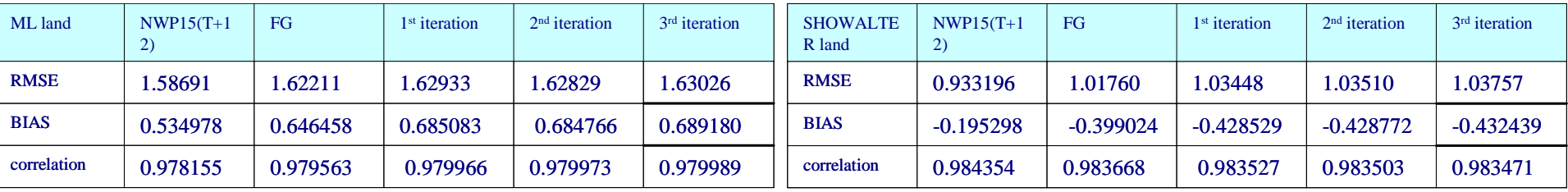

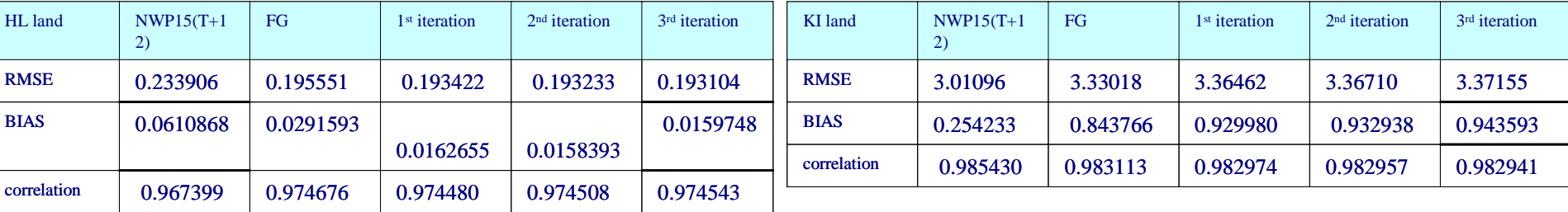

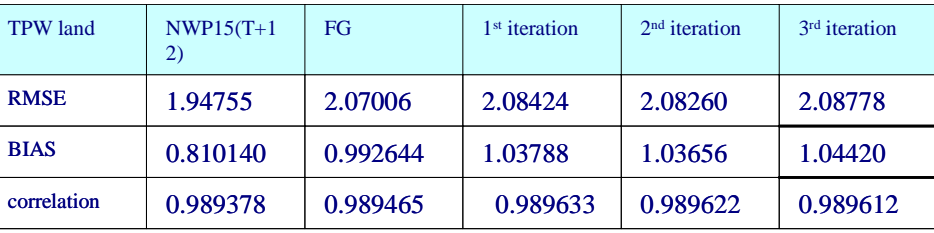

#### 644171 pixels

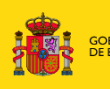

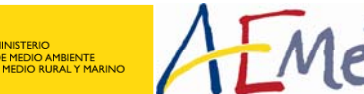

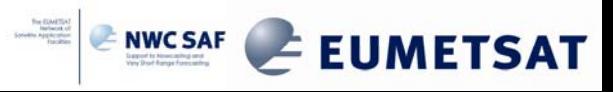

#### **LAND statistical summary after screening for the Europe region (land latitude > +40º)**

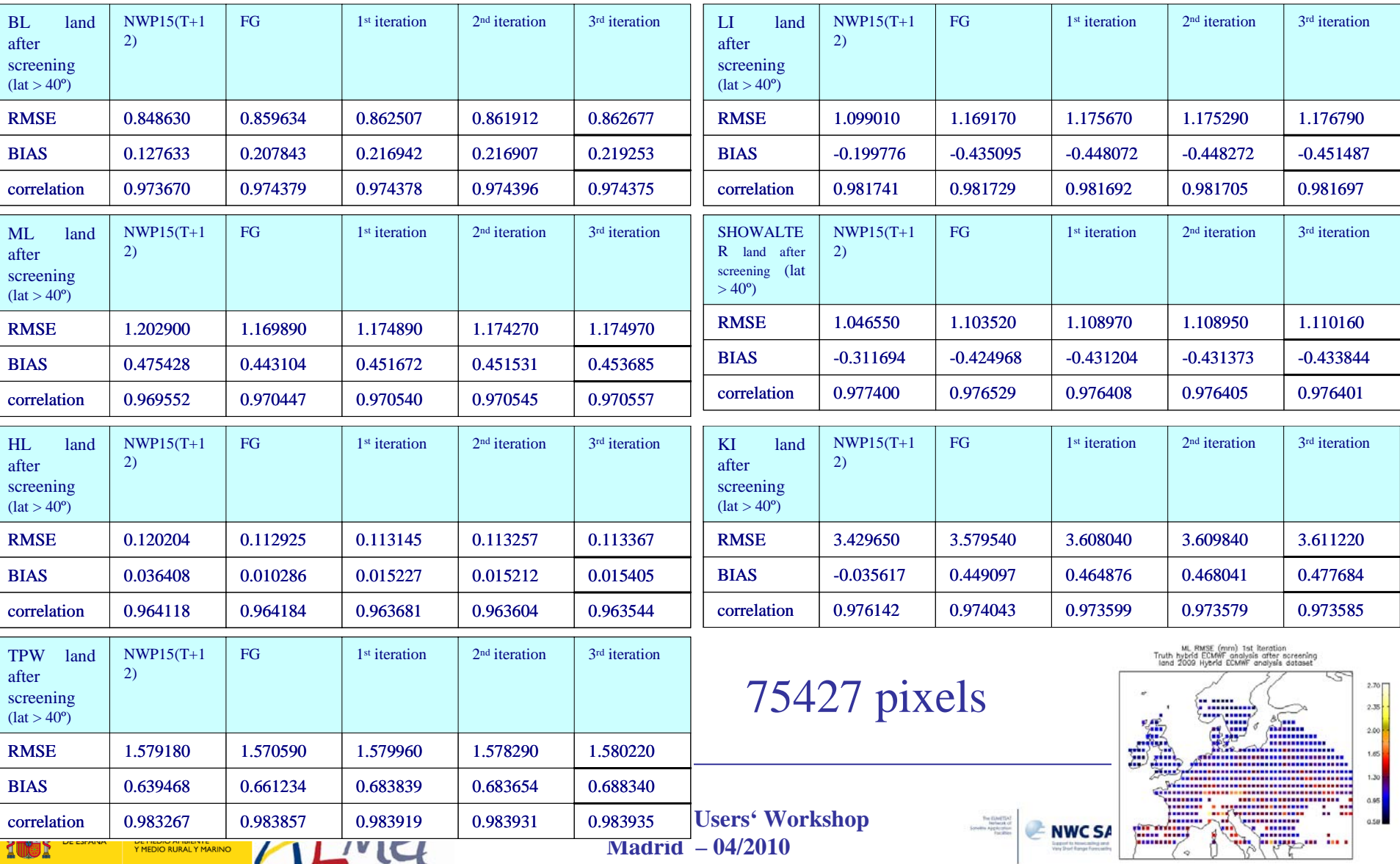

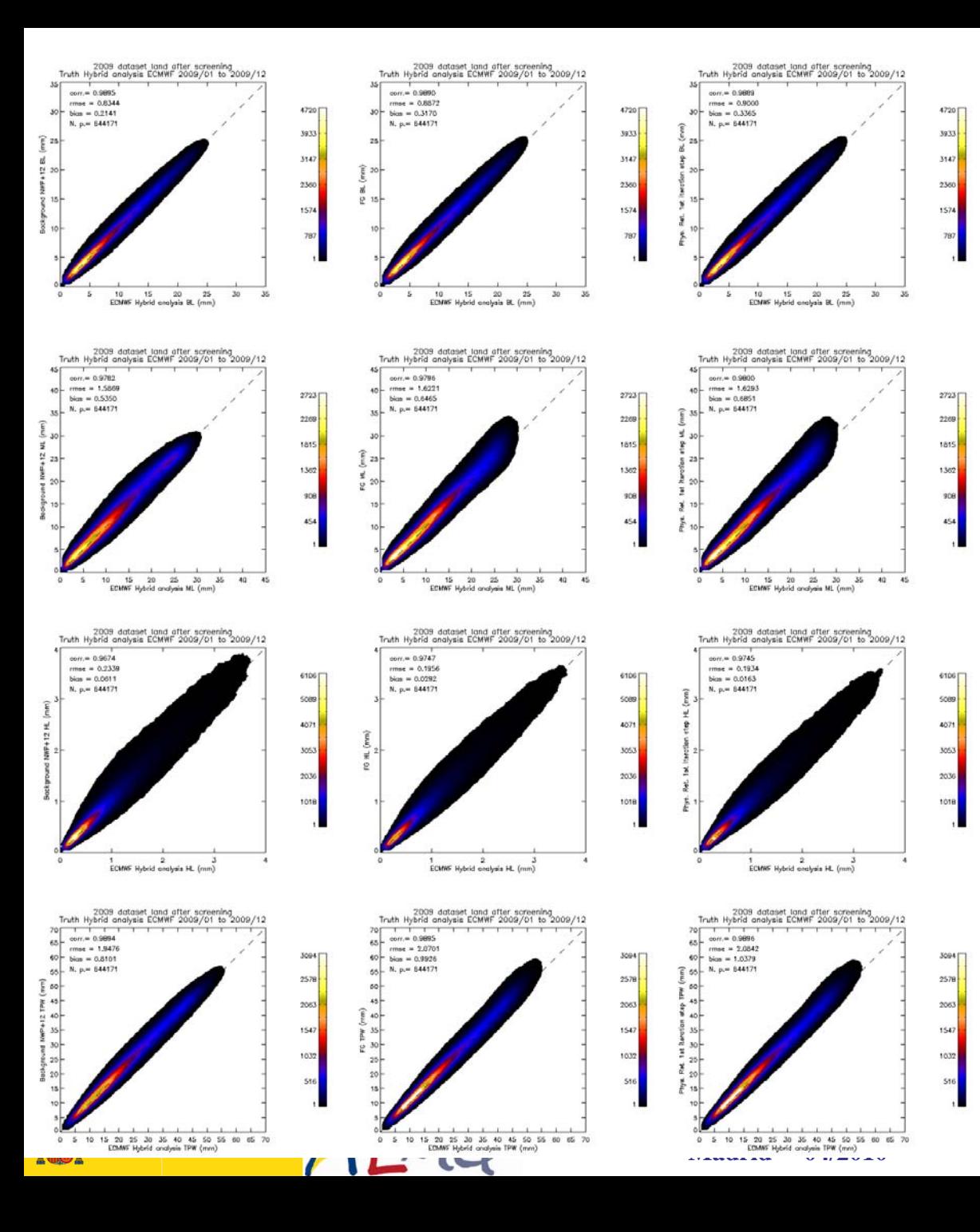

#### **LANDFull Disk**

**ENWCSAF EUMETSAT** 

2D histograms over Full Disk region after screening

4720

va v x

3147

2360

1574

 $2285$ isio

1307 908

**Scrieg** 4071

3053

2036

1018

3004

9570  $2063$ 

1547

1035

The PGE13 LPWs don't show need to correct them in the post processing period January 2009 to December 2009 for 5 out 6 pixels dataset.

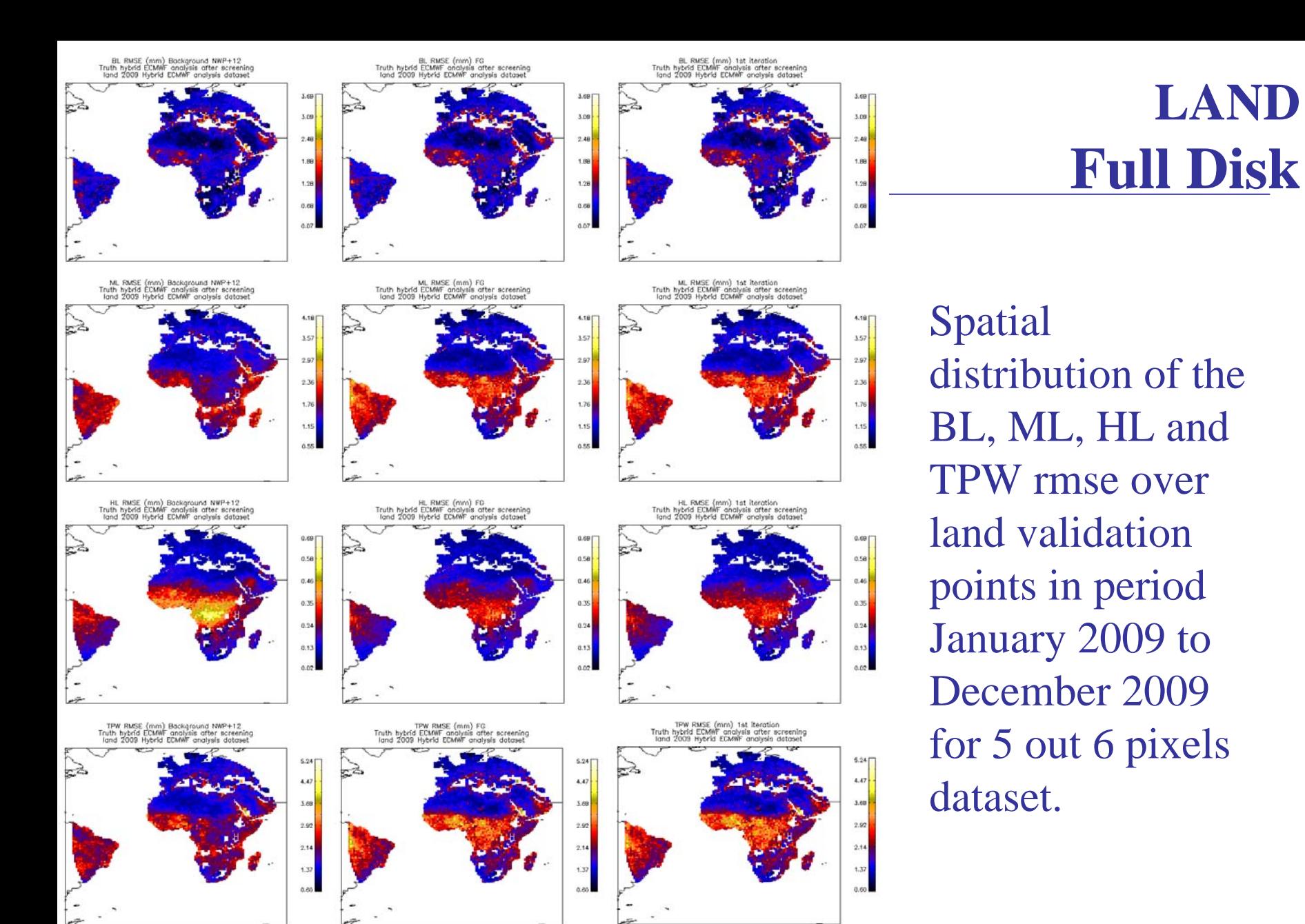

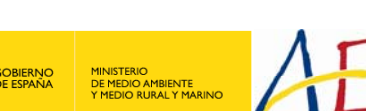

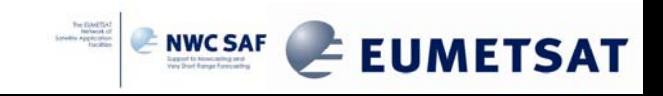

### **LANDFull Disk**

LI RMSE (k) Background NWP+12<br>Truth hybrid ECMWF analysis after screening<br>Tand 2009 Hybrid ECMWF analysis dataset LI RMSE (k) FG<br>Truth hybrid ECMWF analysis after screening<br>Iand 2009 Hybrid ECMWF analysis dataset LI RMSE (k) 1st iteration<br>Truth hybrid ECMWF analysis after screening<br>Iand 2009 Hybrid ECMWF analysis dataset  $2.27$  $2.27$  $2.27$ 1.9 1.90 1.54 154  $\ddot{\phantom{a}}$  $1.17$  $1.5$ 0.81  $0.81$ 0.81  $0.44$  $0.44$ SHW RMSE (k) Background NWP+12<br>Truth hybrid ECMWF analysis after screening<br>Iand 2009 Hybrid ECMWF analysis dataset SHW RMSE (k) FG<br>Truth hybrid ECMWF analysis after screening<br>Iand 2009 Hybrid ECMWF analysis dataset SHW RMSE (k) tat iteration<br>Truth hybrid ECMWF analysis after screening<br>Iand 2009 Hybrid ECMWF analysis dataset  $2.10$ 2.10 1.77  $1.7$ 1.44 1.4  $1.1$  $1.11$  $1.1$  $0.7$  $0.77$  $0.77$  $0.44$  $0.44$ ki RMSE (k) Background NWP+12<br>Truth hybrid ECMWF analysis after screening<br>Tand 2009 Hybrid ECMWF analysis dataset kl RMSE (k) FG<br>Truth hybrid ECMWF analysis after screening<br>Iand 2009 Hybrid ECMWF analysis dataset KI RMSE (k) 1st iteration<br>Truth hybrid ECMWF analysis after screening<br>Iand 2009 Hybrid ECMWF analysis dataset 6.59 a.sa 6.59 5.46  $\mathbf{A}$  $4.37$ 4.37  $3.2$  $3.26$  $3.26$  $2.14$  $2.14$  $2.14$  $1.03$ 1.03

Spatial distribution of the instability parameters rmse over land validation points in period January 2009 to December 2009 for 5 out 6 pixels dataset

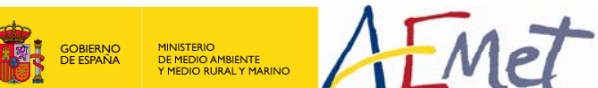

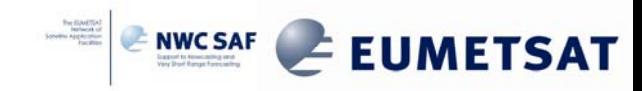

#### **Validation against Radiosondes provided by Wyoming University**

Radiosounding profiles on ASCII files (hereafter RAOB data) for 2008 and 2009 years have been kindly provided by **Larry D. Oolman from Wyoming University** and the software to decode and convert them to same format, vertical levels and units than ECMWF and SPhR records has been developed. Validation results obtained for 2009 year are presented here.

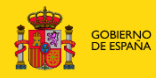

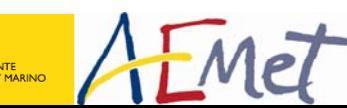

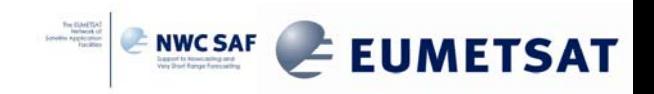

## **RAOB: rmse of T and q profiles**

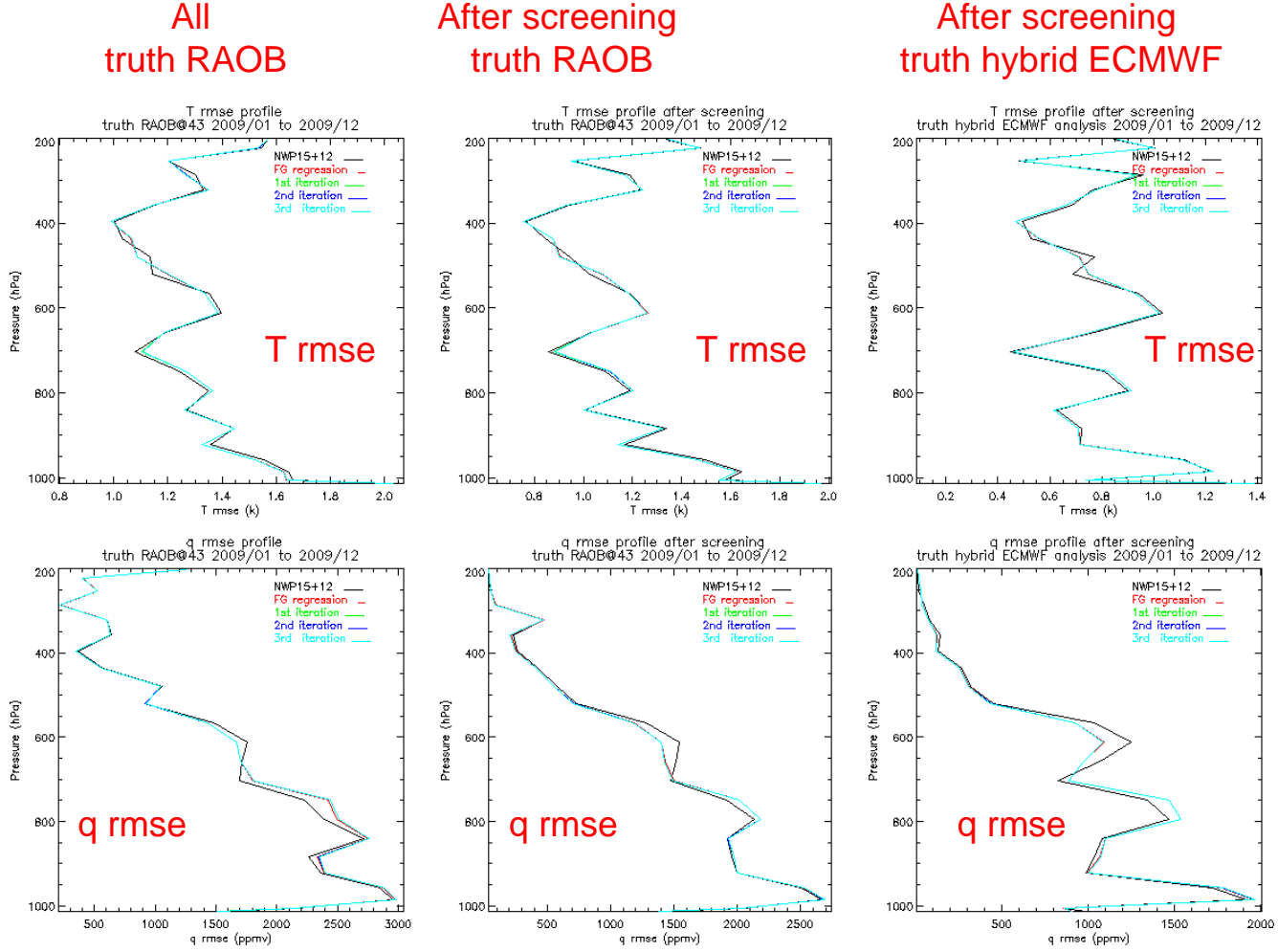

RMSE at different steps compared with RAOB profiles (left and middle) and with ECMWF analysis (right) hybrid profiles in period January 2009 to December 2009 for RAOB dataset.

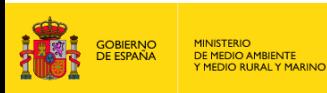

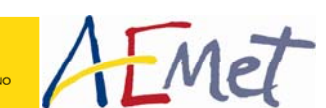

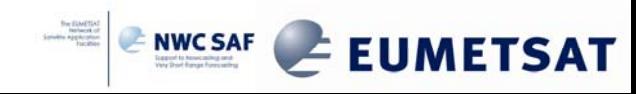

#### **RAOB validation: BL**

#### **January 2009 to December 2009 at different steps**

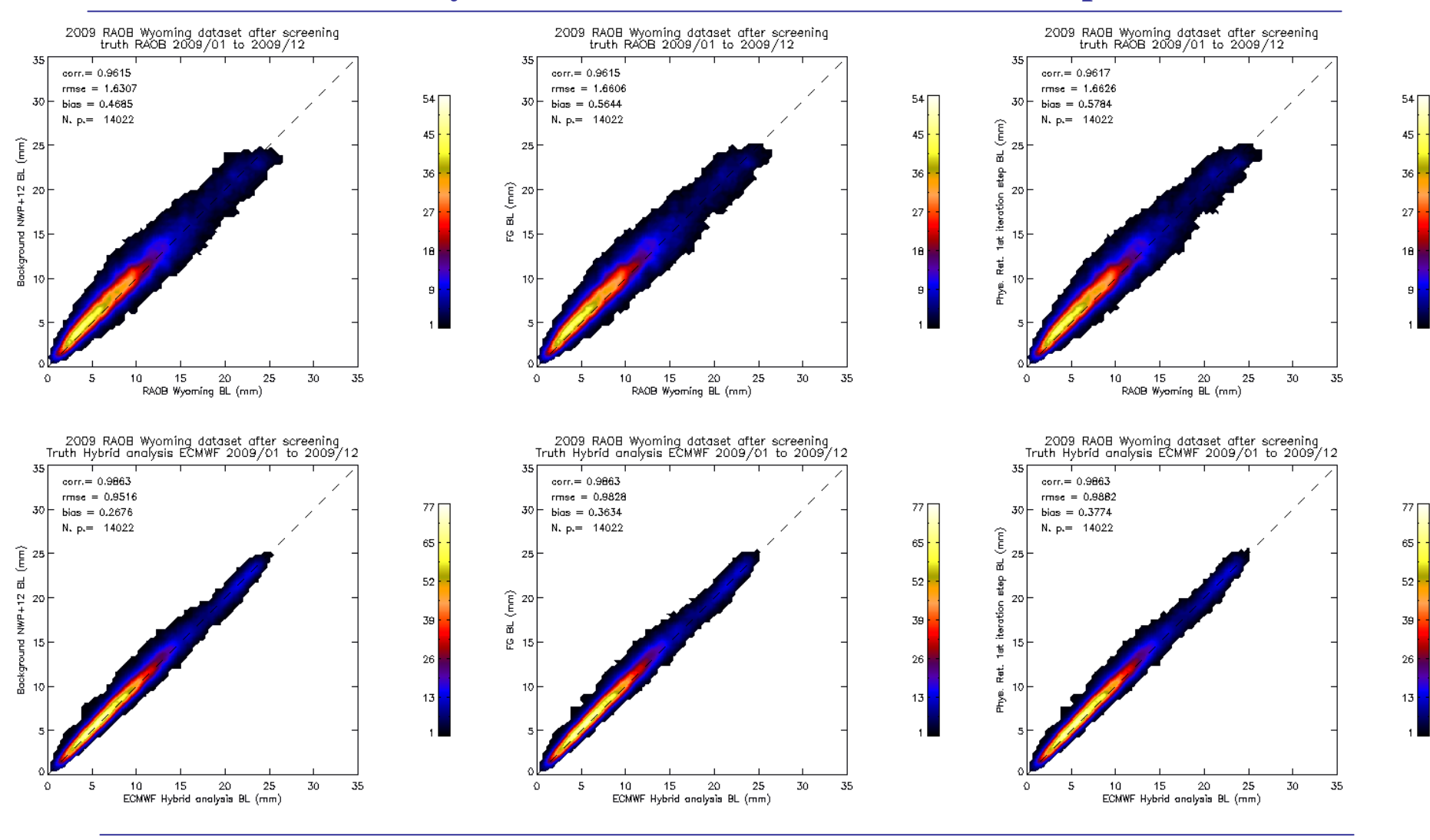

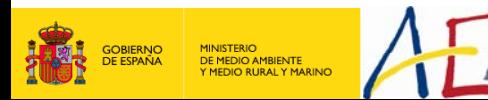

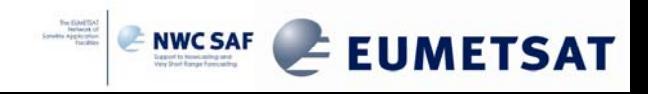

#### **RAOB validation: ML**

#### **January 2009 to December 2009 at different steps**

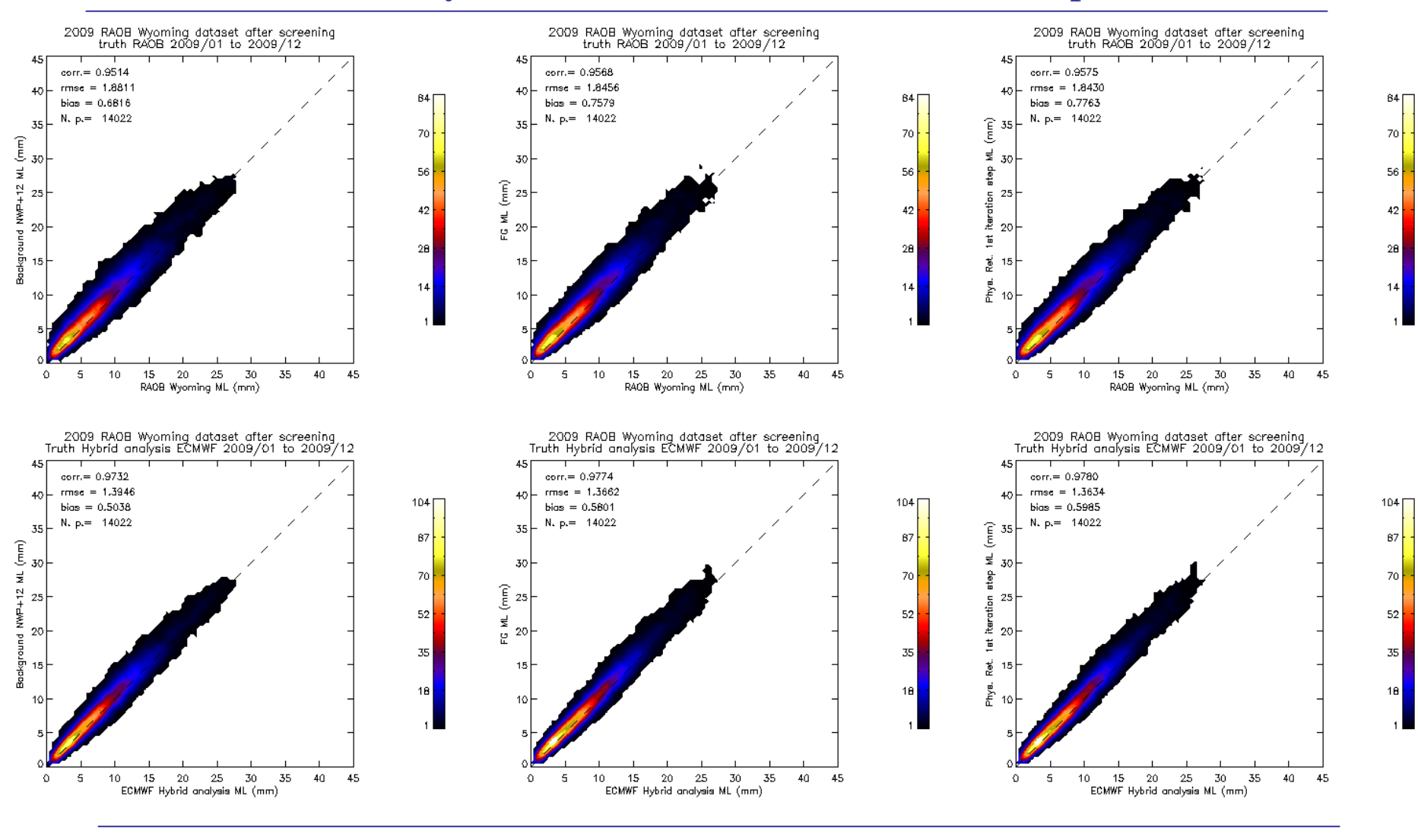

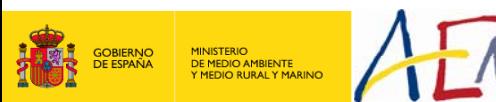

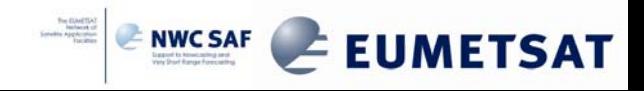

#### **RAOB validation: HL**

#### **January 2009 to December 2009 at different steps**

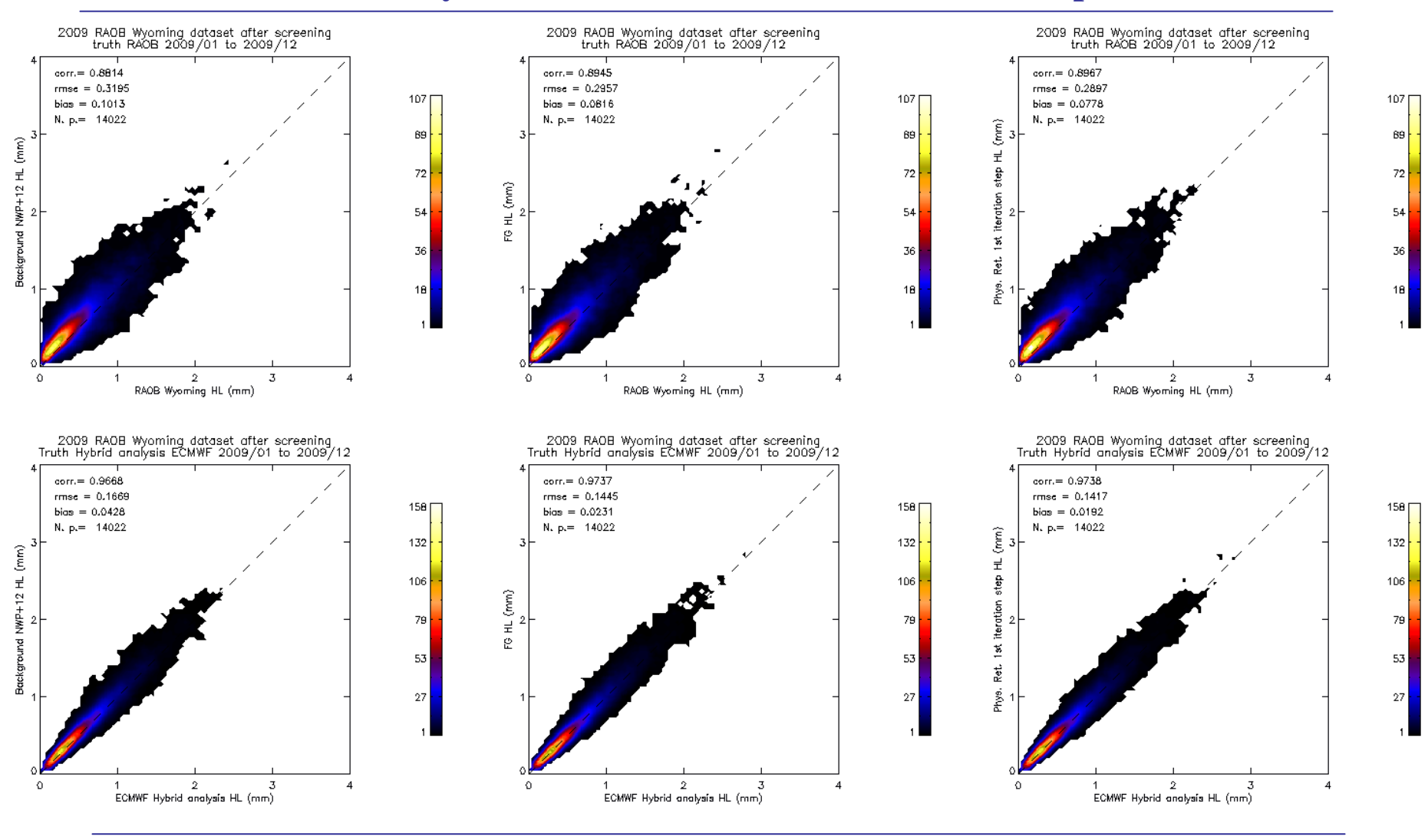

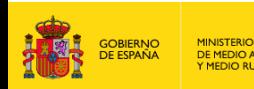

DE MEDIO AMBIENTE

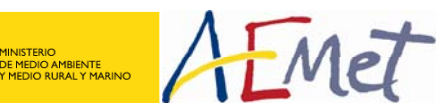

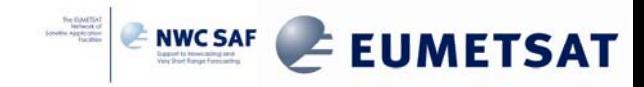

### **RAOB validation: TPW**

#### **January 2009 to December 2009 at different steps**

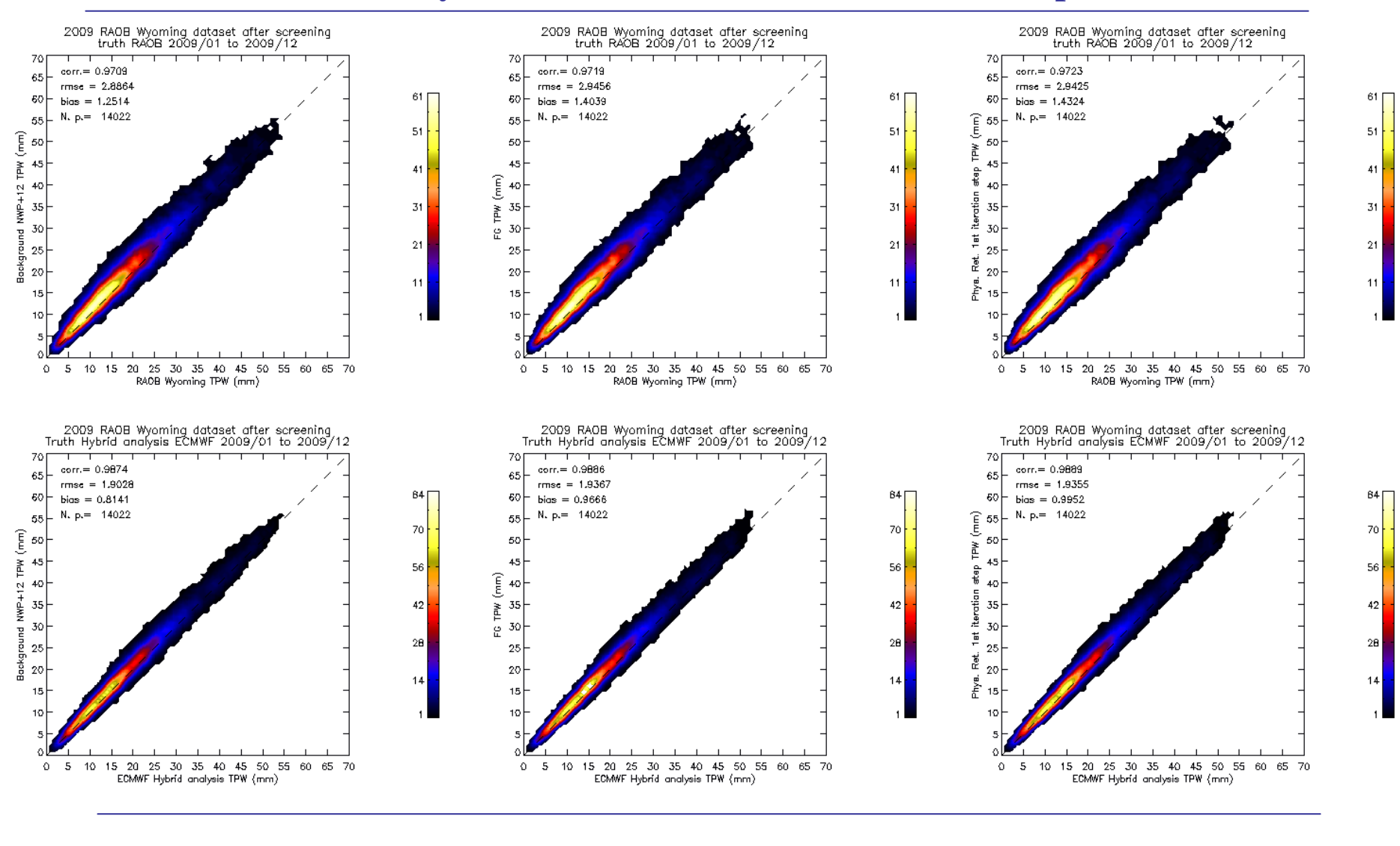

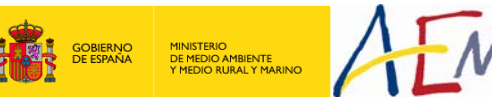

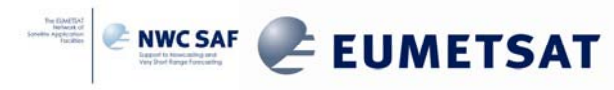

#### **RAOB validation: Lifted Index (LI)**

**January 2009 to December 2009 at different steps**

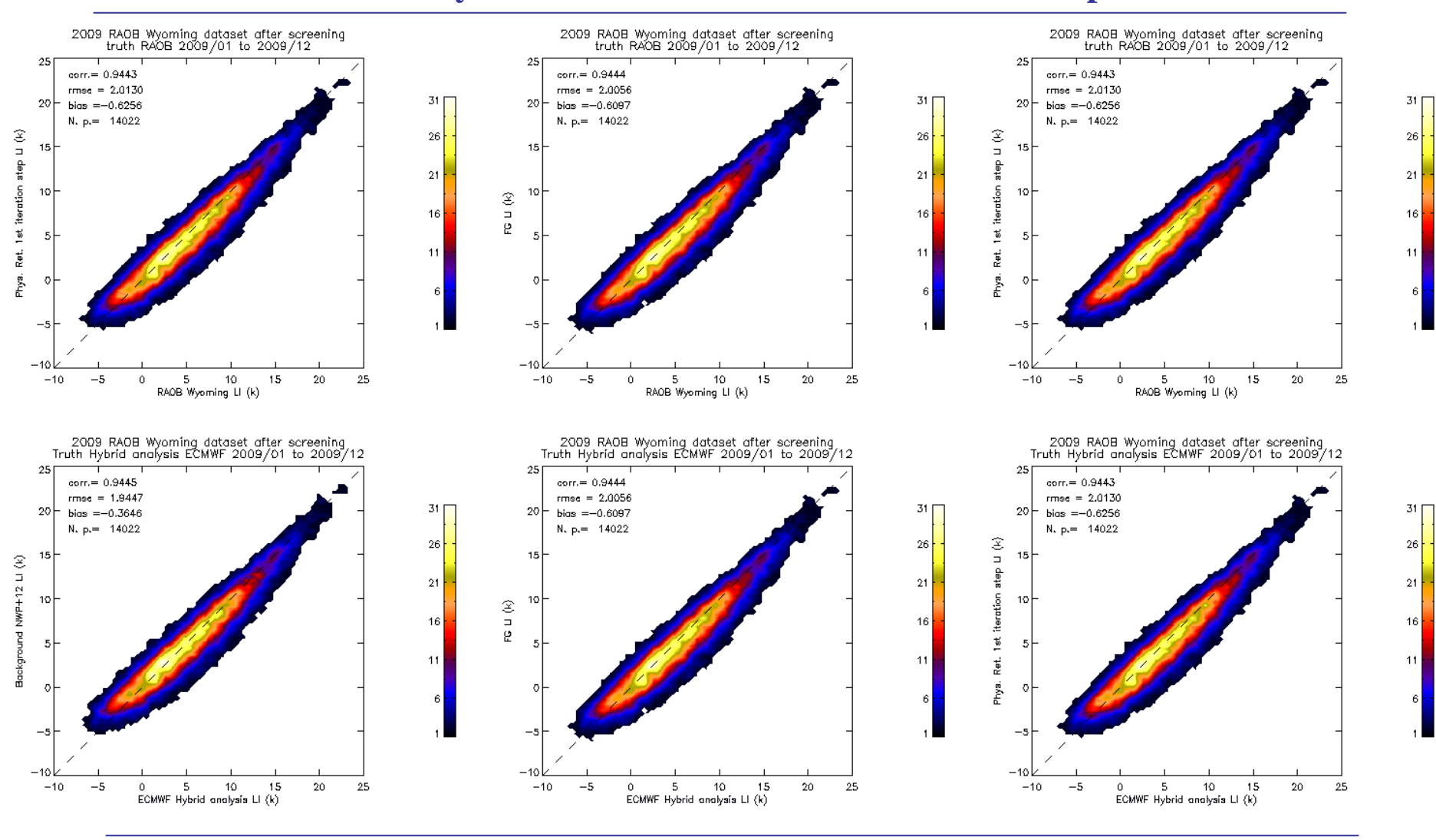

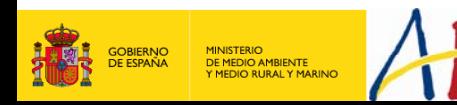

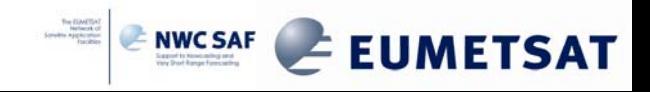

#### **RAOB validation: Showalter Index**

**January 2009 to December 2009 at different steps**

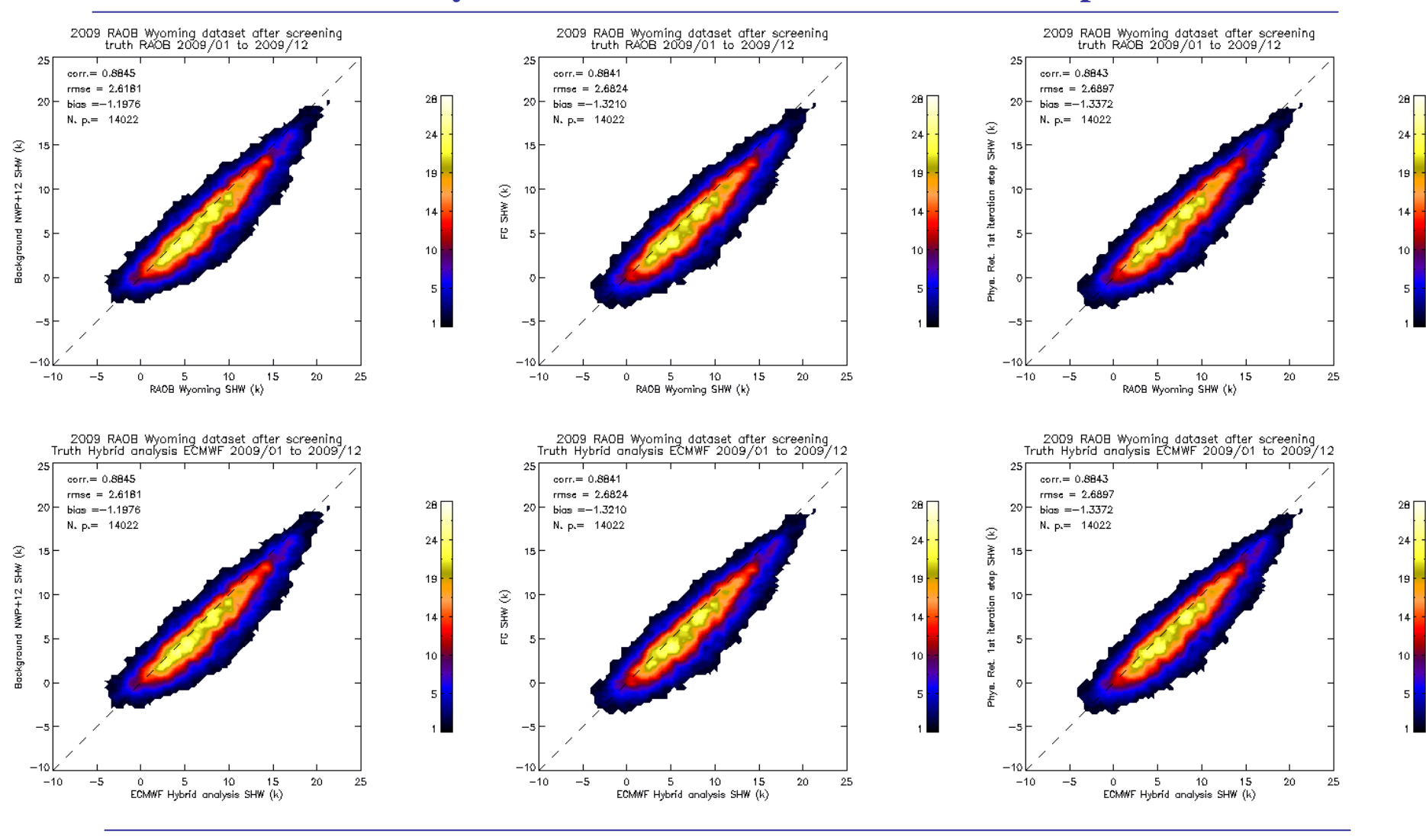

**MINISTERIO** DE MEDIO AMBIENTE Y MEDIO RURAL Y MARINO

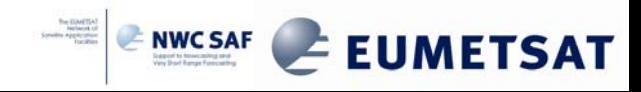

#### **RAOB validation: K-Index (KI)**

**January 2009 to December 2009 at different steps**

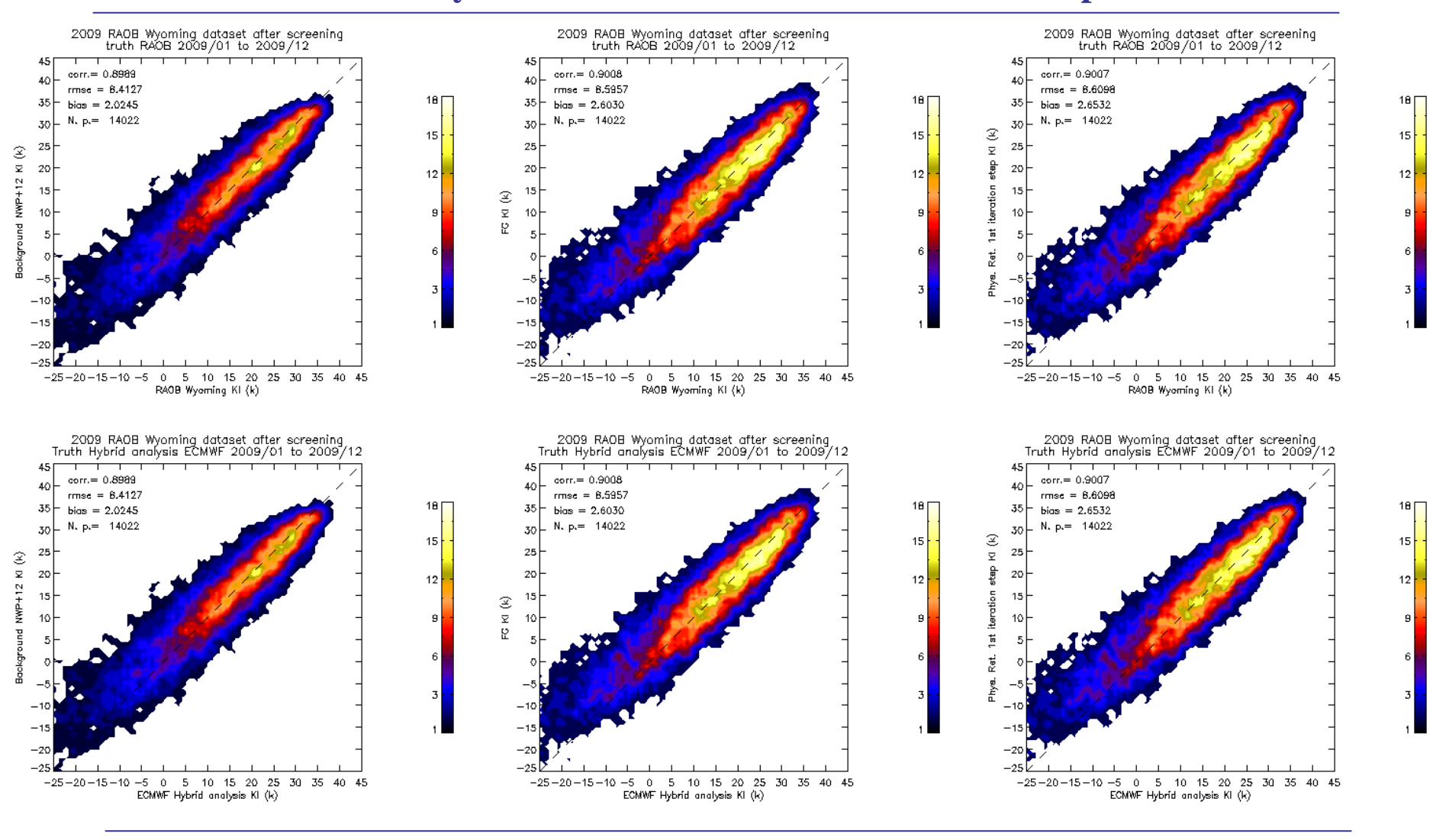

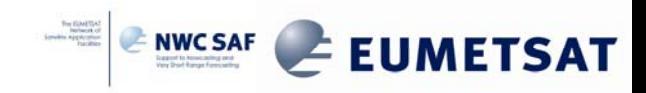

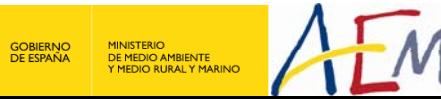

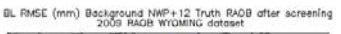

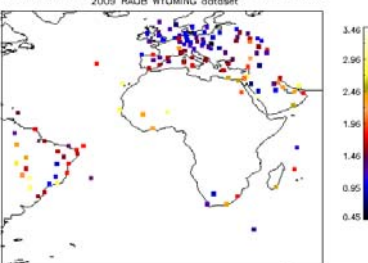

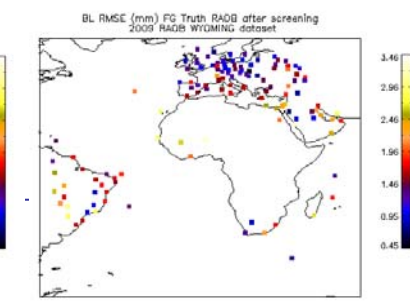

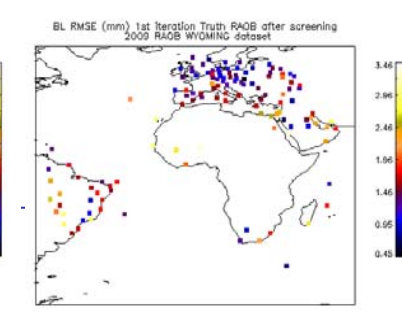

1st iteration Truth hybrid ECMWF analysis

1.28 0.77  $0.27$ 

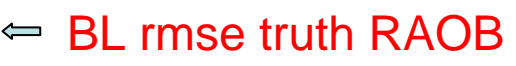

BL truth 91 hybrid levels ECMWF analysis.

Spatial distribution of rmse at different steps over RAOB validation points in period January 2009 to December 2009.

ML rmse truth RAOB

ML truth 91 hybrid levels ECMWF analysis.

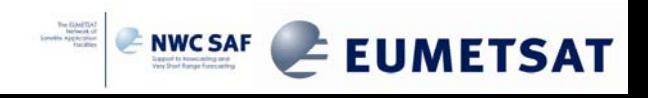

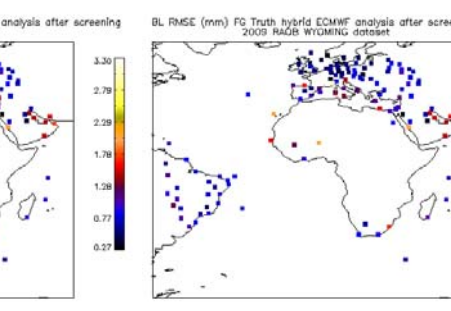

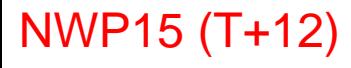

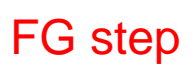

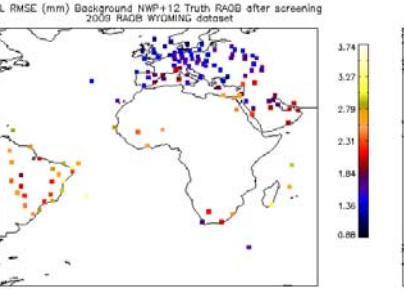

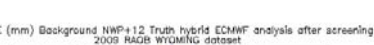

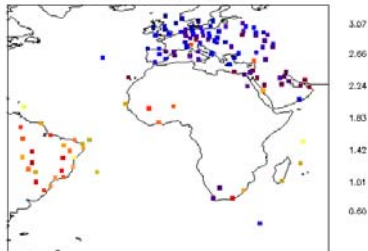

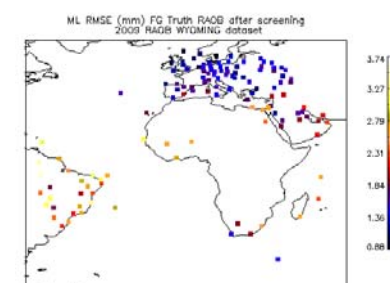

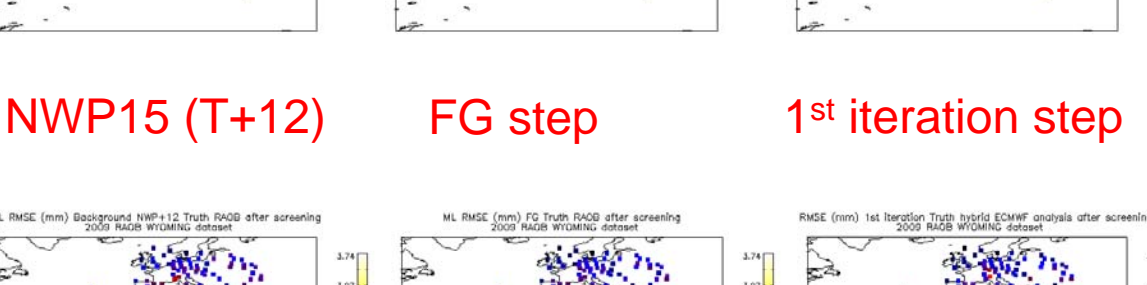

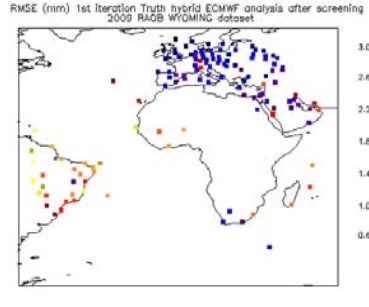

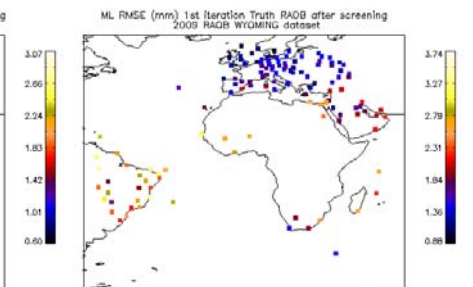

# **1st Case study**

# **24th to 25th 2009/05**

Convection Working Group Case Study

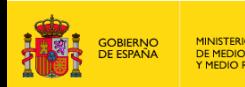

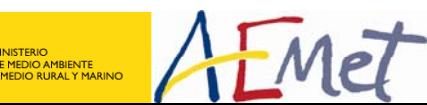

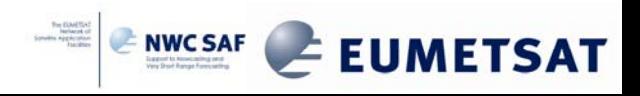

## **NWCSAF/MSG SPhR\_BL**

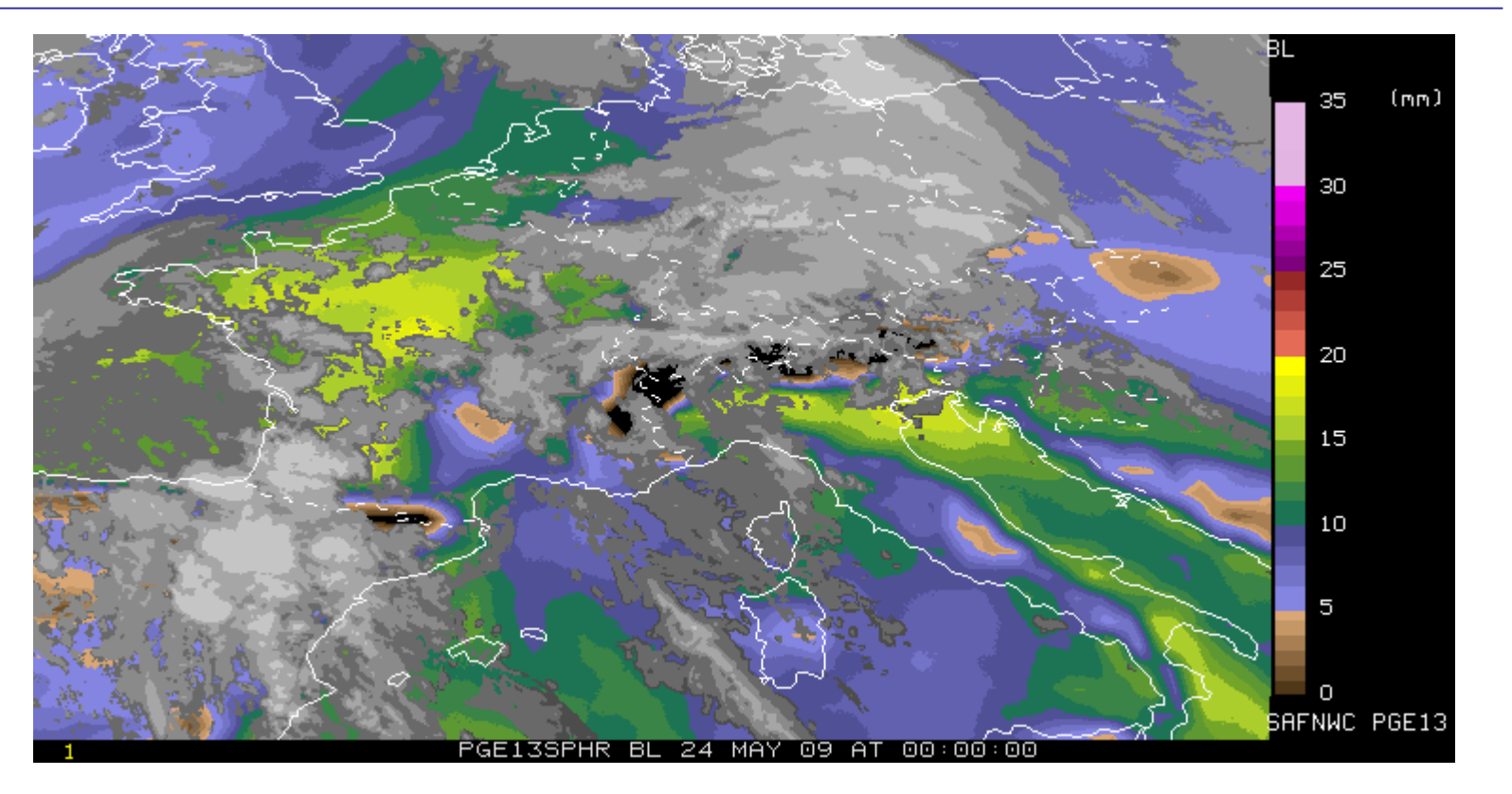

Reprocessed with 2010 version and 1x1 FOR Special configuration file to force three iterations in all pixels. **Precipitable** Water inBoundary Layer BL(Psfc-850 hPa)

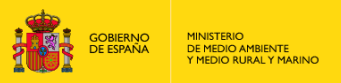

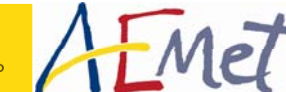

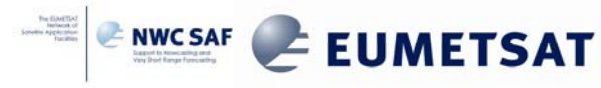

## **NWCSAF/MSG SPhR\_ML**

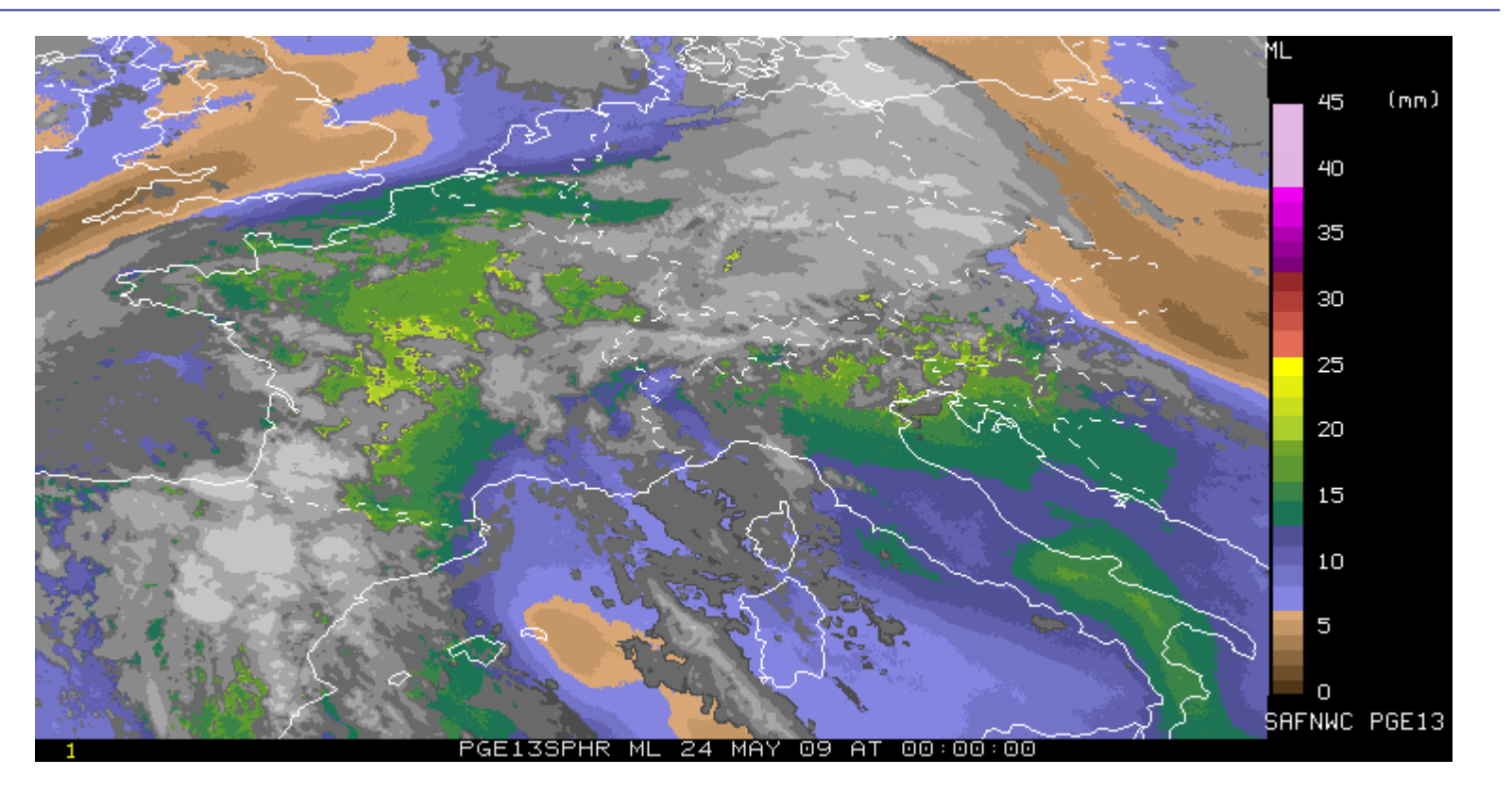

Reprocessed with 2010 version and 1x1 FOR Special configuration file to force three iterations in all pixels. **Precipitable** Water inMiddle Layer ML(850-500 hPa)

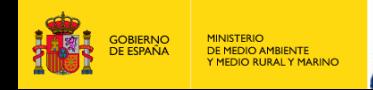

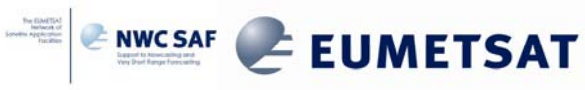

### **NWCSAF/MSG SPhR\_HL**

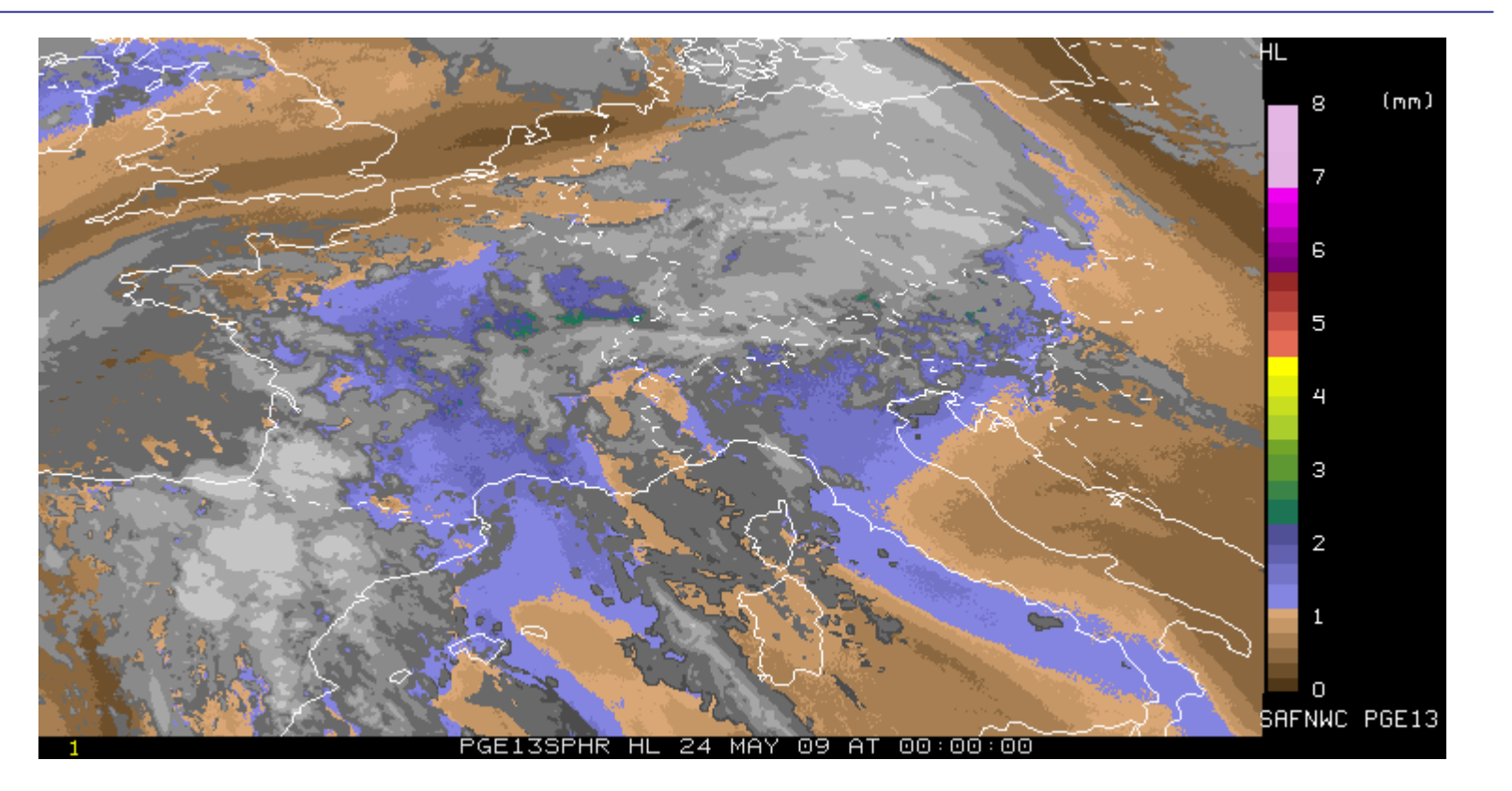

Reprocessed with 2010 version and 1x1 FOR Special configuration file to force three iterations in all pixels.

**Precipitable** Water inHigh Layer HL(P< 500 hPa)

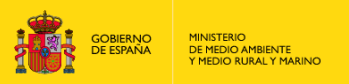

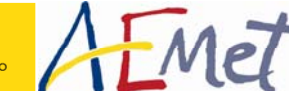

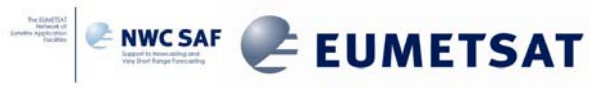

## **NWCSAF/MSG SPhR\_TPW**

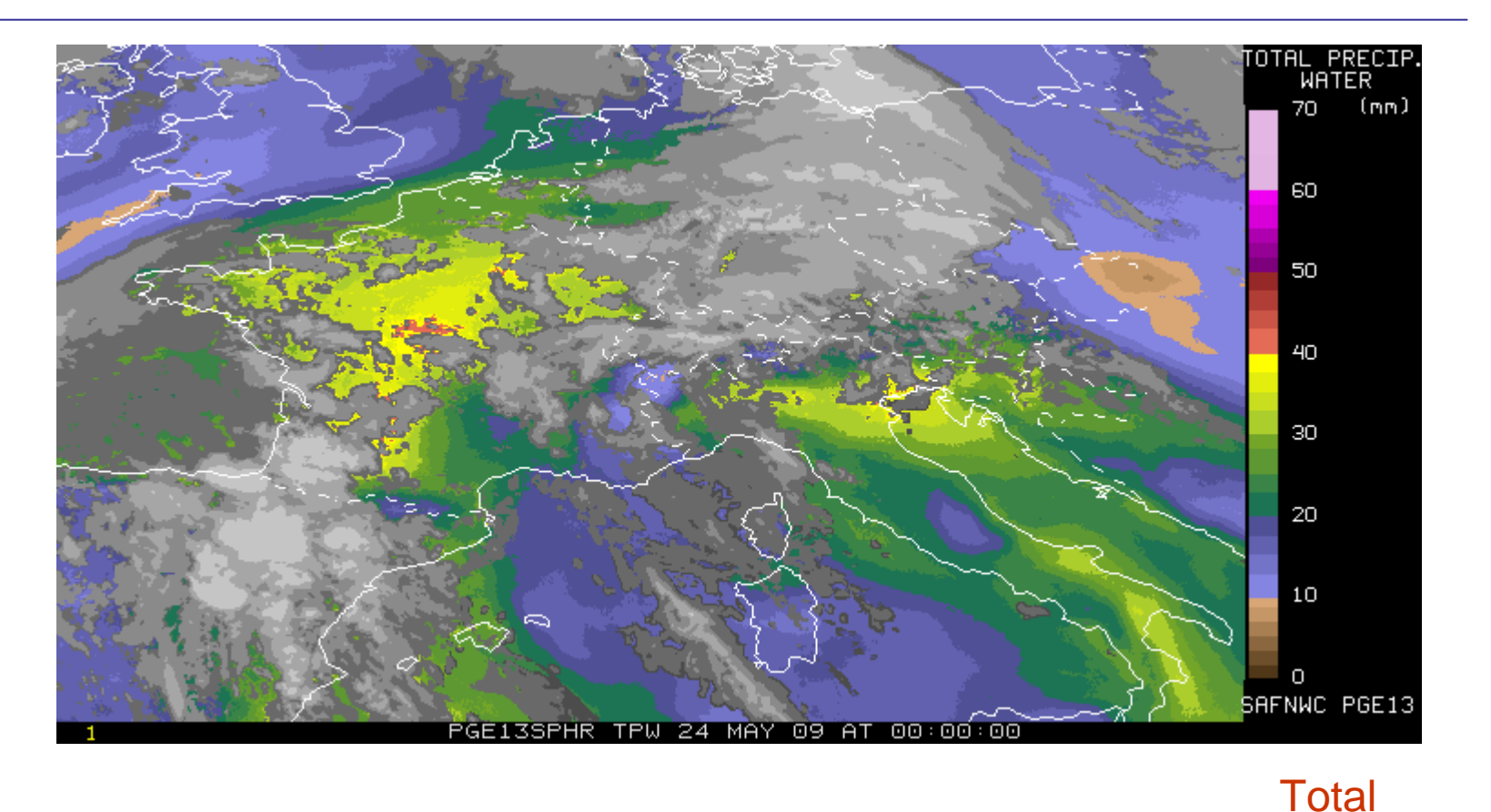

Reprocessed with 2010 version and 1x1 FOR Special configuration file to force three iterations in all pixels.

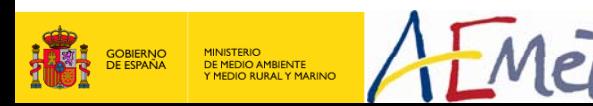

**NWC SAF 2010 Users' Workshop Madrid – 04/2010**

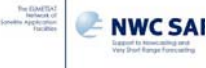

**Precipitable** 

(Psfc-top)

**LUMEIJAI** 

**Water** 

**TPW** 

## **NWCSAF/MSG SPhR\_LI**

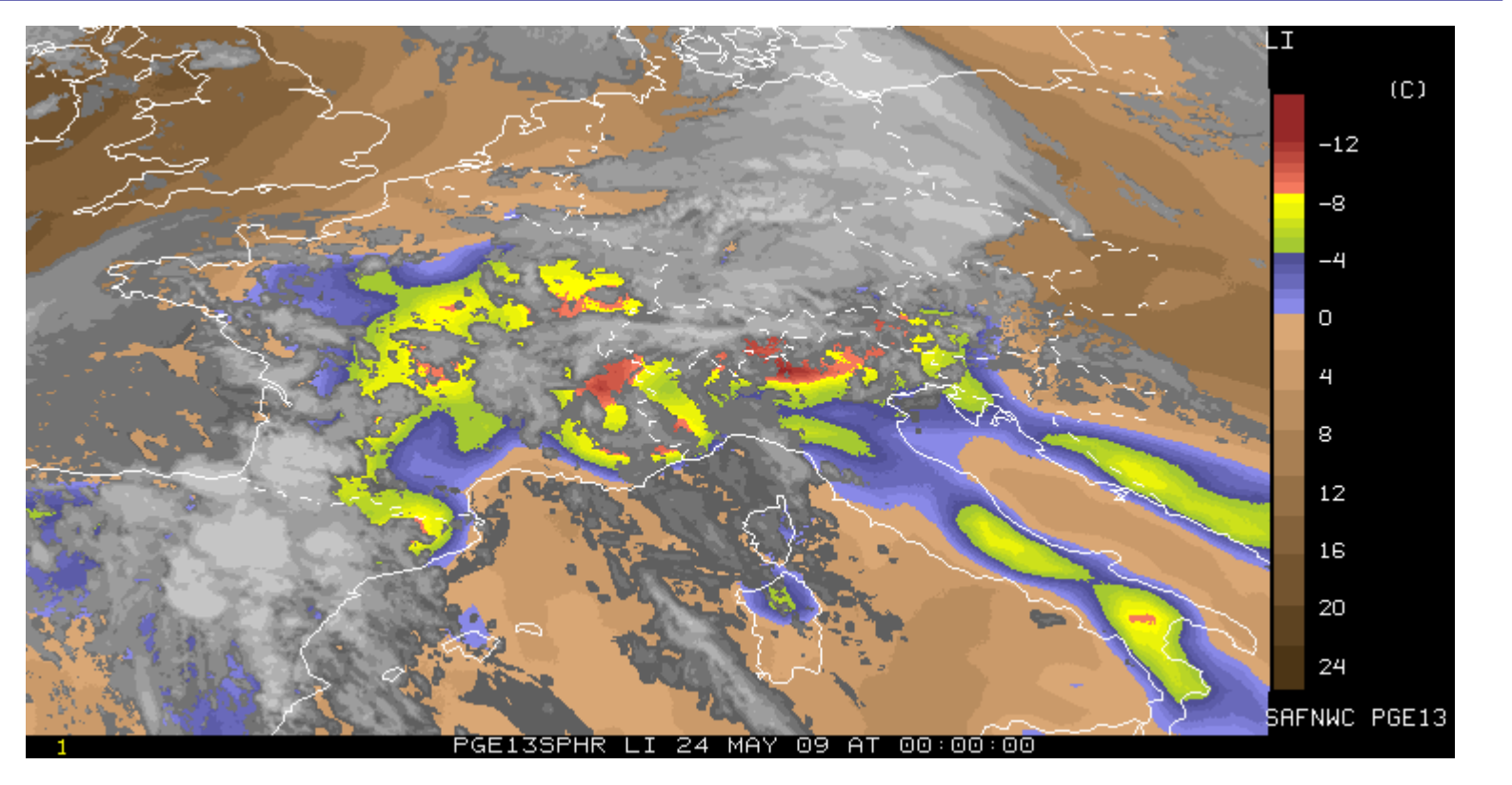

 $\mathsf{LI}\text{=} \mathsf{T}_{500}$  - $\mathsf{T}_{500}$  parcel (in °C)

#### Reprocessed with 2010 version and 1x1 FOR Special configuration file to force three iterations in all pixels.

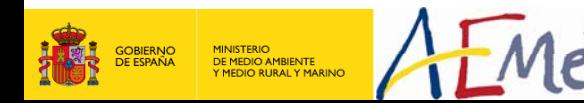

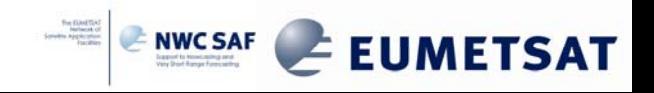

## **NWCSAF/MSG SPhR\_SHOWALTER**

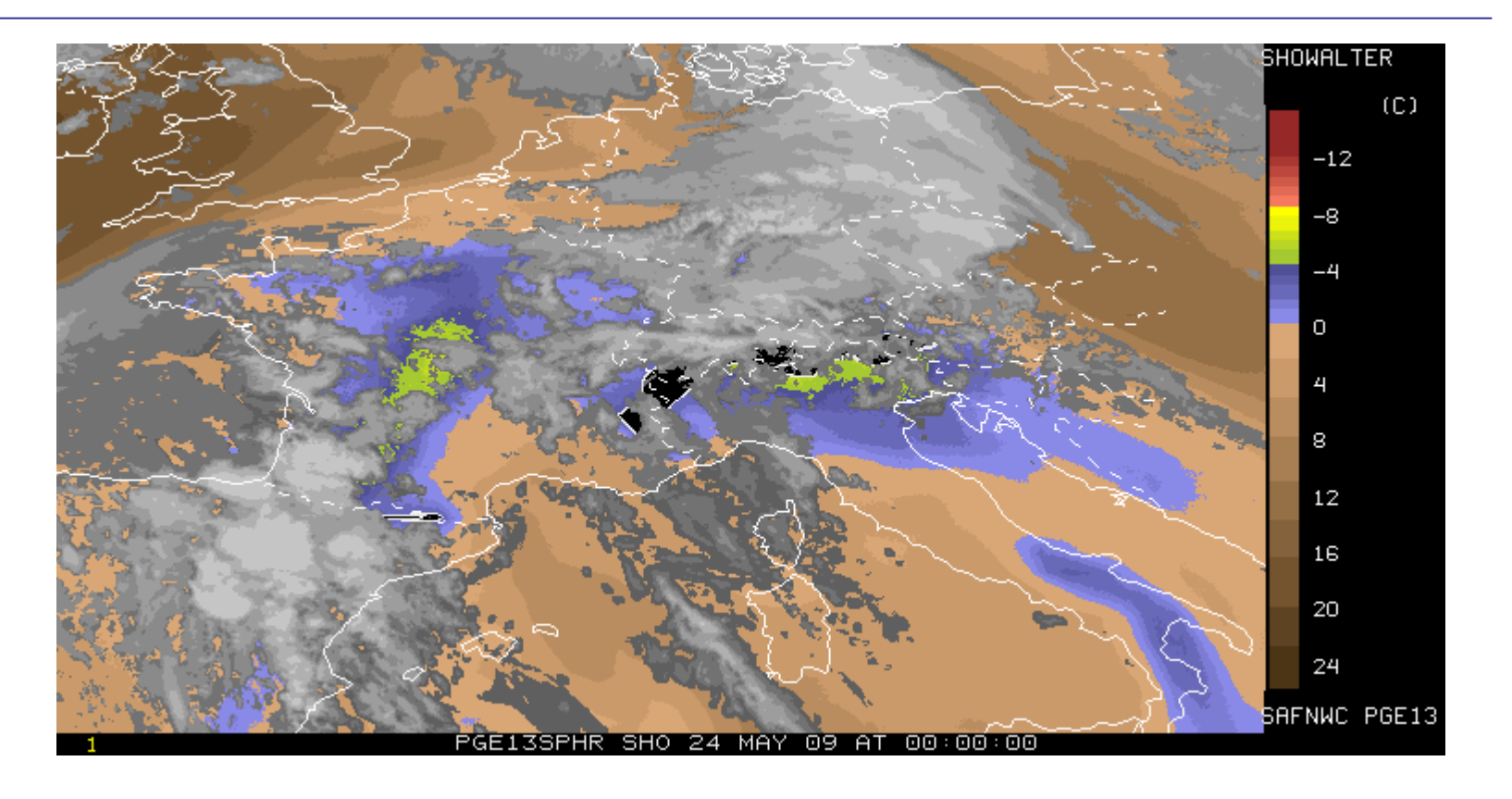

Reprocessed with 2010 version and 1x1 FOR  $\frac{300}{(in \degree C)}$  (in  $\degree$ C)

 ${\sf SHOWALTER}\text{=}T_{500}$  -  ${\sf T}_{500}$  parcel raised from 850

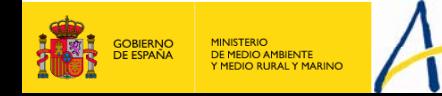

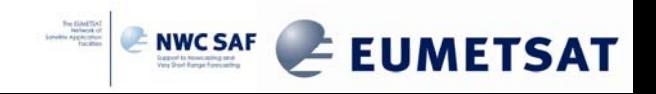

## **NWCSAF/MSG SPhR\_K-INDEX**

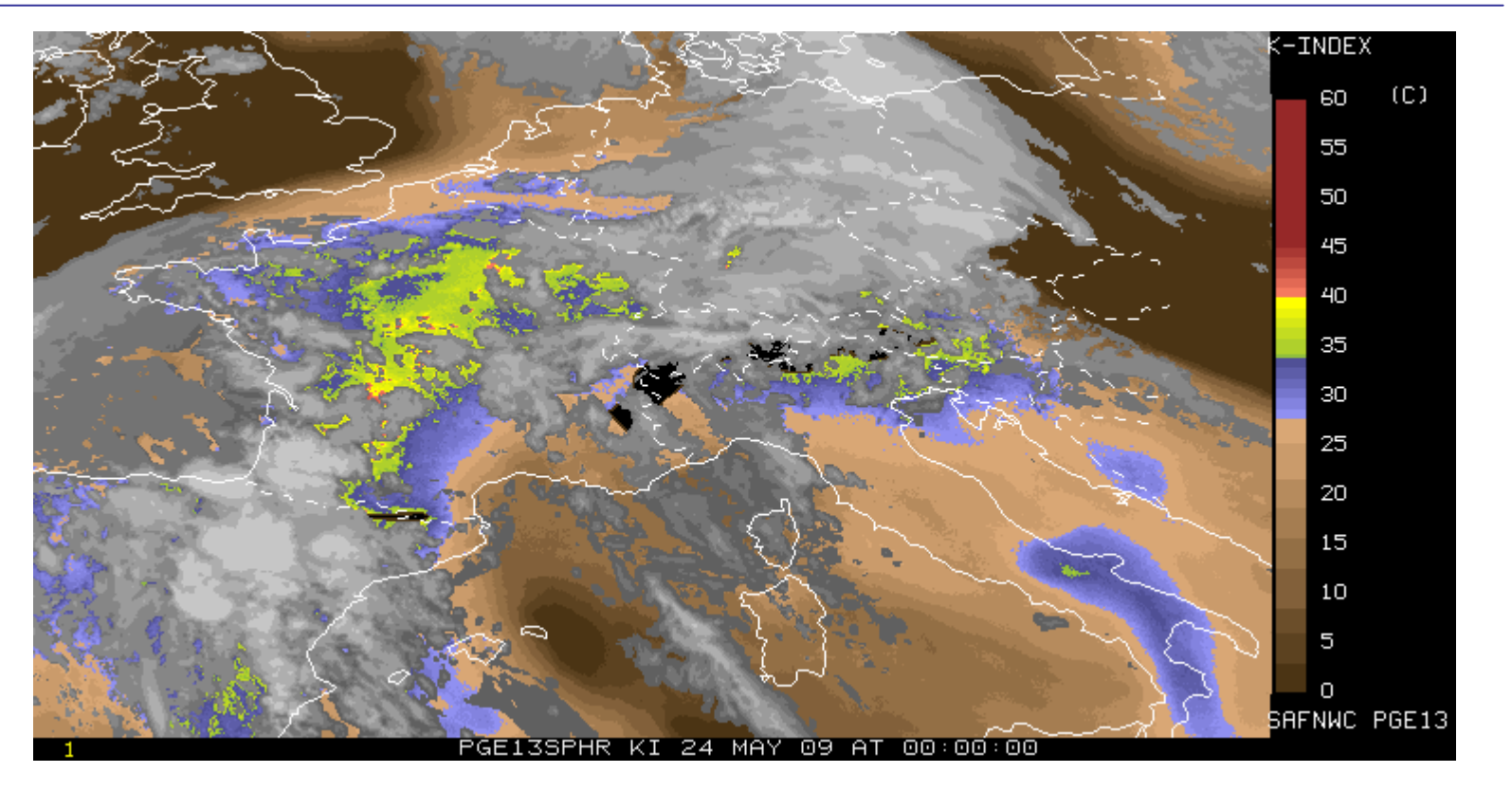

KI =  $(T_{850} - T_{500})$  $+Td_{850}$ - (T<sub>700</sub>-Td<sub>700</sub>)

 Reprocessed with 2010 version and 1x1 FOR ) Special configuration file to force three iterations in all pixels.

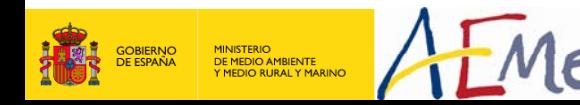

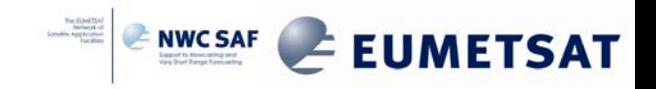

## **NWCSAF/MSG SPhR\_DIFFML** (ML<sub>retrieval</sub>-ML<sub>NWP</sub>)

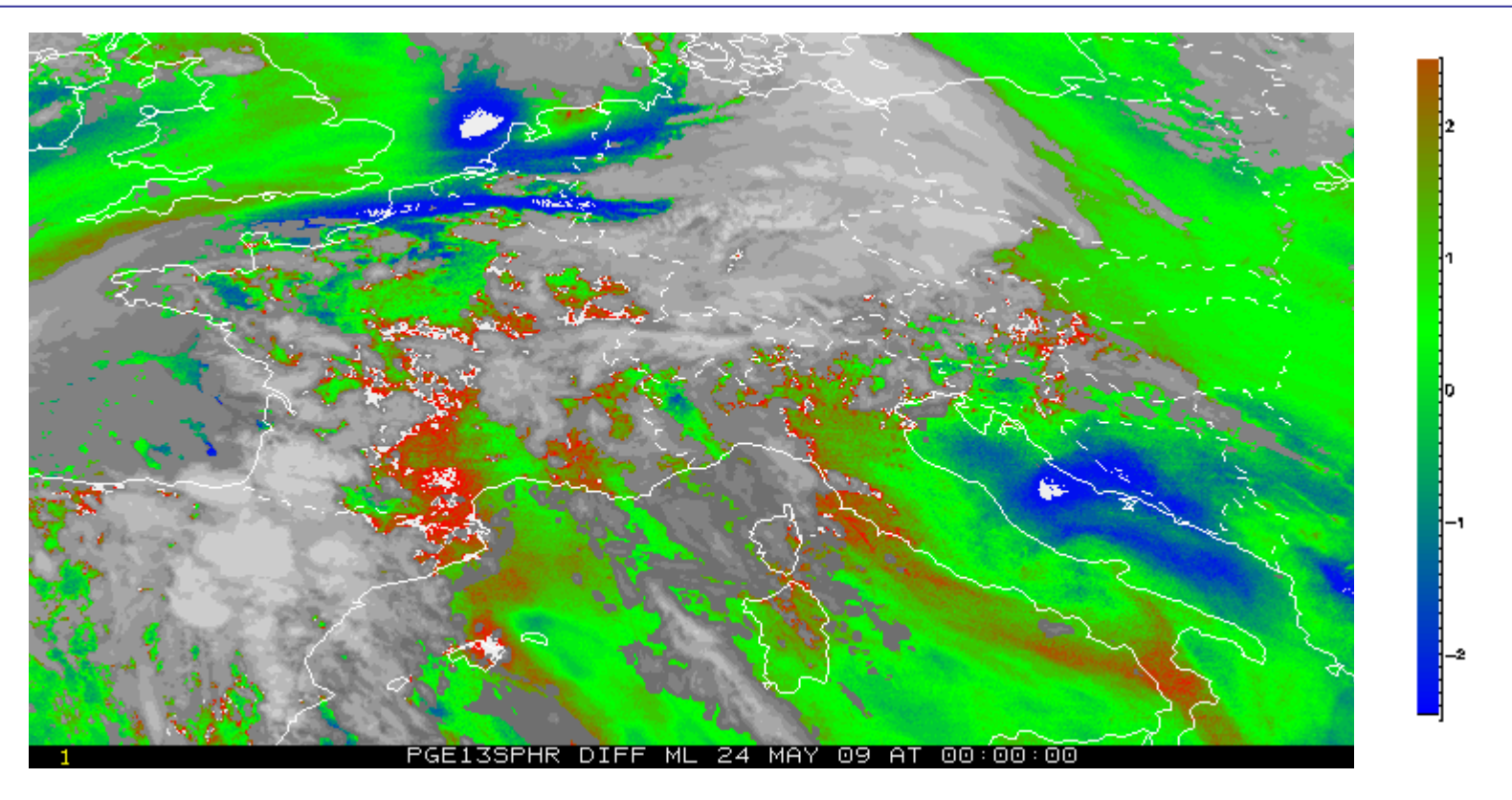

Differences inML(850-500 hPa)

#### Reprocessed with 2010 version and 1x1 FOR Special configuration file to force three iterations in all pixels.

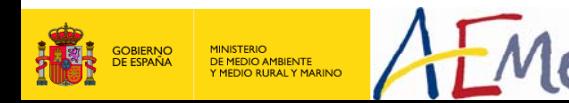

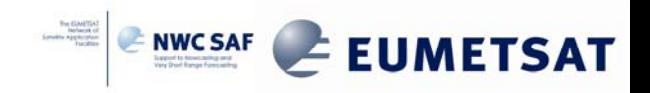

## **NWCSAF/MSG SPhR\_DIFFHL (HLretrieval-HLNWP)**

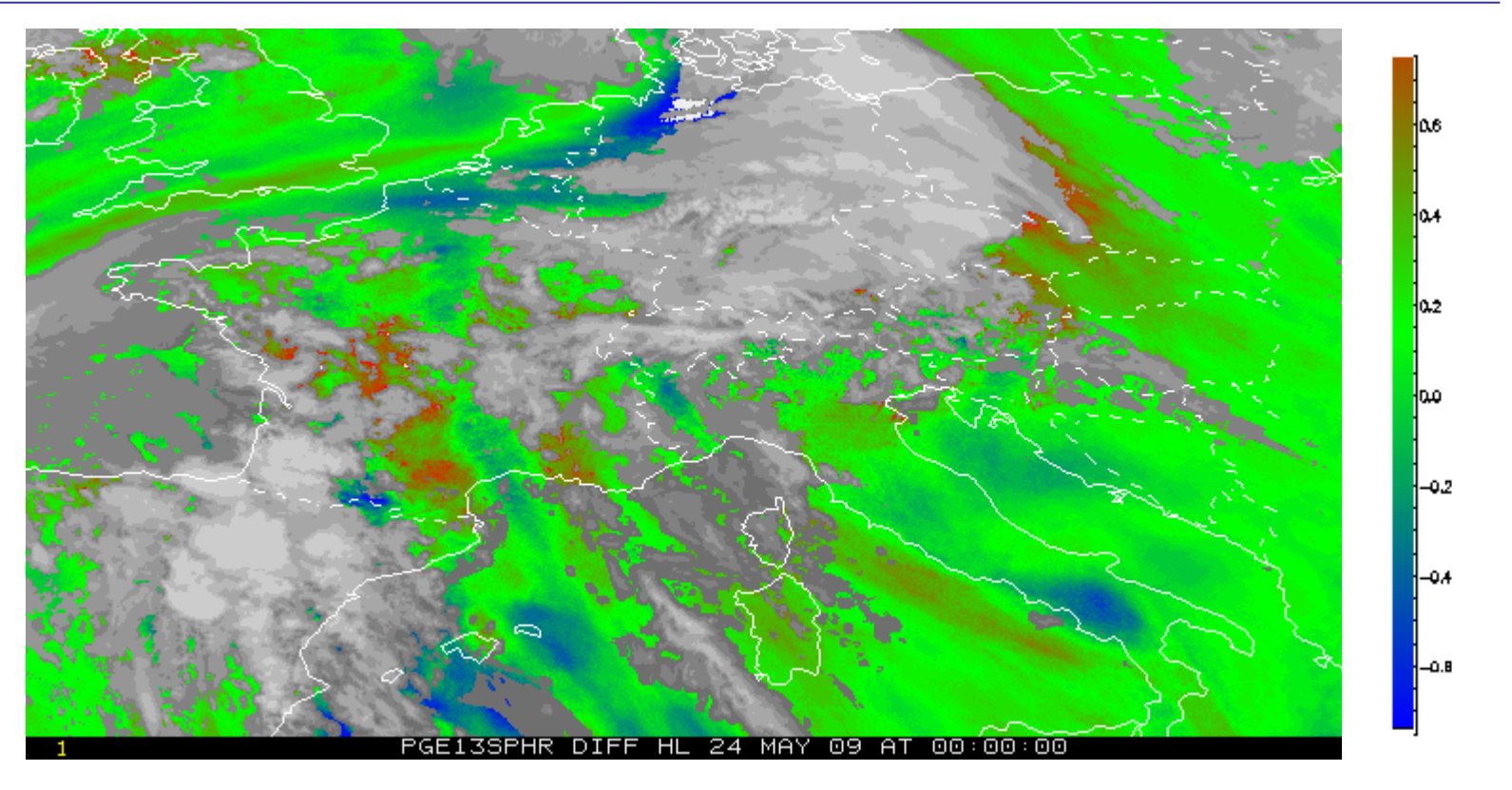

Differences inHL(P< 500 hPa)

#### Reprocessed with 2010 version and 1x1 FOR Special configuration file to force three iterations in all pixels.

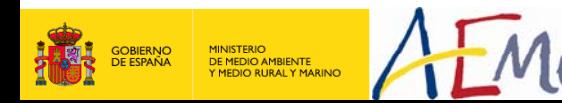

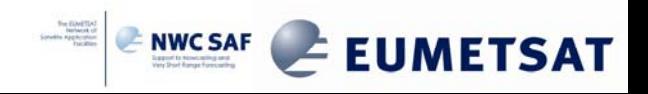

## **NWCSAF/MSG SPhR\_DIFFTPW**  $(TPW_{retrieval}-TPW_{NWP})$

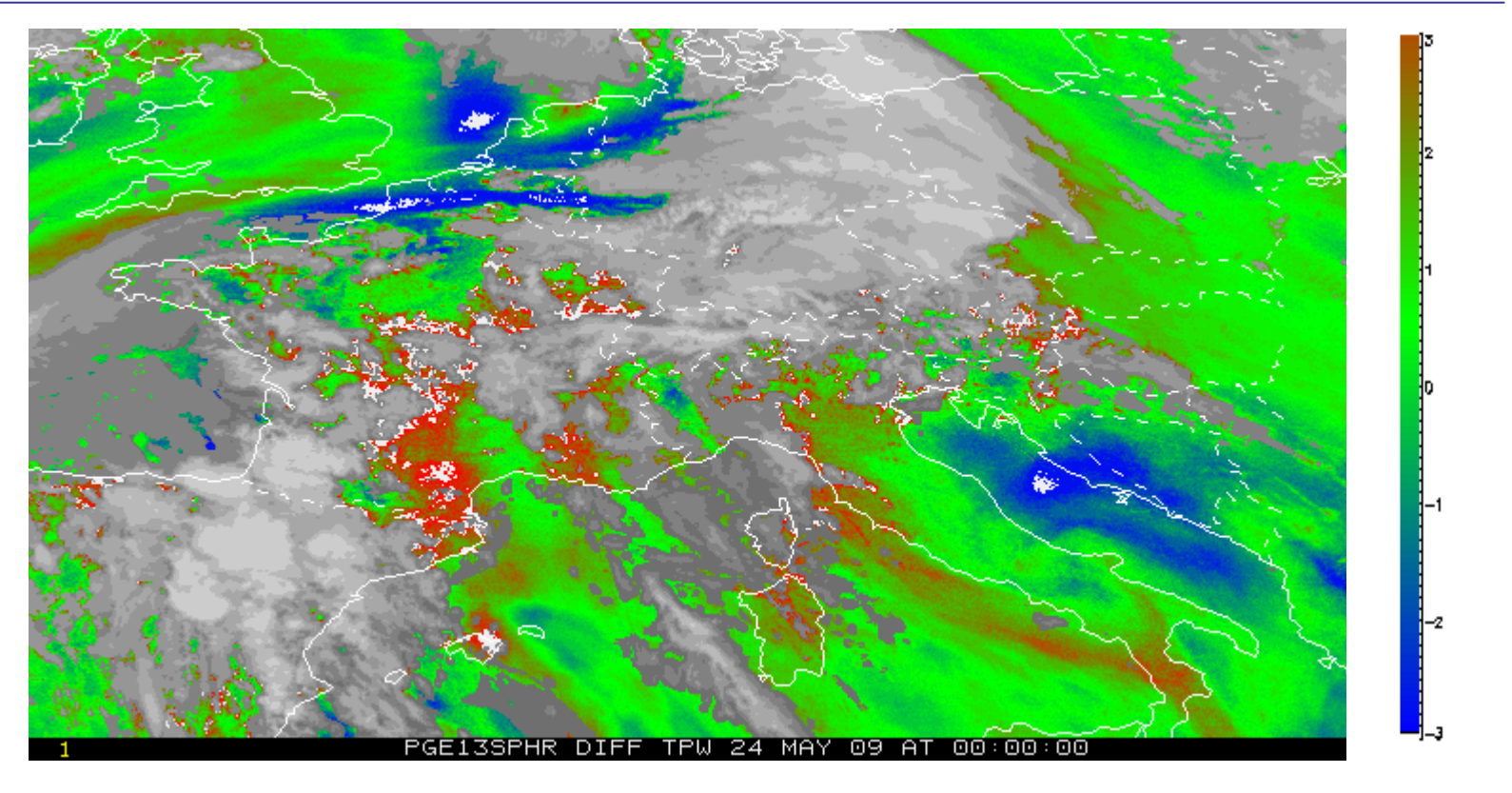

Differences in**TPW**  $(P_{\text{surface}}\text{-top})$ 

Reprocessed with 2010 version and 1x1 FOR<br>Special configuration file to force three iterations in all pixels.

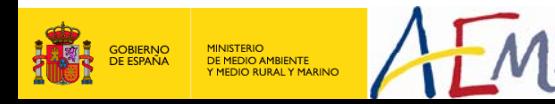

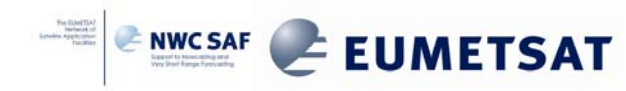

## **NWCSAF/MSG SPhR\_DIFFKI**  $(KI<sub>retrieval</sub> - KI<sub>NWP</sub>)$

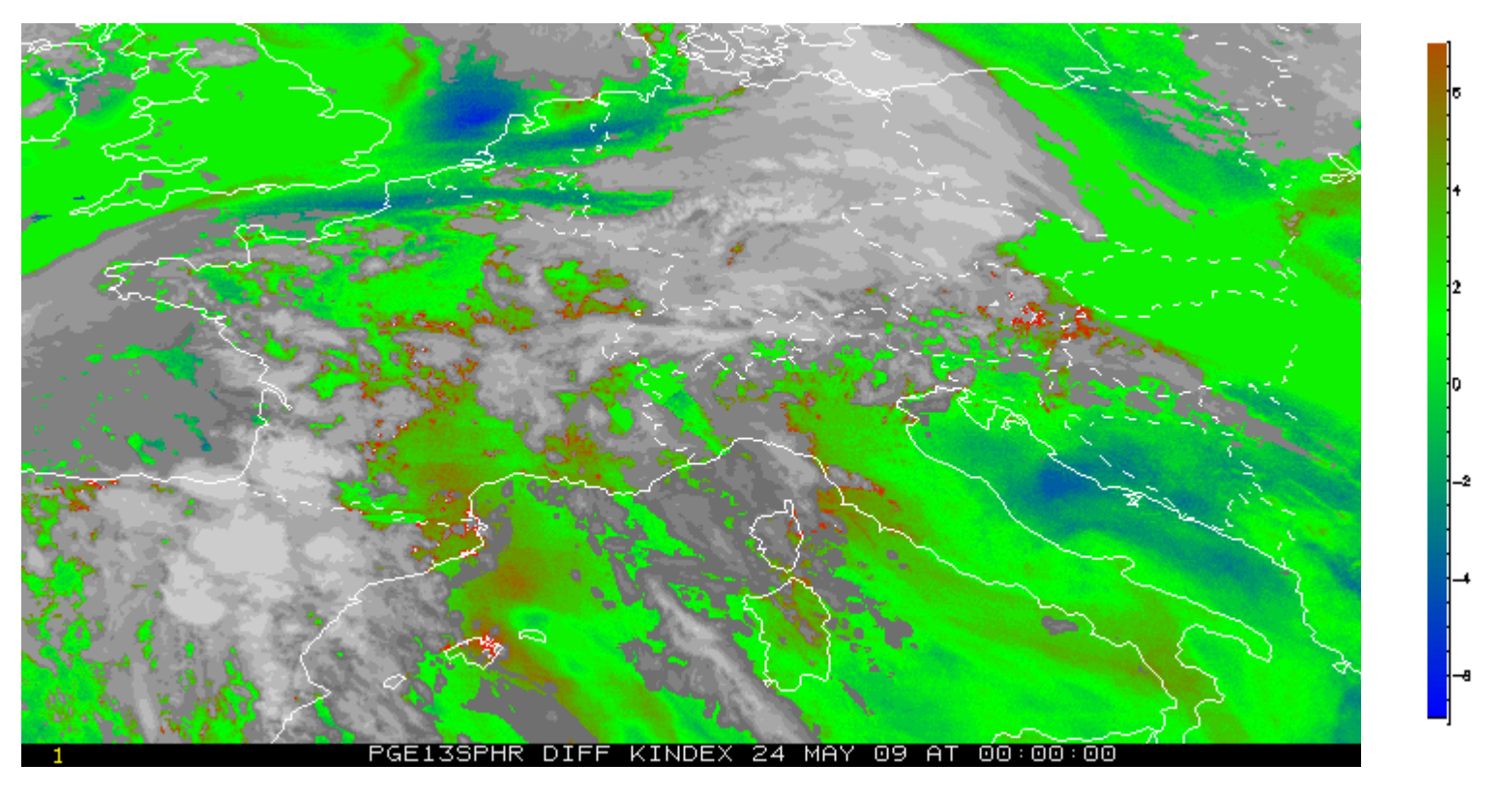

Differences inK-Index

#### Reprocessed with 2010 version and 1x1 FOR Special configuration file to force three iterations in all pixels.

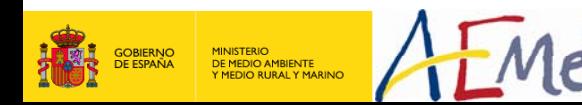

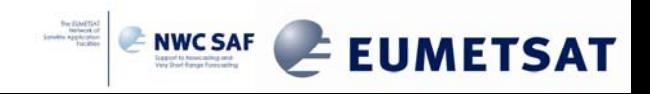

### **NWCSAF/MSG SPhR\_QUALITY Residual analysis**

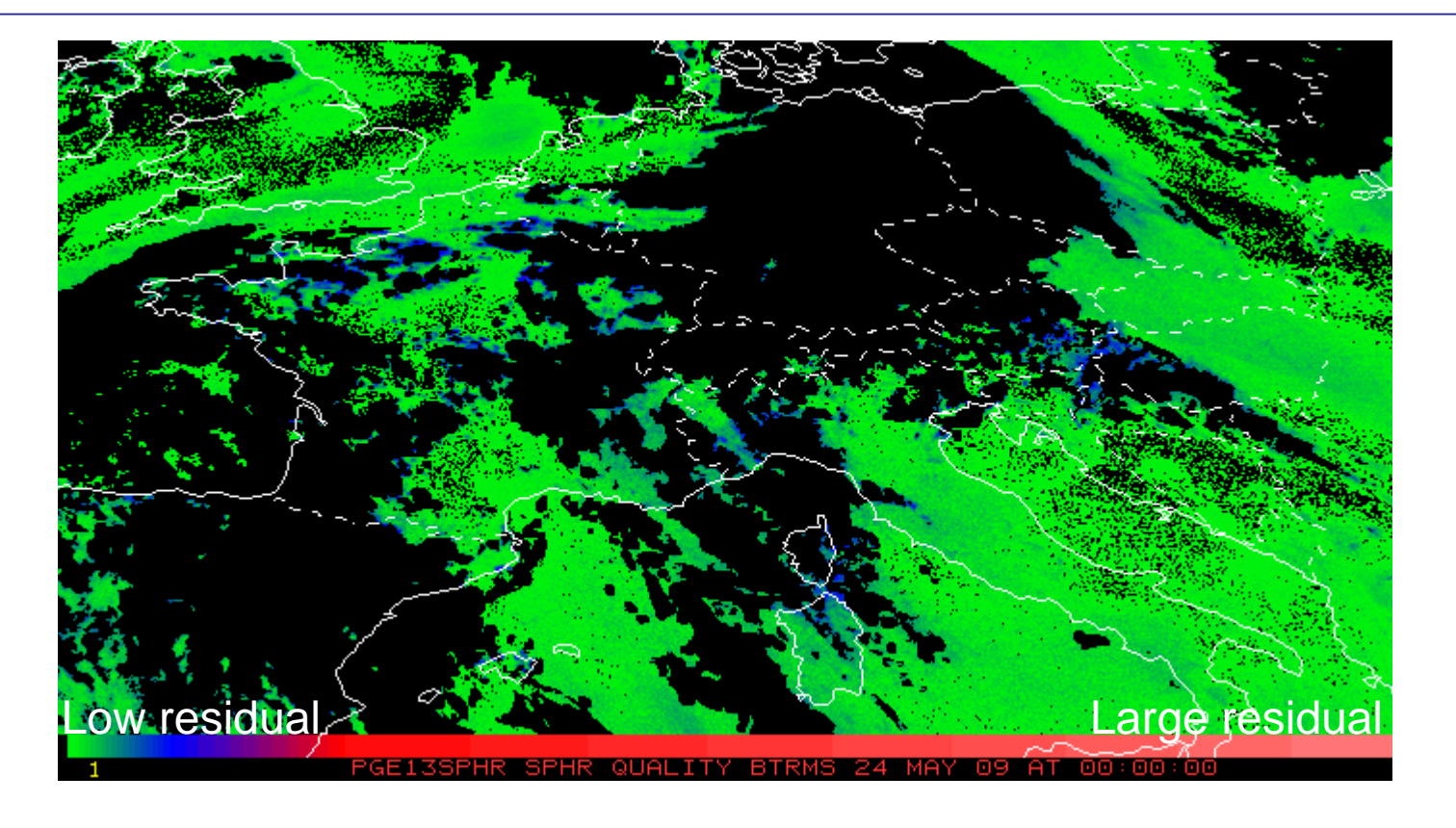

Reprocessed with 2010 version and 1x1 FOR Special configuration file to force three iterations in all pixels. Based on differences between SEVIRI BT and RTTOV BT for the retrieved profiles

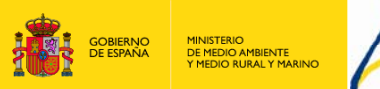

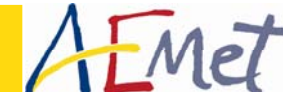

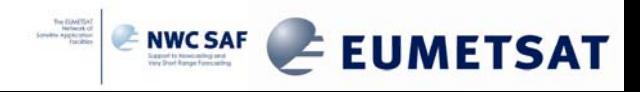

#### **Case Study: Tropical Storm Grace NWCSAF/MSG SPhR\_ML**

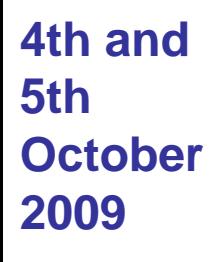

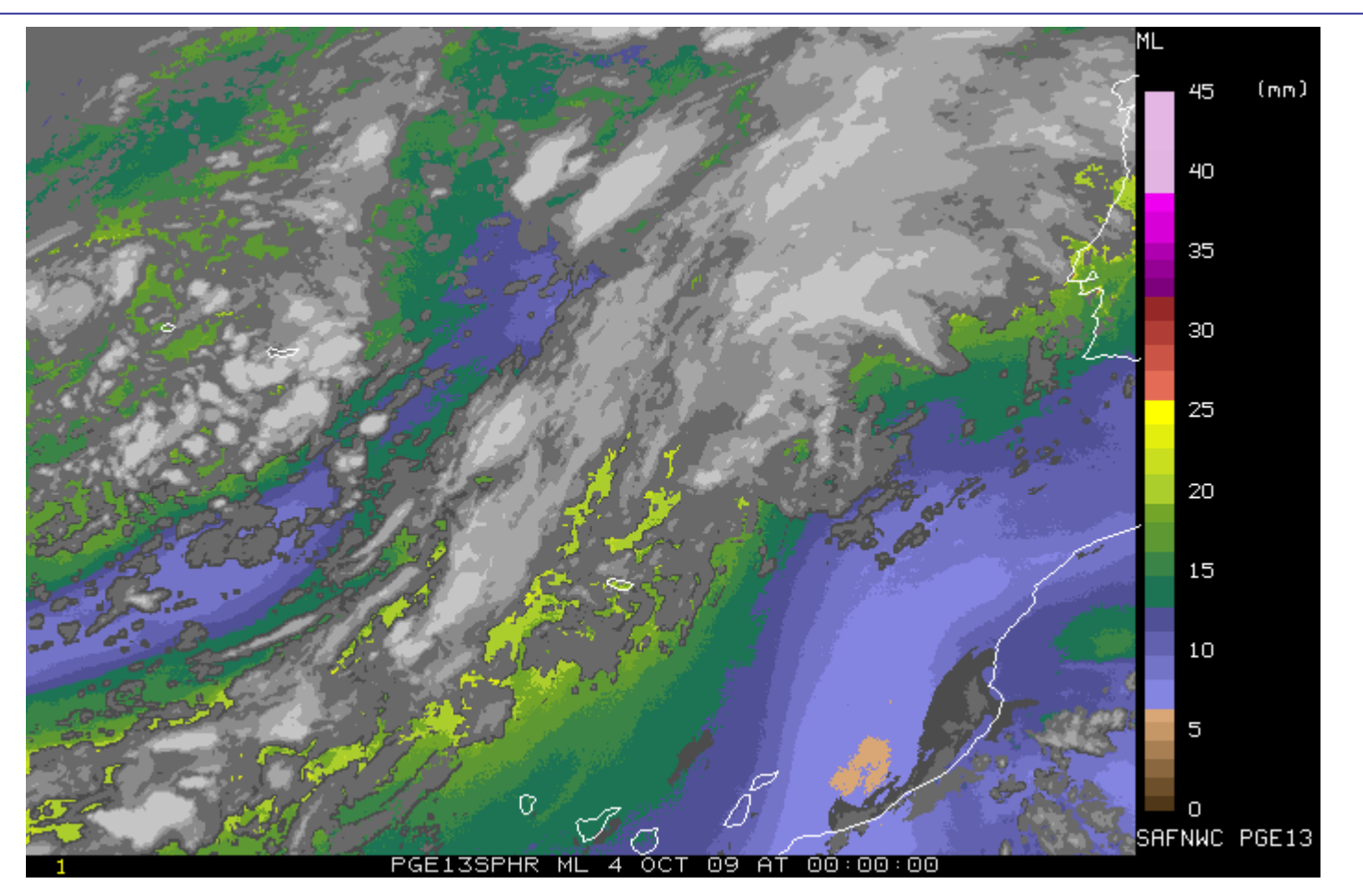

Reprocessed with 2010 version and 1x1 FOR Special configuration file to force only one iteration in all pixels.<br>
Precipitable Water in

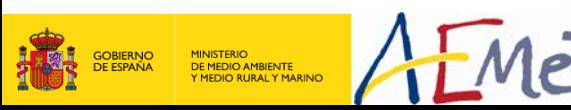

**NWC SAF 2010 Users' Workshop Madrid – 04/2010**

Middle Layer NWC SAF ML(850-500 hPa)

## **Case Study: 23 June 2008 NWCSAF/MSG SPhR\_ML**

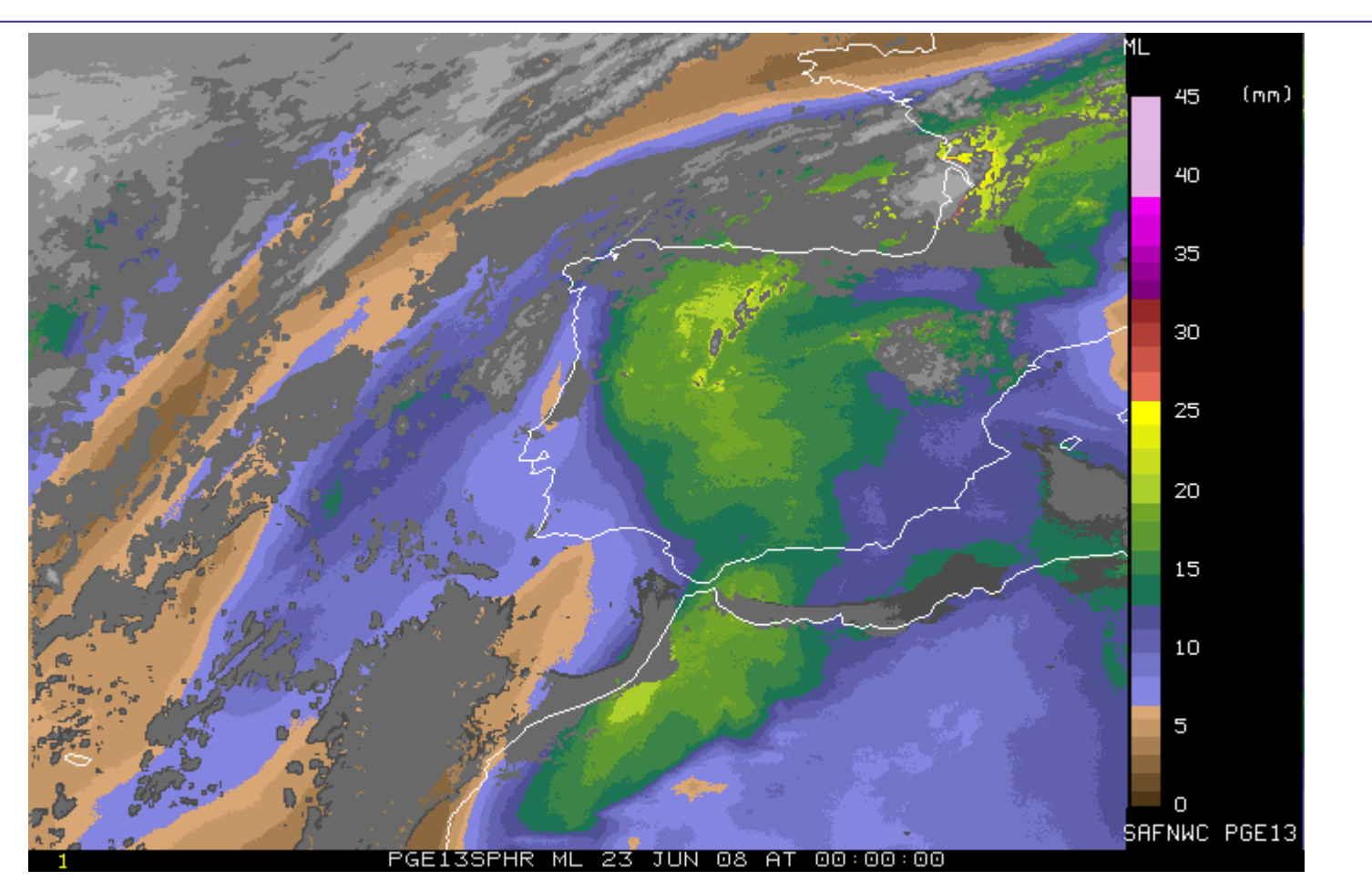

Reprocessed with 2010 version and 1x1 FOR Special configuration file to force only one iteration in all pixels.<br>
Precipitable Water in

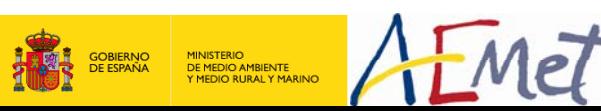

**NWC SAF 2010 Users' Workshop Madrid – 04/2010**

Middle Layer **NWC SAF** ML(850-500 hPa)

## **Conversion of PGE13 binary files to netCDF format**

netCDF format can be managed by several standard tools.

As example are presented here interactive sessions with freely available IDV and McIDAS-V

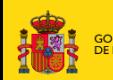

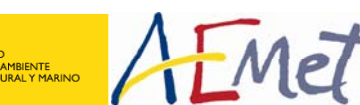

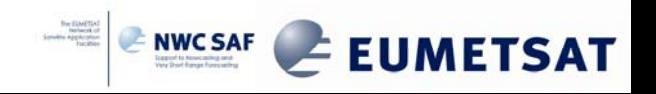

## **Binary to netCDF conversion. Use with IDV**

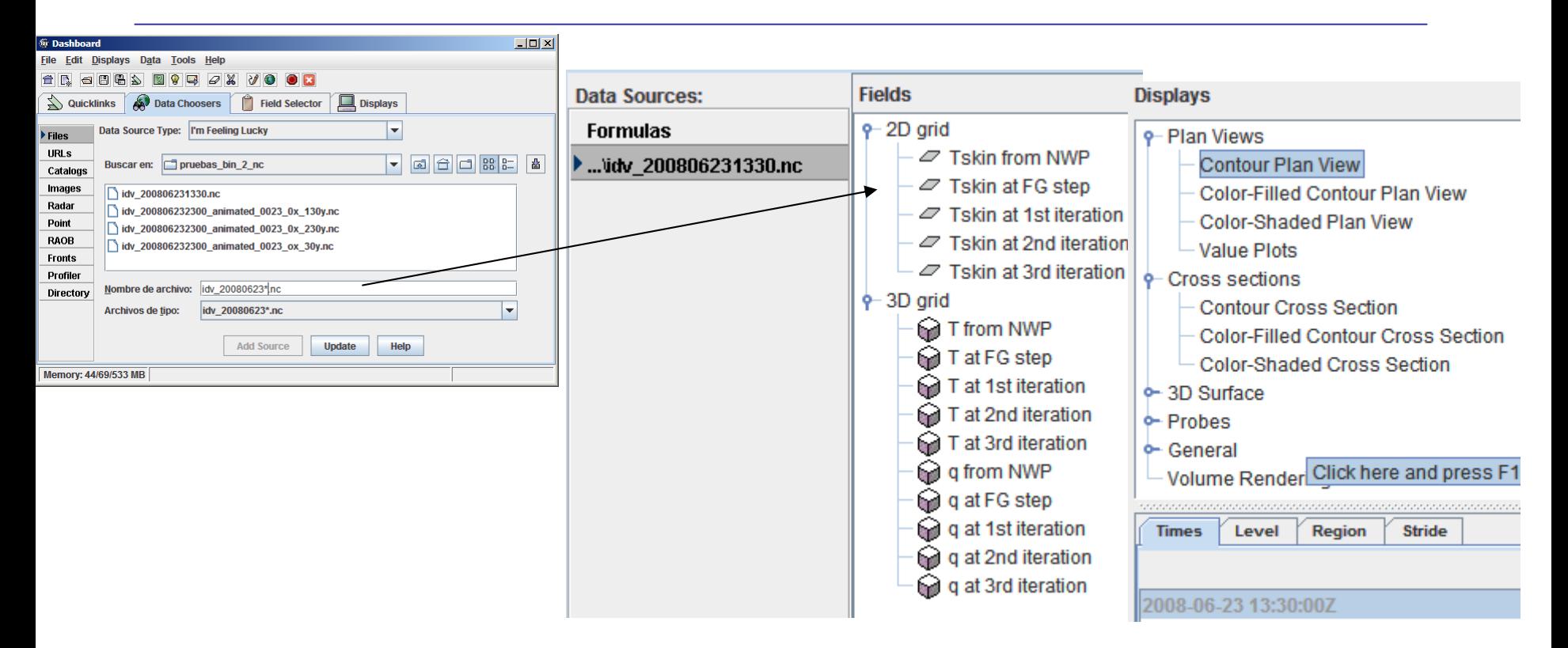

Now the prototype on IDL has been developed It will be migrated to C or Fortran. The longitude and latitude are added from the \$SAFNWC/tmp directory It will supported as best effort basis.

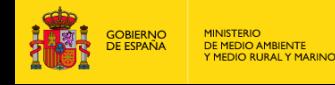

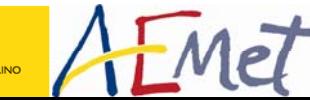

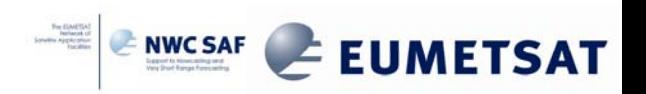

## **Binary to netCDF conversion. Use with IDV**

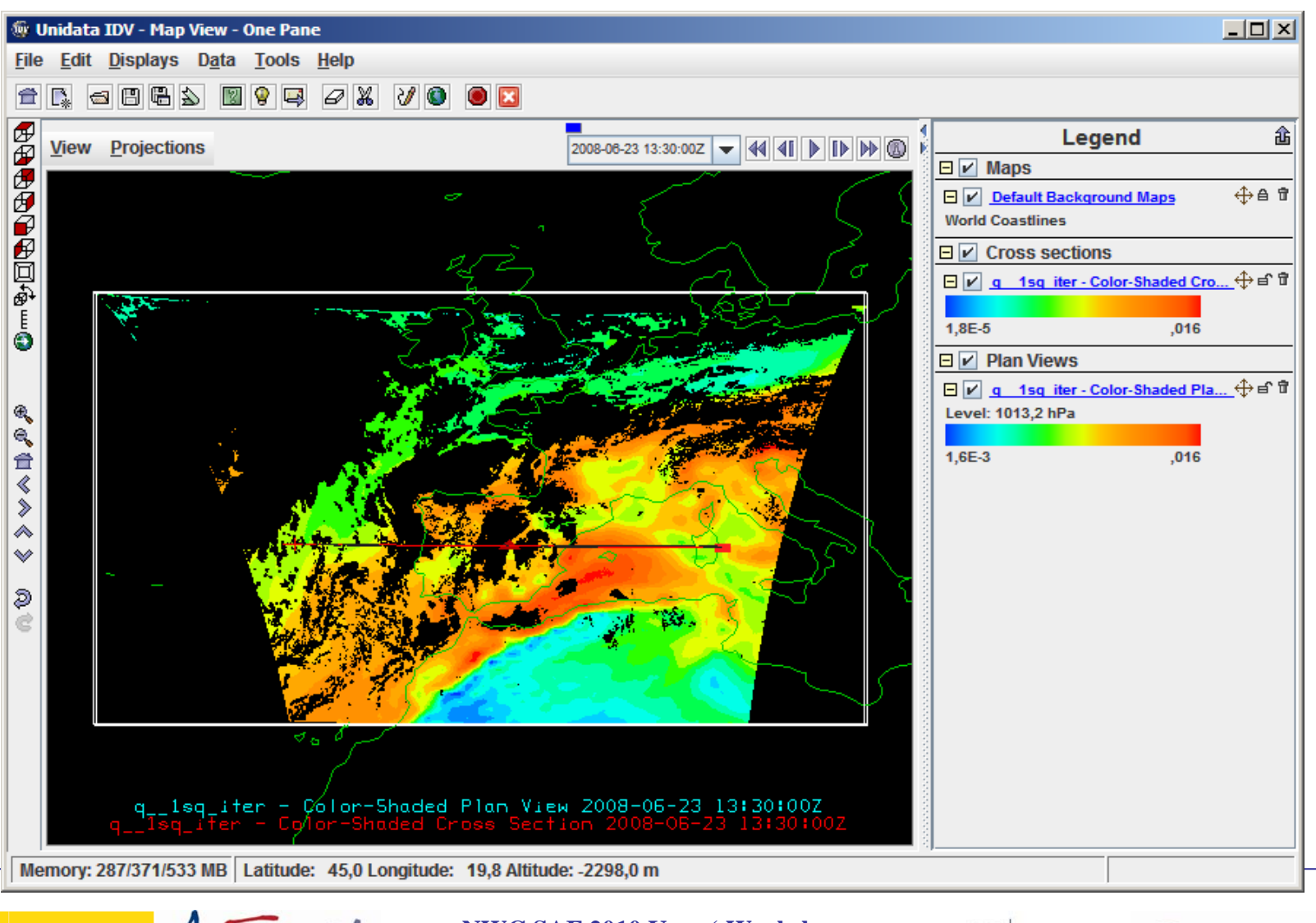

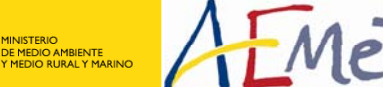

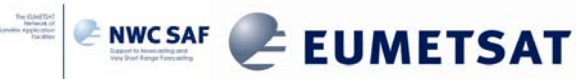

### **Binary to netCDF conversion. Use with IDV**

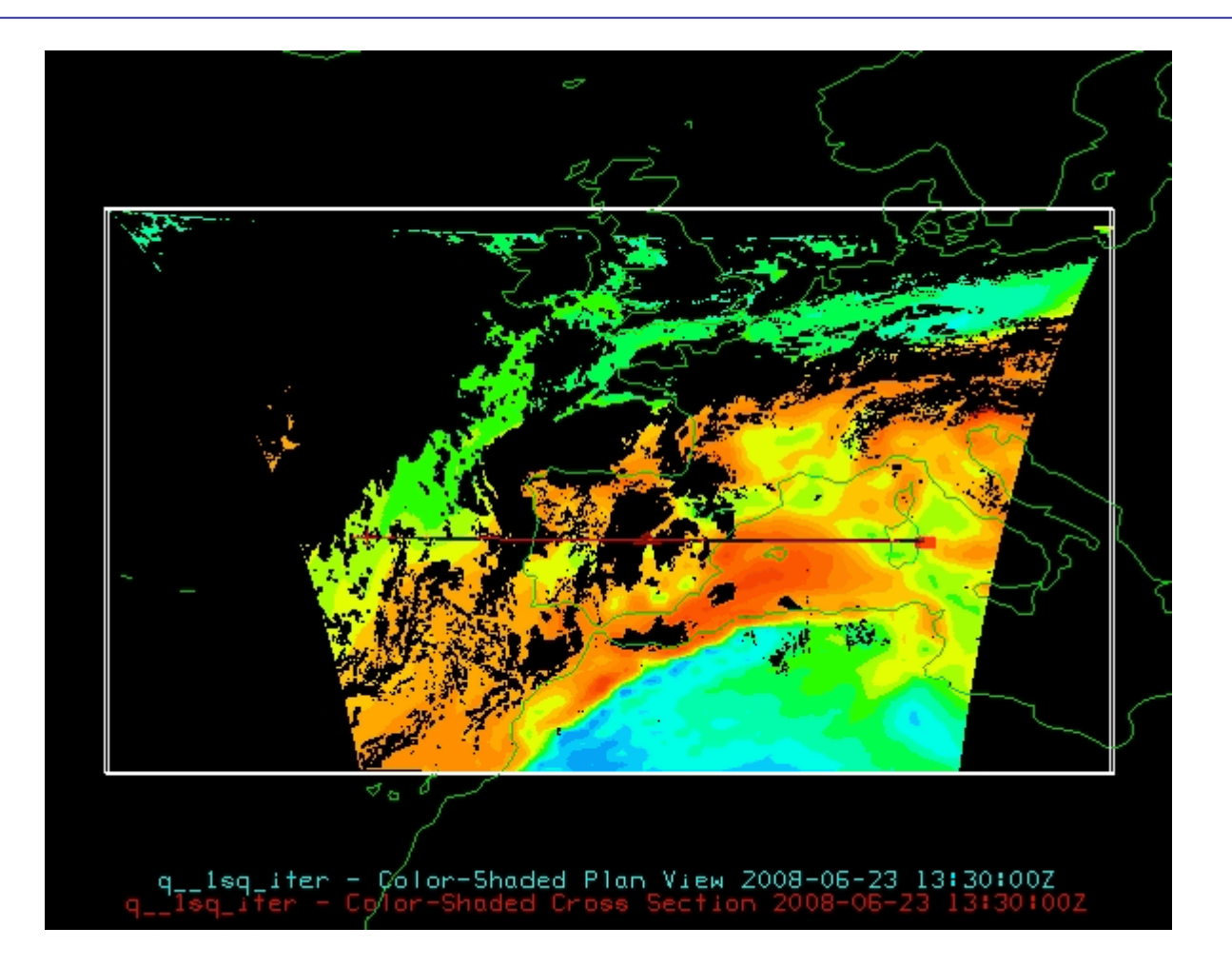

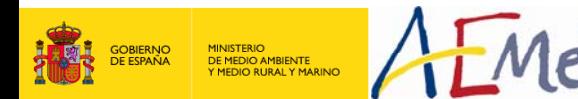

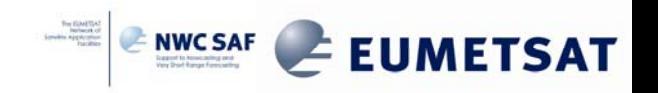

#### **PGE13 binary to netcdf: Example of the Binary files outputs animations of vertical cross-sections**

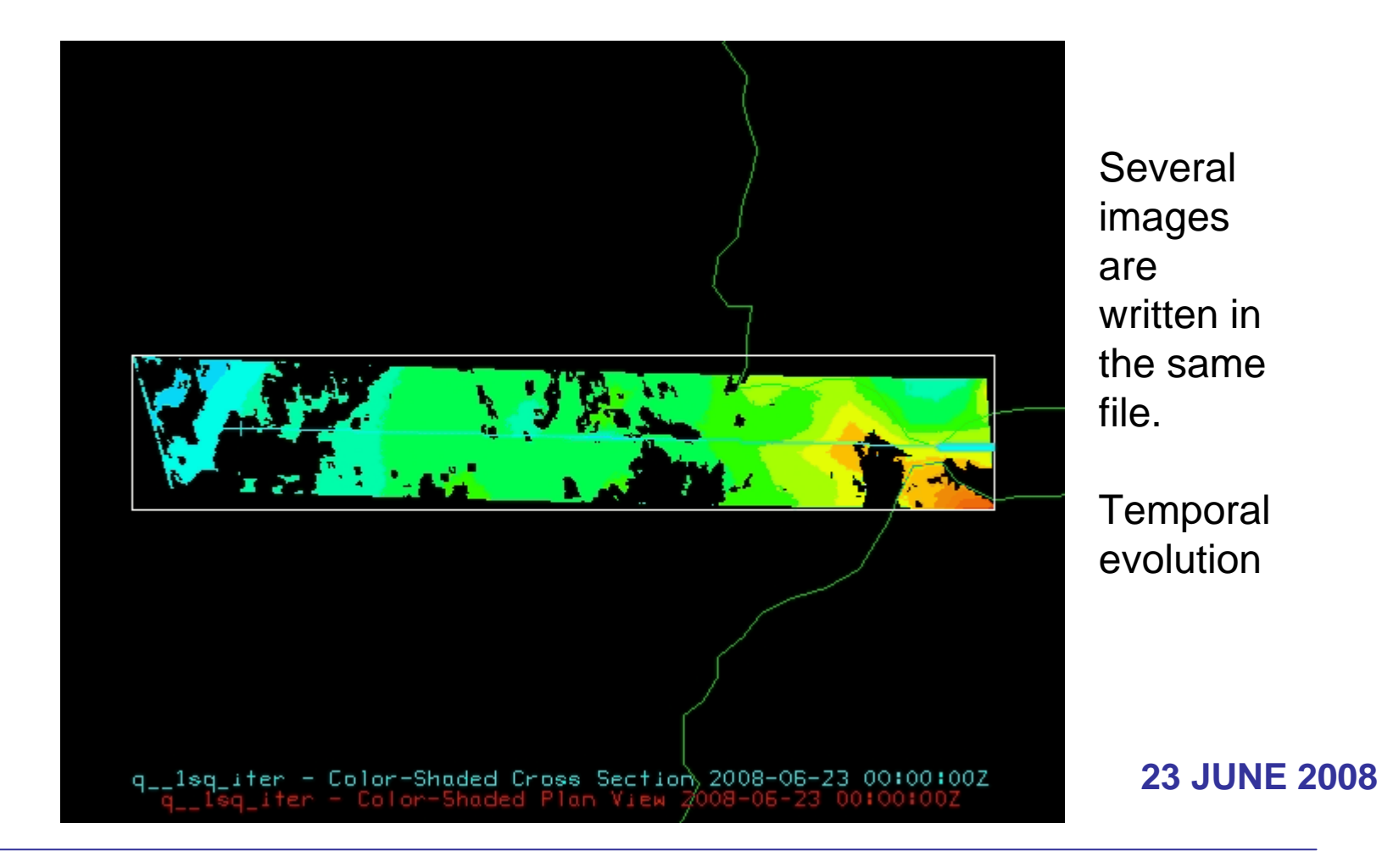

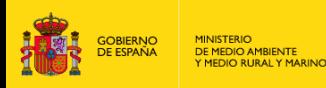

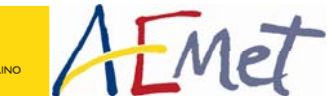

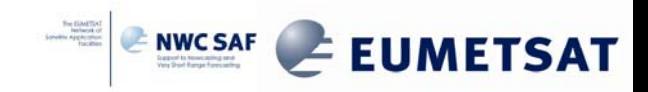
## **Relations with other SAFs (1/2)**

Clima SAF has been beta tester of the PGE13. CM SAF plans to use for its developments.

One module to calculate the error estimation has been developed for the CM SAF as a patch to the PGE13.

- •Sources kindly provide by Jun Li (CIMSS Wisconsin)
- •Integrated in the code by Miguel A. Martinez (AEMET)
- •Tested and adapted for CM-SAF by Katja Hungershöfer (DWD –CM SAF )

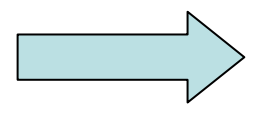

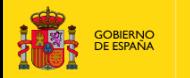

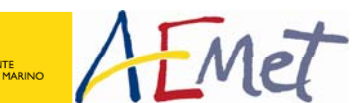

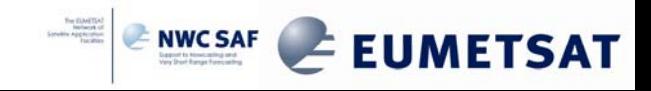

#### **Relations with other SAFs (2/2) Synergies with OSI SAF and Land SAF**

 $T_{\rm skin}$  should be compared with SST and LST

SST from OSI SAF and LST from Land SAF could be used to train the  $T_{\text{skin}}$ 

#### T<sub>skin</sub> from NWP(T+12 hours)

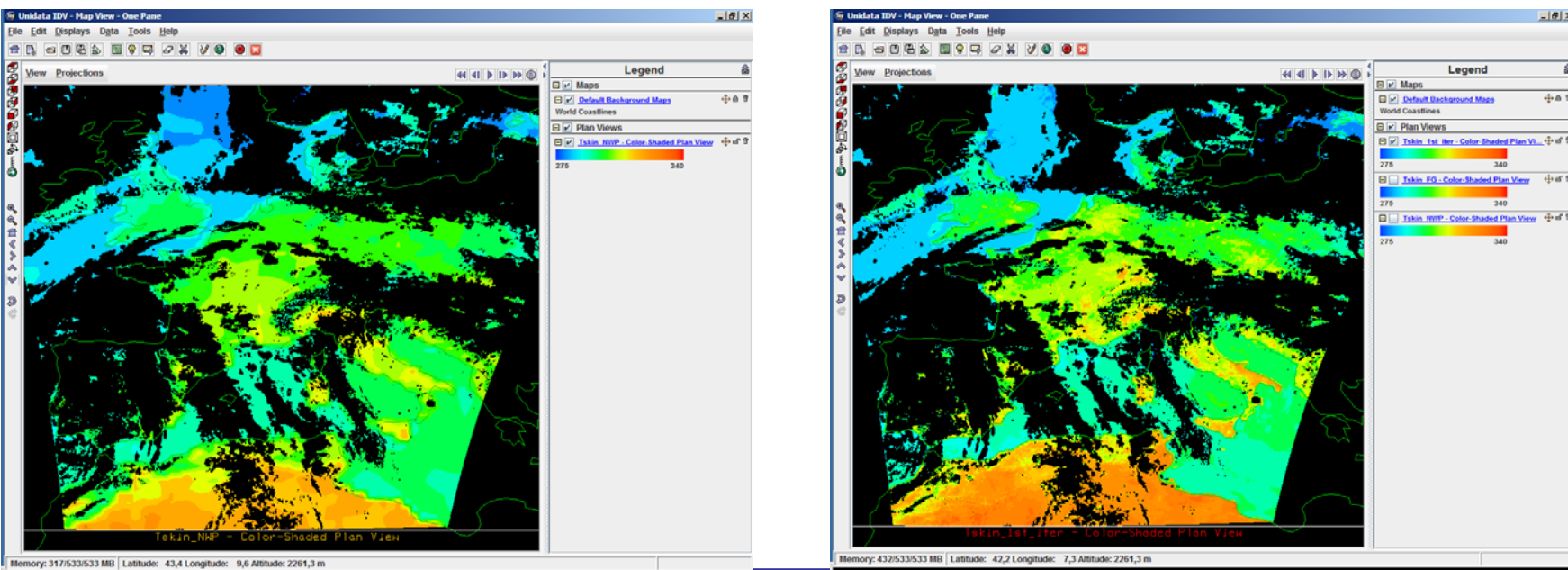

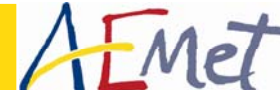

**NWC SAF 2010 Users' Workshop Madrid – 04/2010**

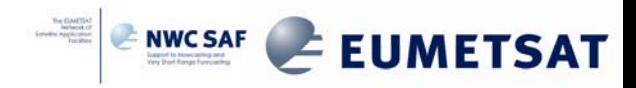

#### **f**<sub>skin</sub> from physical retrieval

### **Conclusions**

- ¾ A new PGE, PGE13 SPhR (SEVIRI Physical Retrieval), has been developed in NWCSAF/MSG package.
- ¾ The full operational and validated version is available from **2010 NWCSAF/MSG package**.

 $\triangleright$  After this extensive validation exercise, next conclusions are obtained:

- Validation has been performed for an extended period of a complete year 2009.
- Validation has been performed for the complete SEVIRI disk.
- Best results are obtained for humidity in medium layers due to the contribution of the two water vapor channel.
- SEVIRI has limited information to improve the vertical information beyond the forecast, but does provide useful spatial information. This limitation is clearer for the vertical information of temperature.
- Performance results present important variations along the complete MSG disk. Better results for all the parameters are obtained for European interest regions.

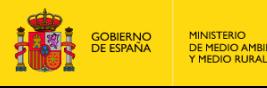

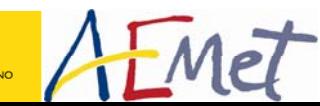

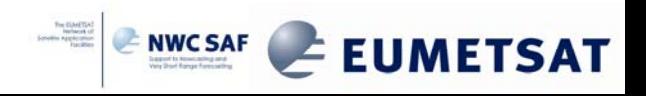

# **State of project**

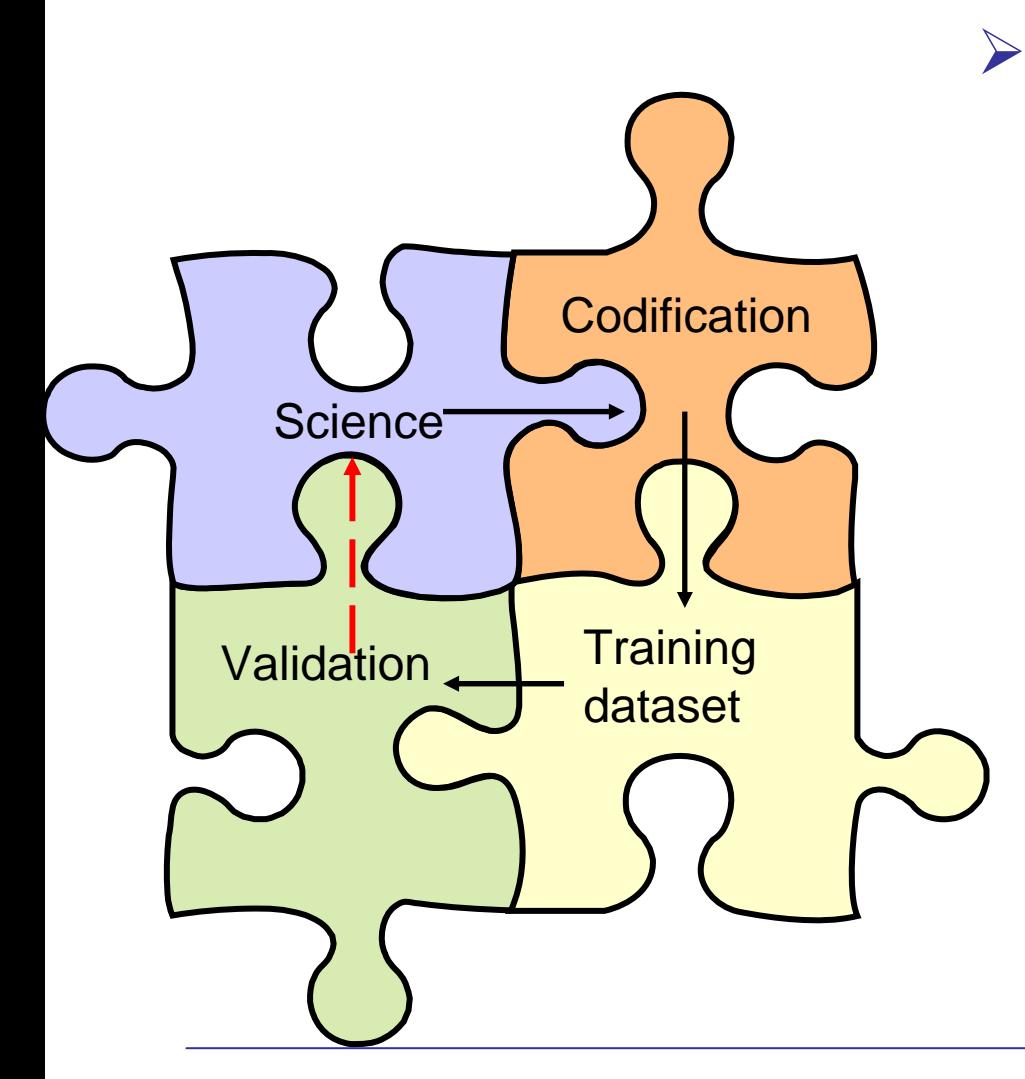

¾ Availability of the PGE13 SPhR code and the training dataset generation allows to improve the science for next versions and for MTG era.

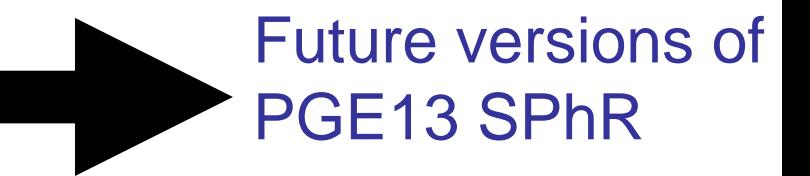

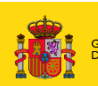

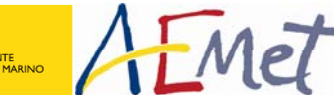

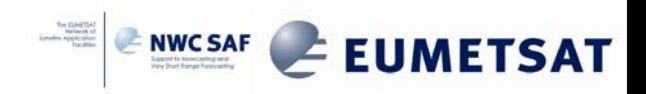

### **Future works**

- $\triangleright$  To increase the vertical information in the background NWP: To check the performance of physical retrieval using as background NWP hybrid profiles instead of the fixed pressure levels (it will need some modifications code, one local PGE14 clone of the PGE13 could be use in order to check it).
- $\triangleright$  To test new ideas on FG regression: as example management of the surface pressure
- $\triangleright$  To calculate and validate new EOFs and covariance matrices.
- $\triangleright$  The training and validation dataset will be used to made a validation of the neural network products (PGE06, PGE07 and PGE08). After this validation one attempt to improve the performance (use of a bigger a best training dataset, the possibility to train the neural network directly using BT SEVIRI with TPW, LPW and LI index calculated from the physical retrieval, to include the emissivity atlas not used before, …)

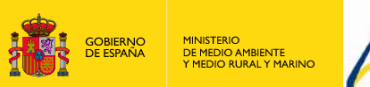

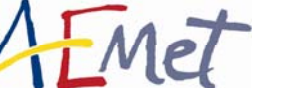

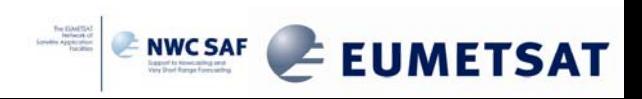

# Thanks for your attention !

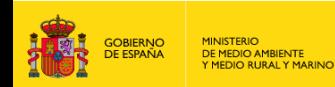

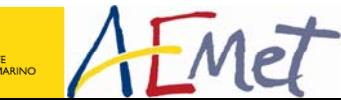

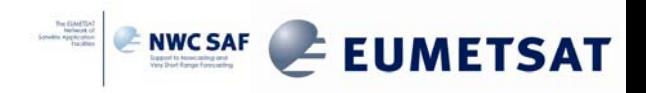